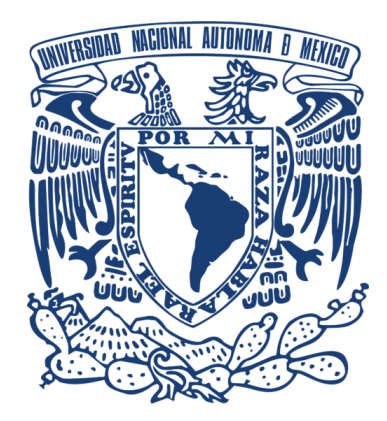

## Universidad Nacional Autónoma de México Programa de Posgrado en Astrofísica Instituto de Astronomía

Análisis del Sistema Acoplado por Fibras para Espectropolarimetría (FICUS)

## T E S I S

que para optar por el grado de

Maestro en Ciencias (Astrofísica) **PRESENTA** 

Jorge Valentín Zertuche Rodríguez

tutores principales

Dra. Irene Antonia Cruz-González Espinosa Dr. David Salomé Hiriart García Instituto de Astronomía

comité tutor

Dr. Jorge Karolt Barrera Ballesteros Dra. Miriam del Carmen Peña Cárdenas Dr. Julio César Ramírez Vélez Instituto de Astronomía

Ciudad Universitaria, diciembre de 2023

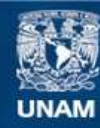

Universidad Nacional Autónoma de México

**UNAM – Dirección General de Bibliotecas Tesis Digitales Restricciones de uso**

#### **DERECHOS RESERVADOS © PROHIBIDA SU REPRODUCCIÓN TOTAL O PARCIAL**

Todo el material contenido en esta tesis esta protegido por la Ley Federal del Derecho de Autor (LFDA) de los Estados Unidos Mexicanos (México).

**Biblioteca Central** 

Dirección General de Bibliotecas de la UNAM

El uso de imágenes, fragmentos de videos, y demás material que sea objeto de protección de los derechos de autor, será exclusivamente para fines educativos e informativos y deberá citar la fuente donde la obtuvo mencionando el autor o autores. Cualquier uso distinto como el lucro, reproducción, edición o modificación, será perseguido y sancionado por el respectivo titular de los Derechos de Autor.

## Análisis del Sistema Acoplado por Fibras para Espectropolarimetría (FICUS)

por Jorge Valentín Zertuche Rodríguez

## RESUMEN

El Sistema Acoplado por Fibras para Espectropolarimetría (FICUS) fue diseñado y construido en el Instituto de Astronomía sede Ensenada de la Universidad Nacional Autónoma de México. Se acopla por uno de sus extremos al telescopio de 2.12 m y por el otro al espectrógrafo Boller & Chivens, ambos en el Observatorio Astronómico Nacional en San Pedro Mártir, a través de un conjunto de cuatro fibras ópticas. Desde sus primeras pruebas, FICUS presenta una significativa pérdida de luz. En el presente trabajo se describen el procedimiento y las pruebas realizadas para estudiar las causas de esta pérdida, para lo cual se llevaron a cabo alrededor de 800 mediciones en diferentes puntos de la trayectoria óptica de FICUS, encontrando que hasta el 50 % de la pérdida se da en la sección acoplada al espectrógrafo, lo que sugiere una fractura o una degradación de las fibras ópticas, un desenfoque en el relevador óptico, o un error de diseño. Finalmente, cada una de estas causas es analizada y se concluye con varias propuestas para la mejora del instrumento.

Para mi abuelita

Yo quería enseñarte cómo son las galaxias, pero ahora tú me enseñarás a mí

# Agradecimientos

Agradezco al Consejo Nacional de Humanidades, Ciencias y Tecnologías por la beca otorgada para mis estudios de posgrado.

También agradezco al proyecto PAPIIT-UNAM número IN-119123 por el estímulo financiero para la culminación del presente manuscrito.

# Índice general

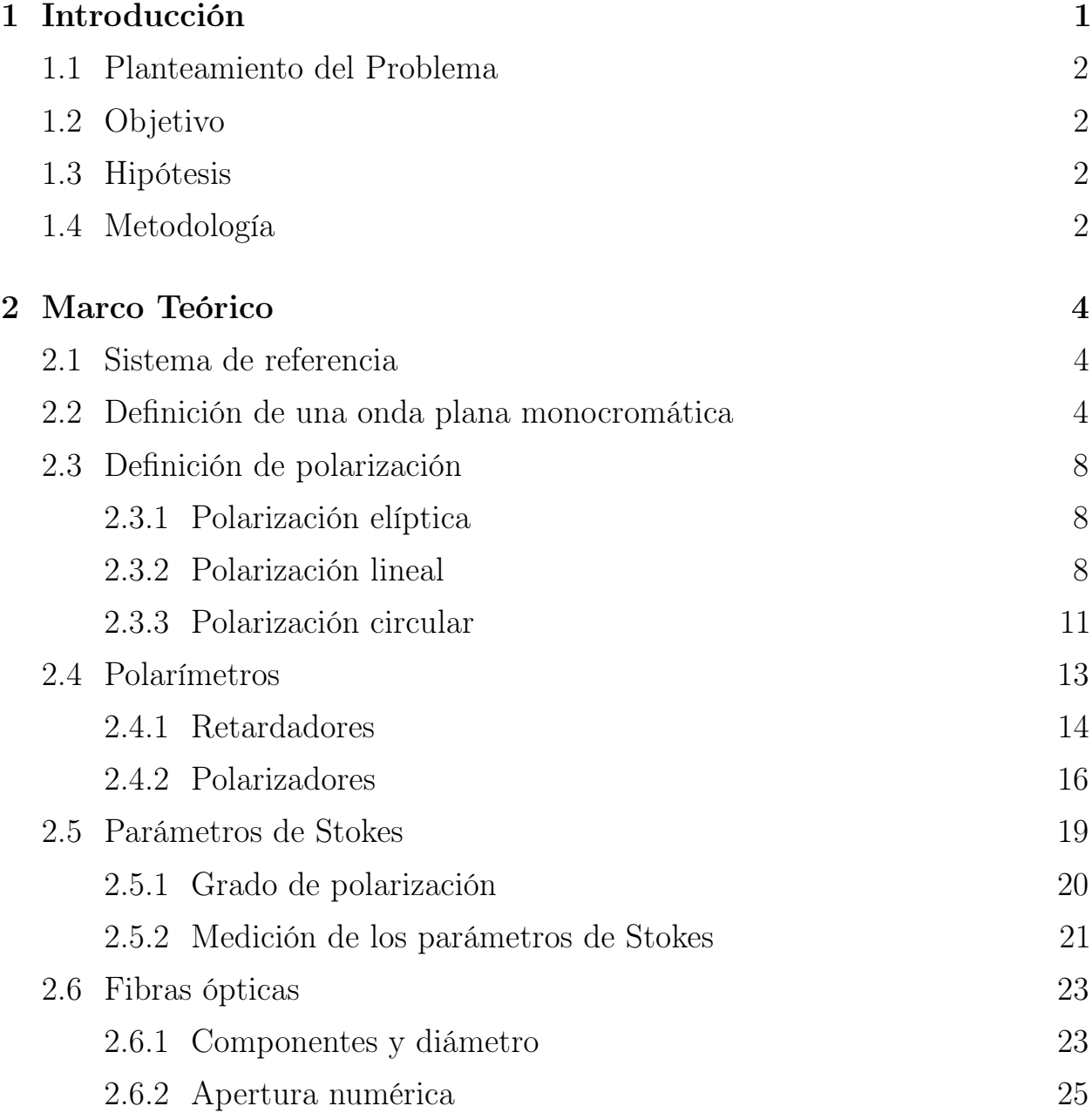

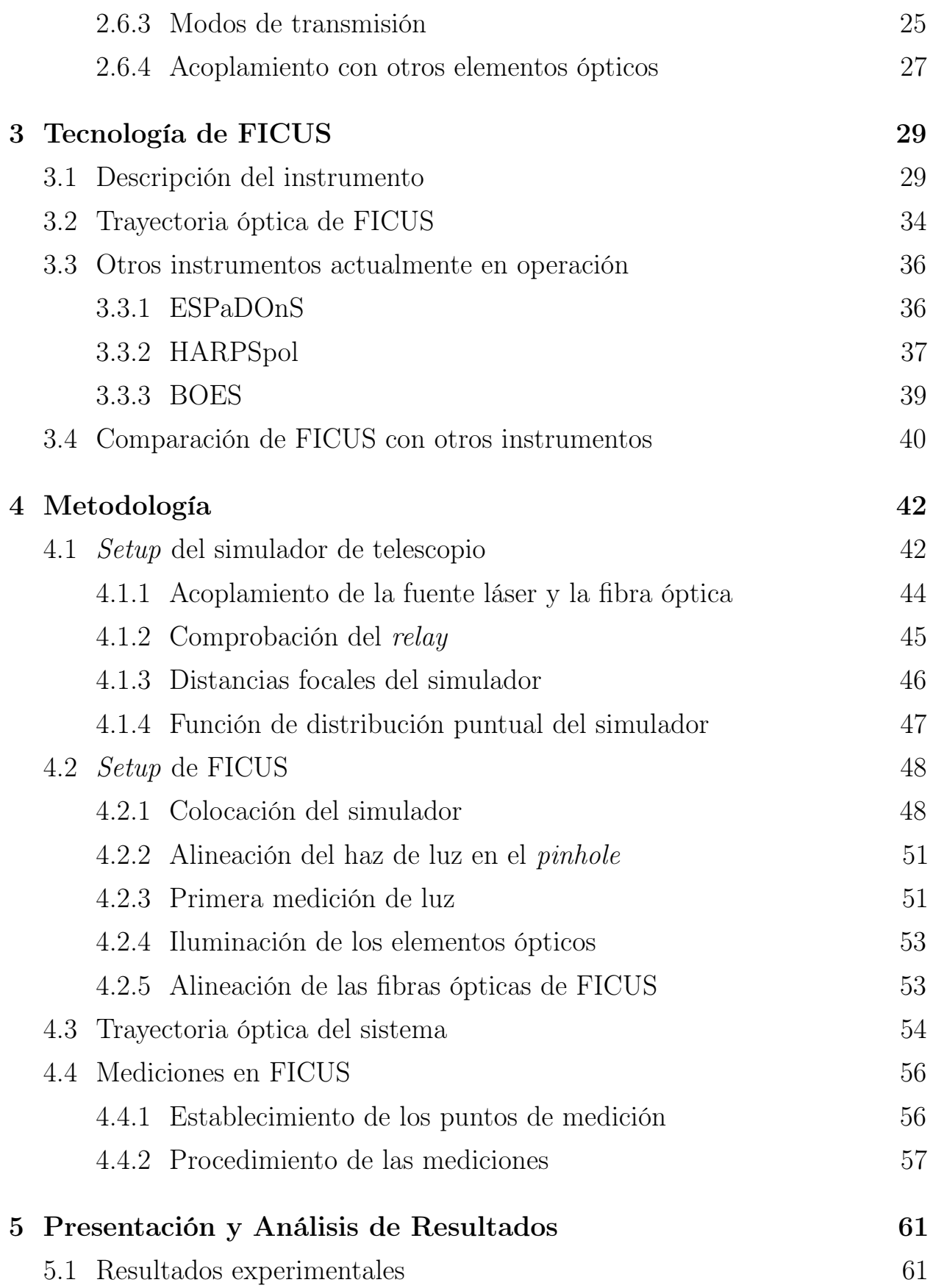

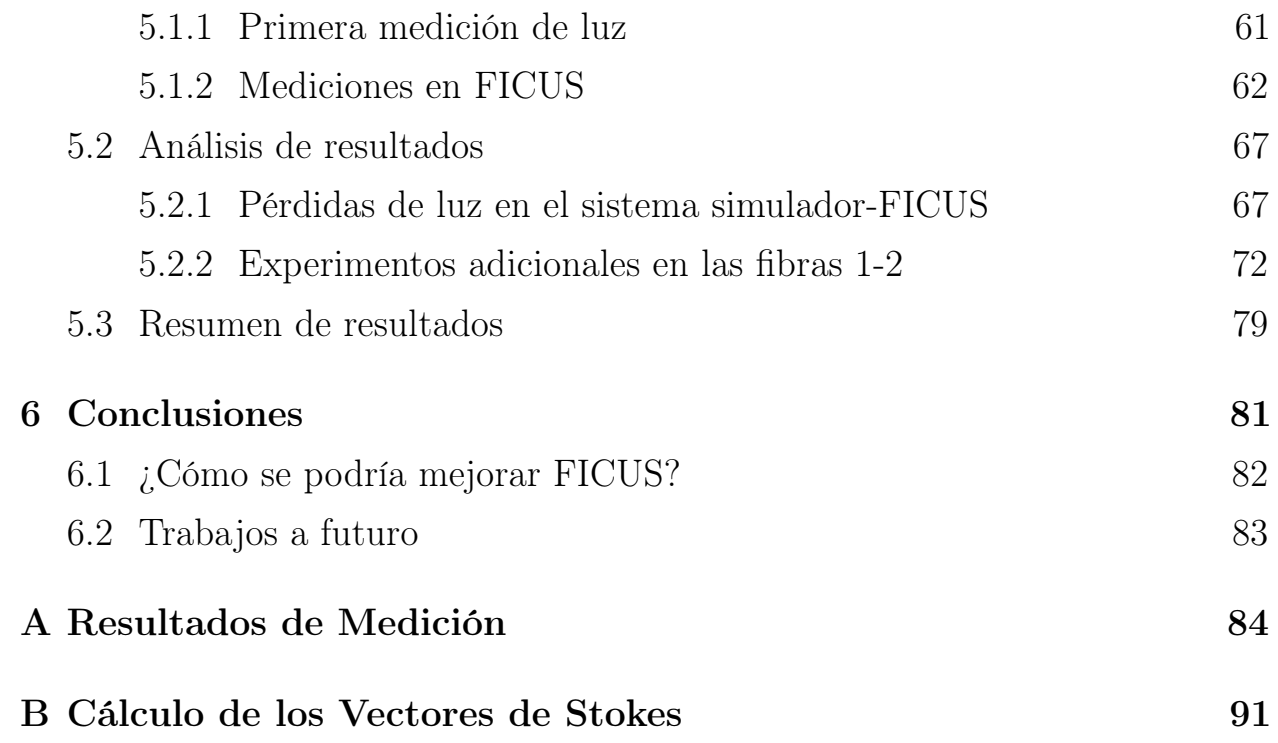

# <span id="page-8-0"></span>Capítulo 1

## Introducción

La polarización es una propiedad fundamental de la radiación electromagnética que describe la dirección en la que se orienta su componente vector de campo eléctrico, así como la proporción en la que se encuentra dicha orientación [\(Trippe](#page-108-0) [2014\)](#page-108-0).

La polarimetría, aunque joven en comparación a otras técnicas astronómicas como la fotometría o la espectrometría, ha contribuido al avance de la astronomía por medio de diversos hallazgos realizados durante la segunda mitad del siglo XX, y que de otra forma habrían sido muy difíciles. Algunos ejemplos de estos hallazgos son:

- Medición del campo magnético de las estrellas [\(Donati et al. 1997\)](#page-104-0).
- Determinación de las propiedades físicas de los granos de polvo en el medio interestelar [\(Hildebrand 1983\)](#page-105-0).
- Estudio de las regiones centrales de los núcleos activos de galaxias [\(Anto](#page-103-0)[nucci 1984\)](#page-103-0).
- Análisis de la composición y las características de la atmósfera de exoplanetas [\(Stam et al. 2004\)](#page-108-1).
- <span id="page-8-1"></span>Estudio de la polarización de la luz proveniente de remanentes de supernova [\(Milne 1968\)](#page-106-0).

## 1.1. Planteamiento del Problema

En el Instituto de Astronomía con sede en Ensenada, Baja California (IA-Ens) de la Universidad Nacional Autónoma de México (UNAM) se diseñó y construyó un instrumento capaz de llevar a cabo análisis polarimétrico, llamado Sistema Acoplado por Fibras para Espectropolarimetría (Fiber-Coupled Unit for Spectropolarimetry, FICUS), el cual opera exclusivamente con el telescopio de 2.12 m (T2.12m) del Observatorio Astronómico Nacional en San Pedro Mártir (OAN-SPM). El sistema separa la luz incidente en dos haces paralelos con estados de polarización ortogonales, mismos que entrega directamente en la rendija del espectrógrafo Boller & Chivens por medio de un par de fibras ópticas.

Actualmente, FICUS se encuentra fuera de operación debido a que presenta una baja muy significativa en su eficiencia de transmisión de luz, con pérdidas de hasta  $84\%$ .

## <span id="page-9-0"></span>1.2. Objetivo

Determinar experimentalmente los factores mecánicos y ópticos que afectan la eficiencia de transmisión de luz del Sistema Acoplado por Fibras para Espectropolarimetría (FICUS), proponiendo alternativas de solución a este problema.

## <span id="page-9-1"></span>1.3. Hipótesis

La pérdida de luz en FICUS se debe a un desacoplamiento en la trayectoria óptica del instrumento.

## <span id="page-9-2"></span>1.4. Metodología

Para la parte experimental del presente trabajo se requirió de la construcción y caracterización de un simulador de telescopio, el cual entrega un haz de luz con razón focal f/7.5 que es requerido FICUS para su operación. Se llevaron a cabo varias series de mediciones de potencia de luz en diferentes puntos a lo largo de la trayectoria óptica de todo el sistema, cuyos resultados se muestran en el Apéndice [A.](#page-91-0)

El presente trabajo se organiza de la forma siguiente: en el Capítulo 2 se presentan los fundamentos teóricos sobre los que se sustenta el presente trabajo (conceptos sobre polarización y sus tipos, retardadores y polarizadores; diseño y acoplamiento de fibras ópticas). Dentro del Capítulo 3 se describen los aspectos mecánicos y ópticos de FICUS, con el fin de tener una perspectiva detallada de la tecnología sobre la que se llevará a cabo el trabajo experimental. También, se lleva a cabo una comparación entre FICUS y otros instrumentos para espectropolarimetría con fibras ópticas actualmente en operación. Para su operación normal, FICUS requiere de la fuente de luz proveniente del T2.12m del OAN-SPM. En el Capítulo 4 se presenta el simulador de telescopio mencionado arriba, y se describe a detalle la metodología seguida para la ejecución del trabajo experimental. Los resultados de las mediciones efectuadas, así como su análisis y discusión, se presentan en el Capítulo 5. Por último, en el Capítulo 6 se plasman las conclusiones del presente trabajo, y se presentan algunas propuestas que permitan la mejora de FICUS.

## <span id="page-11-0"></span>Capítulo 2

## Marco Teórico

En este Capítulo se estudian los conceptos involucrados en el diseño, la construcción y el interés científico del Sistema Acoplado por Fibras para Espectropolarimetría (FICUS).

### <span id="page-11-1"></span>2.1. Sistema de referencia

En lo sucesivo se adopta un sistema de coordenadas cartesianas  $x, y, z$  [\(Landi](#page-106-1) [Degl'Innocenti et al. 2007\)](#page-106-1), mostrado en la Figura [2.1,](#page-12-0) en el cual la dirección  $+\hat{x}$ , llamada dirección de referencia, es paralela al meridiano celeste donde cruza el objeto observado y la dirección  $+\hat{z}$  corresponde con la dirección de propagación de la luz, de donde se sigue que la dirección  $+\hat{y}$  corresponde al lado izquierdo del observador. En este sistema, todo ángulo se extiende desde la dirección de referencia y contrario a las manecillas del reloj.

### <span id="page-11-2"></span>2.2. Definición de una onda plana monocromática

Las estrellas se consideran objetos emisores de radiación isotrópica, es decir, que la radiación tiene la misma intensidad en todas direcciones. Lo que el observador mira es una esfera de luz con un radio equivalente a la distancia entre el instrumento y el objeto, cuya superficie se define como el frente de onda, representado en la Figura [2.2.](#page-12-1) El frente de onda es curvo, pero al ser el radio de la esfera tan grande y la sección que ingresa por la lente del telescopio tan pequeña, en la práctica se supone que el frente de onda es plano.

<span id="page-12-0"></span>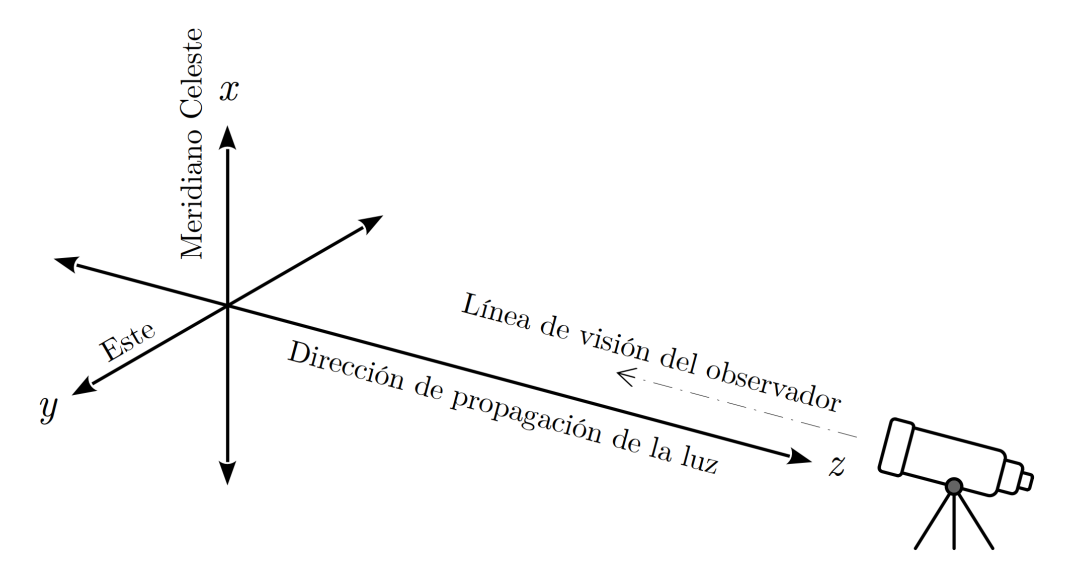

Figura 2.1: Sistema de coordenadas utilizado.

<span id="page-12-1"></span>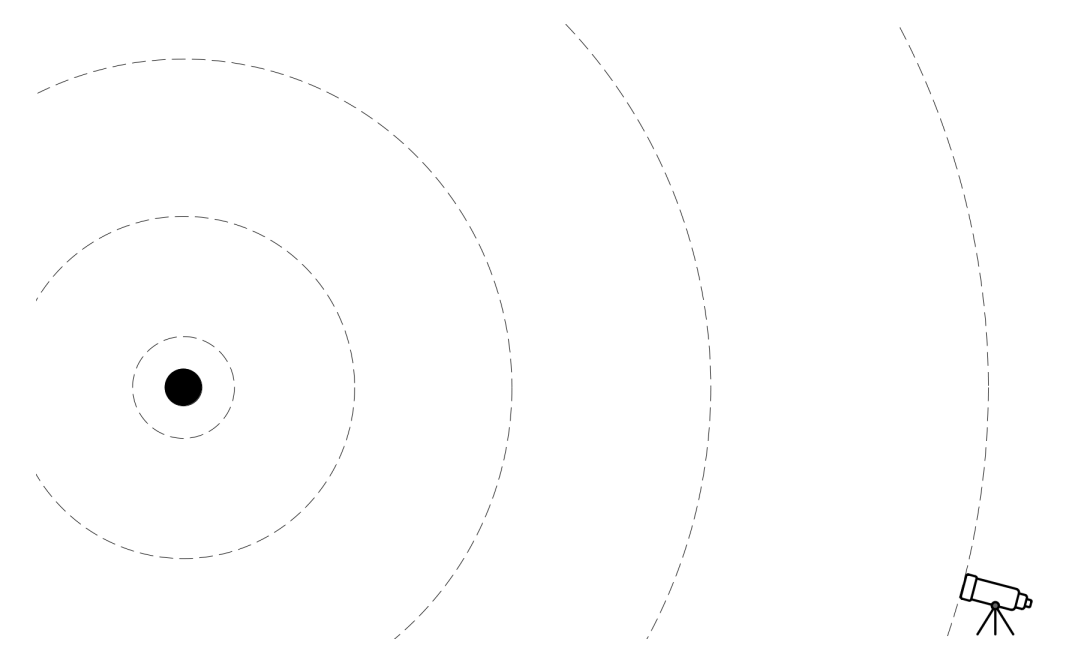

Figura 2.2: Frente de onda.

James Maxwell encontró que sus ecuaciones pueden ser manipuladas de forma que describan por completo el comportamiento de los vectores de campo eléctrico y de campo magnético de la radiación electromagnética cuando ésta viaja a

través del vacío. El resultado de esta manipulación es la llamada ecuación de onda [\(Carroll & Ostlie 2014\)](#page-104-1):

<span id="page-13-0"></span>
$$
\nabla^2 \vec{E} = \frac{1}{c^2} \frac{\partial^2 \vec{E}}{\partial t^2} \,, \tag{2.1}
$$

donde  $t$  es tiempo y  $c$  es la velocidad de la luz. La Ecuación  $(2.1)$  predice la existencia de ondas electromagnéticas que se transportan en el vacío con velocidad  $v = c$ , y que además son transversales, es decir, que los componentes de estas ondas (los vectores de campo eléctrico  $\vec{E}$  y de campo magnético  $\vec{B}$ ) son oscilantes y perpendiculares entre sí y a la dirección de propagación [\(Crawford](#page-104-2) [1968\)](#page-104-2), como se muestra en la Figura [2.3.](#page-13-1)

<span id="page-13-1"></span>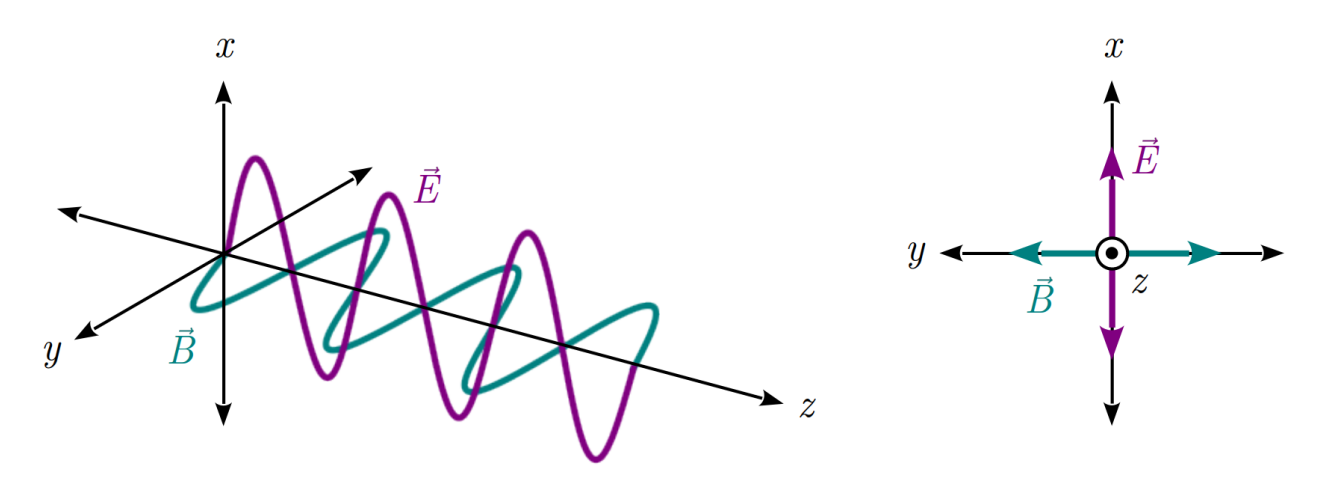

Figura 2.3: Vectores de campo eléctrico  $\vec{E}$  y magnético  $\vec{B}$  de una onda electromagnética. Ambos campos oscilan en direcciones perpendiculares entre sí y la dirección de propagación.

La transversalidad de una onda electromagnética permite determinar las características (magnitud y dirección) del campo magnético partiendo de aquellas del campo eléctrico, puesto que  $B = E/c$  [\(Trippe 2014\)](#page-108-0). Por ello, la Ecuación [\(2.1\)](#page-13-0) se presenta en versión del campo eléctrico, el cual será tratado exclusivamente.

Se define una onda monocromática a aquella cuya amplitud y longitud de onda permanecen constantes. La Figura [2.4](#page-14-1) muestra una onda monocromática que se propaga en la dirección + $\hat{z}$  y de forma perpendicular al plano  $x$ - $y$ , cuya solución

<span id="page-14-1"></span>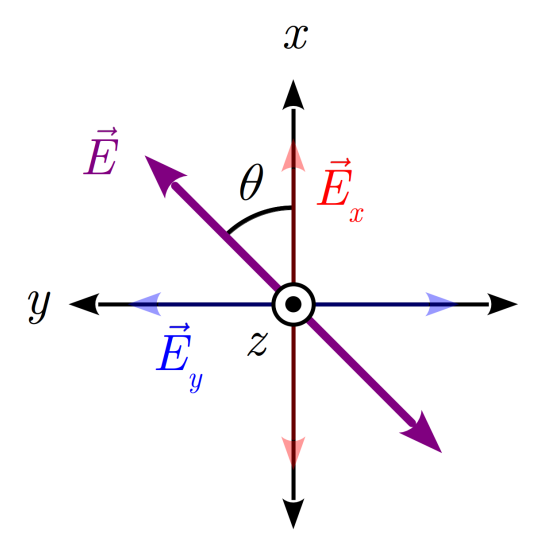

Figura 2.4: Vector de campo eléctrico resultante de una onda electromagnética, en la que el ángulo de polarización se denota como θ [\(Trippe 2014\)](#page-108-0).

a la ecuación de onda es un vector  $\vec{E}$  que se puede separar en dos componentes  $E_x$  y  $E_y$ ,

$$
E_x = \varepsilon_x e^{i(\omega t - kz + \phi_x)} \mathbf{y}
$$
 (2.2a)

$$
E_y = -\varepsilon_y i e^{i(\omega t - kz + \phi_y)}, \qquad (2.2b)
$$

las cuales también se expresan en coordenadas cartesianas,

$$
E_x = \varepsilon_x \cos(\omega t - kz + \phi_x) \quad \text{y} \tag{2.3a}
$$

$$
E_y = \varepsilon_y \operatorname{sen} \left( \omega t - kz + \phi_y \right) , \qquad (2.3b)
$$

<span id="page-14-0"></span>donde  $\omega = 2\pi\nu$  es la frecuencia angular en Hz,  $k = 2\pi/\lambda$  es el número de onda en unidades de cm<sup>−</sup><sup>1</sup> , z es la posición a lo largo del eje de propagación en cm, t es el tiempo en segundos, i corresponde a la unidad imaginaria (i  $=$ √  $\overline{-1}), \varepsilon_{x,y}$ son las amplitudes máximas de $E_x$  y  $E_y,$  y  $\phi_{x,y}$  son las fases de las componentes x y y del campo eléctrico.

### 2.3. Definición de polarización

Una onda polarizada es aquella cuyo campo eléctrico mantiene una orientación específica respecto del plano perpendicular a su dirección de propagación. La amplitud varía de forma sinusoidal conforme la onda atraviesa el plano visual del observador. Por ejemplo, una onda plana y monocromática que atraviesa el vacío se denomina totalmente polarizada [\(Tinbergen 1996\)](#page-108-2), por lo que el vector de campo eléctrico (representado por la flecha color púrpura en la Figura [2.4\)](#page-14-1) en realidad es un punto oscilante que transcribe una línea recta con pendiente constante, cuya longitud es equivalente a la amplitud del campo eléctrico.

#### <span id="page-15-0"></span>2.3.1. Polarización elíptica

Si las componentes del vector de campo eléctrico  $E_x$  y  $E_y$  tienen amplitudes diferentes  $(\varepsilon_x\neq\varepsilon_y),$  el vector de campo eléctrico  $\vec{E}$  transcribirá una elipse en el plano visual del observador, como lo muestra la Figura [2.5.](#page-16-0) Una onda con esta característica es denominada elípticamente polarizada, que se describe con una ecuación llamada elipse de polarización [\(Born & Wolf 1999;](#page-103-1) [Collett 2005\)](#page-104-3):

<span id="page-15-2"></span>
$$
\frac{E_x^2}{\varepsilon_x^2} + \frac{E_y^2}{\varepsilon_y^2} - 2\frac{E_x}{\varepsilon_x} \frac{E_y}{\varepsilon_y} \cos \delta = \operatorname{sen}^2 \delta \;, \tag{2.4}
$$

donde  $\delta = \phi_y - \phi_x$  es definida como diferencia de fases [\(Collett 2005\)](#page-104-3). La polarización elíptica es el caso general de una onda polarizada. Existen casos muy particulares de polarización en los que intervienen valores específicos de amplitudes máximas y diferencia de fases.

#### <span id="page-15-1"></span>2.3.2. Polarización lineal

Una onda totalmente polarizada describe una línea en el plano ortogonal a su dirección de propagación, por lo que a esta onda se le denomina linealmente polarizada. Sin embargo, este es un caso ideal, pues tanto la amplitud como la

<span id="page-16-0"></span>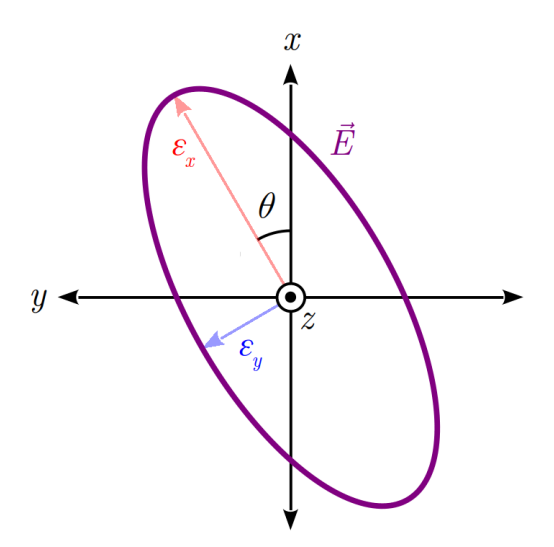

Figura 2.5: Elipse de polarización.

fase del campo eléctrico presentan en realidad pequeñas variaciones aleatorias –lo que resulta en una onda llamada cuasimonocromática– las cuales se desestiman al promediar la amplitud y la fase en el tiempo [\(Tinbergen 1996\)](#page-108-2).

Partiendo de la Ecuación [\(2.4\)](#page-15-2) y sustituyendo valores específicos de  $\varepsilon_x, \, \varepsilon_y$  y  $\delta,$ se encuentran varios casos particulares de polarización lineal, que se representan en la Figura [2.6](#page-17-0) y se desarrollan a continuación.

Caso I

Con  $\delta = n\pi$   $(n = 0, 2, 4, ...)$   $y \varepsilon_x \neq \varepsilon_y$ , se obtiene que  $\cos \delta = 1$  y sen<sup>2</sup> $\delta = 0$ , entonces

$$
\frac{E_x^2}{\varepsilon_x^2} + \frac{E_y^2}{\varepsilon_y^2} - 2\frac{E_x E_y}{\varepsilon_x \varepsilon_y} = 0
$$

$$
\left(\frac{E_x}{\varepsilon_x} - \frac{E_y}{\varepsilon_y}\right)^2 = 0
$$

$$
\frac{E_x}{\varepsilon_x} - \frac{E_y}{\varepsilon_y} = 0
$$

$$
E_y = \frac{\varepsilon_y}{\varepsilon_x} E_x,
$$

y se forma una línea con pendiente $\varepsilon_y/\varepsilon_x.$ 

<span id="page-17-0"></span>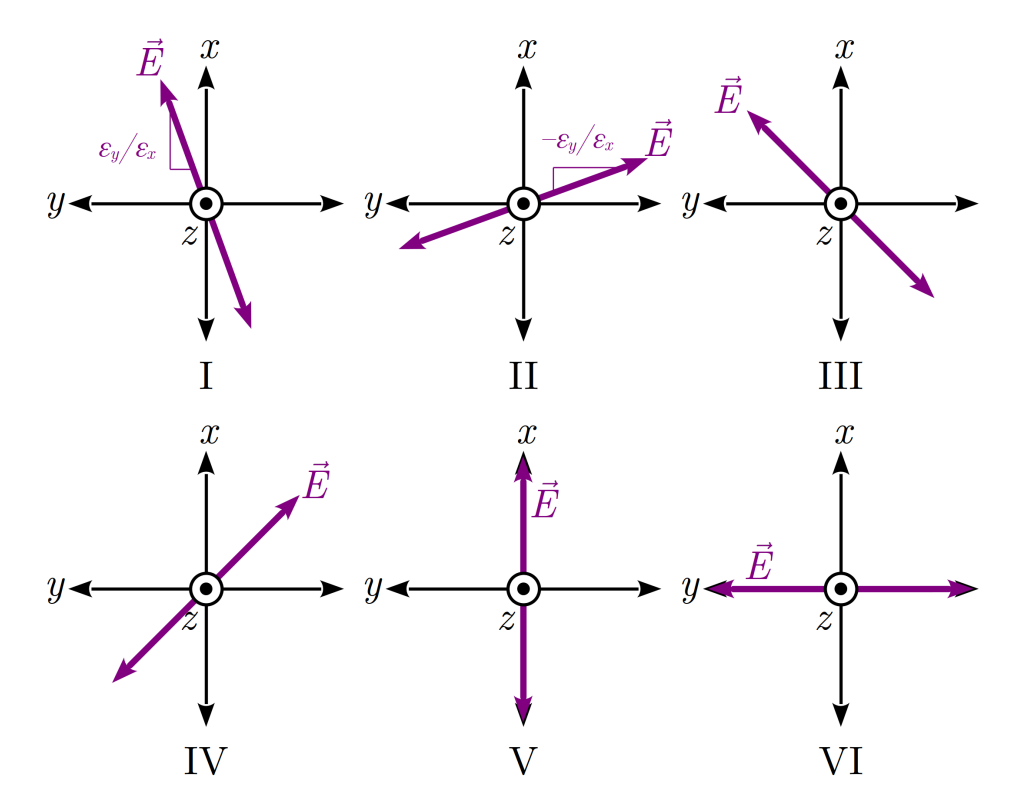

Figura 2.6: Casos particulares de polarización lineal: (I)  $\delta = n\pi$  con n par o nulo, (II)  $\delta = n\pi$ con n impar, (III)  $\delta = n\pi$  con n par o nulo y  $\varepsilon_x = \varepsilon_y$  (L+45P), (IV)  $\delta = n\pi$  con n impar y  $\varepsilon_x = \varepsilon_y$  (L-45P), (V)  $\varepsilon_y = 0$  (LVP), (VI)  $\varepsilon_x = 0$  (LHP).

Caso II

Con  $\delta = n\pi$   $(n = 1, 3, 5, ...)$   $y \varepsilon_x \neq \varepsilon_y$ , se obtiene que  $\cos \delta = -1$  y sen<sup>2</sup> $\delta = 0$ , con lo que

$$
\frac{E_x^2}{\varepsilon_x^2} + \frac{E_y^2}{\varepsilon_y^2} + 2\frac{E_x E_y}{\varepsilon_x \varepsilon_y} = 0
$$

$$
\left(\frac{E_x}{\varepsilon_x} + \frac{E_y}{\varepsilon_y}\right)^2 = 0
$$

$$
\frac{E_x}{\varepsilon_x} + \frac{E_y}{\varepsilon_y} = 0
$$

$$
E_y = -\frac{\varepsilon_y}{\varepsilon_x} E_x,
$$

y se forma una línea con pendiente  $-\varepsilon_y/\varepsilon_x$ .

#### Caso III

Con  $\delta = n\pi$   $(n = 0, 2, 4, ...)$  y  $\varepsilon_x = \varepsilon_y$ , se encuentra que

$$
E_y = E_x ,
$$

y se forma una línea con una pendiente de 45◦ . Este caso se denomina L+45P  $(Linear +45°$  *Polarization*).

Caso IV Con  $\delta = n\pi$   $(n = 1, 3, 5, ...)$   $y \varepsilon_x = \varepsilon_y$ ,

$$
E_y=-E_x,
$$

y se forma una línea recta con una pendiente de 135◦ . Este caso se denomina L−45P (Linear −45◦ Polarization), puesto que una línea con un ángulo de 135◦ y una línea con un ángulo de −45◦ tienen la misma pendiente.

#### Caso V

Con  $\varepsilon_y = 0$ , se forma una línea paralela al eje x. Este estado de polarización es llamado LVP (Linear Vertical Polarization).

#### Caso VI

Con  $\varepsilon_x = 0$ , se forma una línea a lo largo del eje y, llamado LHP (*Linear* Horizontal Polarization).

En todos los casos de polarización lineal, las componentes  $E_x$  y  $E_y$  se transportan de forma que no hay un retraso en alguna de ellas, es decir, no hay una diferencia de fases  $(\delta=0),$ por lo que sólo se requiere conocer las amplitudes  $\varepsilon_x$ y $\varepsilon_y$ para definir el ángulo de polarización θ.

#### <span id="page-18-0"></span>2.3.3. Polarización circular

Un caso especial de polarización ocurre con  $\varepsilon_x = \varepsilon_y$  y  $\delta = \pm \pi/2$ , en el que una de las componentes del vector de campo eléctrico está "retrasada" (o "adelantada")

por una distancia equivalente a un cuarto de la longitud de onda λ. Aplicando estos valores en la Ecuación [\(2.4\)](#page-15-2), se obtiene que  $\cos \delta = 0$  y sen<sup>2</sup>  $\delta = 1$ , con lo que la ecuación de la elipse de polarización se reduce a

$$
\frac{E_x^2}{\varepsilon_x^2} + \frac{E_y^2}{\varepsilon_y^2} = 1
$$

$$
\frac{E_x^2 + E_y^2}{\varepsilon^2} = 1
$$

$$
E_x^2 + E_y^2 = \varepsilon^2,
$$

y el vector de campo eléctrico transcribe una circunferencia en el plano del observador. Gracias a este trazo, cuyo centro coincide con la dirección de propagación, a esta onda se le llama circularmente polarizada. Una característica particular de la polarización circular es el sentido en el que se transcribe la circunferencia en el plano del observador: se denomina polarización circular derecha (Right Circular Polarization, RCP) si el círculo se transcribe a favor de las manecillas del reloj, y polarización circular izquierda (Left Circular Polarization, LCP) en caso contrario [\(Collett 2005;](#page-104-3) [Landi Degl'Innocenti et al.](#page-106-1) [2007\)](#page-106-1). En la Figura [2.7](#page-20-1) se representa una onda con polarización circular derecha.

<span id="page-20-1"></span>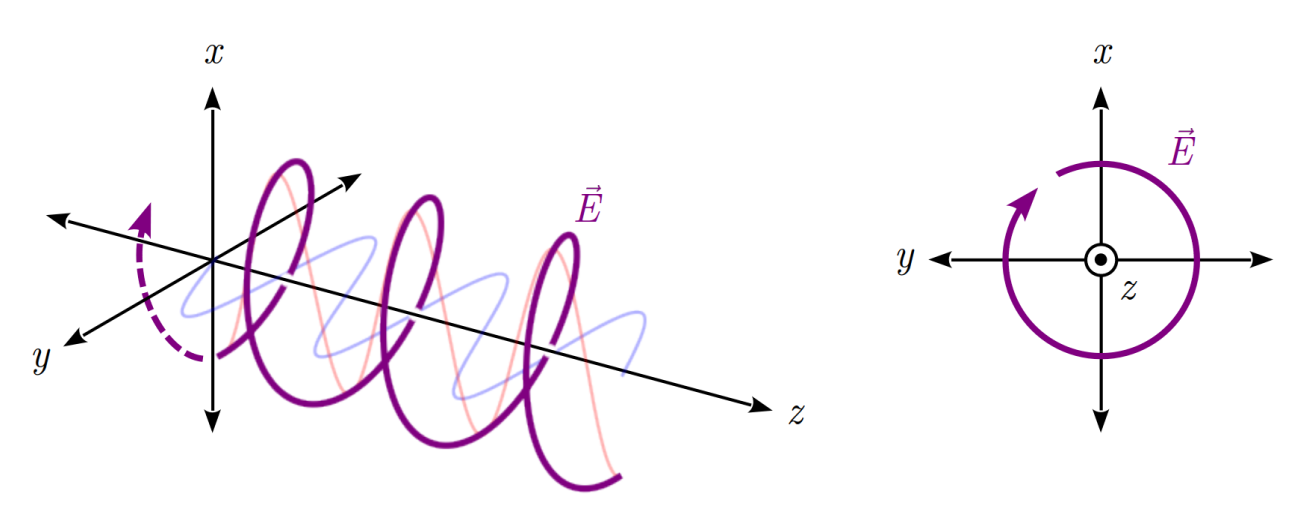

Figura 2.7: Vector de campo eléctrico de una onda con polarización circular derecha (RCP). La componente  $E_y$  (en azul) está "retrasada" ( $\delta = \pi/2$ ) respecto de la componente  $E_x$  (en rojo). La resultante  $(E, en púrpura)$  es una onda que transcribe una circunferencia en el plano del observador.

## <span id="page-20-0"></span>2.4. Polarímetros

La técnica astronómica denominada polarimetría consiste en el análisis cuantitativo de la polarización de la luz. Esta técnica se logra a través de dispositivos llamados polarímetros, que se constituyen principalmente de dos componentes: retardador y polarizador. Una combinación adecuada de estos dos componentes permite cuantificar no solamente la fracción de luz que está polarizada, sino también la proporción en la que la luz está lineal y circularmente polarizada.

Tanto los retardadores como los polarizadores funcionan debido a una propiedad de algunos materiales de dividir un haz de luz en dos (o de absorber uno de los dos). Se atribuye el descubrimiento de esta propiedad a Erasmus Bartholin, alrededor de 1669 [\(Del Toro 2004\)](#page-104-4), quien observó que la luz que incide en un cristal de espato de Islandia se duplica, e incluso que si el cristal se rota, una de las imágenes se mantiene fija mientras la otra rota de la misma forma que el cristal. Bartholin dio una interpretación rápida a este fenómeno en términos de un rayo de luz que se divide en dos, llamando rayo ordinario (rayo-o) al que da la imagen que se mantiene, y rayo extraordinario (rayo-e) al que da la imagen que

rota. No se encontró una interpretación satisfactoria para este fenómeno hasta 1810 cuando, motivado por un concurso, Étienne-Louis Malus encontró que los rayos de luz solar que atraviesan un cristal de espato de Islandia (hoy llamado calcita), incluso los rayos previamente reflejados por otra superficie, muestran diferentes intensidades. Fue Malus quien acuñó el término "polarización" [\(Del](#page-104-4) [Toro 2004\)](#page-104-4). Asimismo, esta propiedad de la calcita –y de otros materiales, como el cuarzo– es llamada birrefringencia, y al refractar la luz en dos diferentes ángulos, se dice que el material es "doble refractante", o birrefringente [\(Collett](#page-104-3) [2005\)](#page-104-3).

Un material birrefringente posee dos índices de refracción distintos  $(n_o \, y \, n_e)$  que afectan cada una de las componentes del vector de campo eléctrico por separado, lo que produce el fenómeno descubierto por Bartholin. Además, rotando el cristal en torno a la dirección de propagación de la onda, se encontrará un ángulo tal que la intensidad del rayo extraordinario es máxima, como también lo describió Malus. Este ángulo de rotación del cristal es importante, pues indica el ángulo de polarización denotado por θ en la Figura [2.4,](#page-14-1) así como la dirección en la que se encuentra el mayor índice de refracción, la cual es llamada eje lento del cristal. Al otro eje, llamado eje rápido, se le llama así debido a que permite a la luz atravesar el cristal más rápidamente, al tener un menor índice de refracción.

#### <span id="page-21-0"></span>2.4.1. Retardadores

En concreto, un material birrefringente tiene la capacidad de alterar las componentes del vector de campo eléctrico de la luz, de forma que una de éstas sufra una diferencia de fases  $\delta$  con respecto de la otra. La cantidad de este "retraso" depende casi enteramente de la longitud de onda de la luz  $(\lambda)$ , aunque también depende, en menor medida, de varios factores ([Edmund Optics](#page-104-5) [2013\)](#page-104-5):

$$
\delta = \frac{2\pi \Delta n}{\lambda},\tag{2.5}
$$

donde  $\Delta n$  es la diferencia entre los índices de refracción ( $\Delta n = n_o - n_e$ ), y L es el espesor del cristal birrefringente.

Existen varios tipos de retardadores. Cada tipo de retardador provoca un retraso específico en uno de los componentes del vector de campo eléctrico de la luz con respecto al otro. A continuación se describen dos tipos de retardadores, que en la práctica son llamados placas de media onda y placas de un cuarto de onda.

En una placa de media onda (Half-Wave Plate, denotada como HWP o  $\lambda/2$ ), el componente del vector de campo eléctrico que está orientado con el eje lento del cristal sufre un retraso de 180 $^{\circ}$  que es equivalente a  $\lambda/2$ , es decir, genera una diferencia de fases  $\delta = \pi$ , como se aprecia en la Figura [2.8.](#page-22-0) Este retraso provoca que una onda linealmente polarizada cambie su ángulo de polarización en 90◦ , por ejemplo, una onda inicialmente con polarización L+45P se convertirá en una onda con polarización L−45P.

<span id="page-22-0"></span>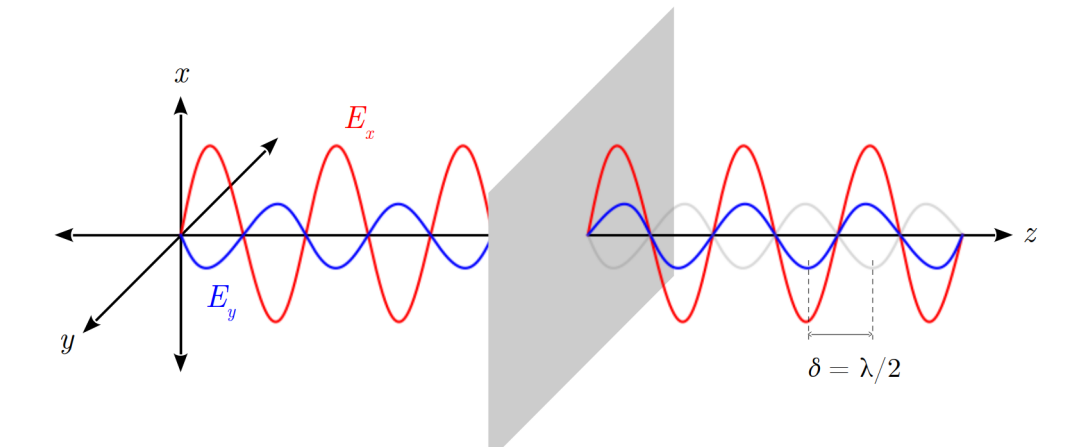

Figura 2.8: Funcionamiento de una placa de media onda. La componente  $E_y$  (en color azul) se retrasa la mitad de la longitud de onda, es decir, genera una fase  $\delta = \lambda/2$ . La línea gris es la localización de la componente  $E_y$ antes de atravesar la placa.

En una placa de un cuarto de onda (Quarter-Wave Plate, denotada como QWP o  $\lambda/4$ , el componente del vector de campo eléctrico que está orientado con el eje lento del cristal sufre un retraso de 90° que es equivalente a $\lambda/4,$ es decir, genera una diferencia de fases  $\delta = \pi/2$ , como se puede ver en la Figura [2.9.](#page-23-1) Este

retraso provoca que la onda a la salida de la placa esté circularmente polarizada. Un aspecto interesante de este tipo de placa es que, si se le hace incidir una onda circularmente polarizada, la placa adelantará por 90◦ el componente del vector de campo eléctrico, por lo que a la salida será una onda linealmente polarizada. En otras palabras, una placa de un cuarto de onda funciona como un "convertidor" entre una onda linealmente polarizada y una onda circularmente polarizada.

<span id="page-23-1"></span>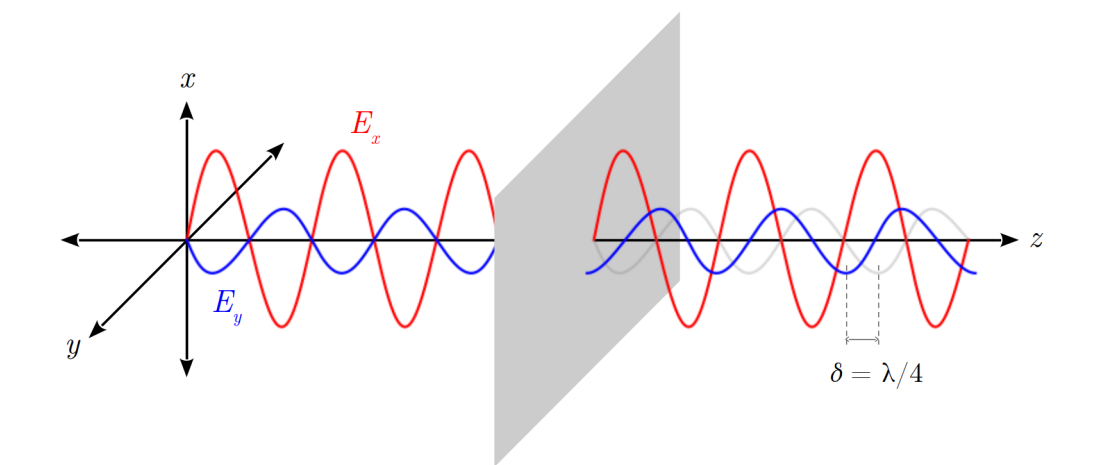

Figura 2.9: Funcionamiento de una placa de un cuarto de onda. La componente  $E_y$  (en color azul) se retrasa un cuarto de la longitud de onda, es decir, genera una fase  $\delta = \lambda/4$ . La línea gris es la localización de la componente  $E_y$  antes de atravesar la placa. Este desfase produce una onda circularmente polarizada a la salida de la placa.

#### <span id="page-23-0"></span>2.4.2. Polarizadores

No es posible determinar a simple vista el estado de polarización de una onda. Por ello, se requiere de separar las componentes del vector de campo eléctrico para ser analizadas por separado. Existen materiales que actúan como un "filtro" sobre un haz de luz incidente, permitiendo atravesar solamente aquella fracción del haz cuyo campo eléctrico tiene una orientación específica. Se denomina polarizador a un material con esta propiedad.

Los polarizadores funcionan de esta forma debido a un proceso llamado resonancia. La interacción de la radiación electromagnética (en este caso, la luz) con las

moléculas del polarizador provoca el desprendimiento de electrones, los cuales se relocalizan en alguna otra parte de la misma molécula, absorbiendo así la energía transferida en la interacción. Este fenómeno ocurre cuando la orientación del campo eléctrico de la luz es paralelo a la molécula, con lo que la luz es absorbida. Sin embargo, si el campo eléctrico de la luz está orientado de forma perpendicular a la molécula, la resonancia no es posible, y la luz se transmite a través del polarizador. Se denomina dirección preferencial a la orientación del campo eléctrico en el que la luz es transmitida. Como se observa en la Figura [2.10,](#page-25-0) la situación se invierte si el polarizador se rota 90◦ .

El primer polarizador sintético fue inventado por Edwin Land, en cuya patente (registrada en 1929) se hace una descripción de su funcionamiento [\(Land &](#page-106-2) [Friedman 1933\)](#page-106-2):

"De acuerdo con la presente invención, un cuerpo polarizador refractante es producido mediante la preparación de una suspensión coloidal que contiene una masa de cuerpos polarizadores relativamente pequeños, que están orientados dentro de un campo de fuerza, de forma que los ejes de polarización de los cuerpos polarizadores estén alineados, o sustancialmente paralelos, donde un cuerpo que tiene propiedades refractantes y polarizantes permanentes es obtenido cuando la masa coloidal es fijada o endurecida."

El invento de Land, ahora conocido como polarizador de placa, se basó en una disolución de pequeños cristales birrefringentes de tamaño uniforme en una disolución de éster que es aplicada en una superficie que posteriormente se expone ante un campo magnético con la finalidad de orientar los cristales en una sola dirección, aplicando al final una capa de agente plastificante para endurecerla. En la patente, Land refiere específicamente herapatita como el material de los cristales, nitrato de celulosa como el éster y ftalato de butilo como agente plastificante.

En la actualidad, los polarizadores lineales comerciales se fabrican con polímeros, sustancias cuyas moléculas son extremadamente largas, a los que se hace pasar por un proceso de estirado mecánico, de forma que las moléculas se alinean unas

<span id="page-25-0"></span>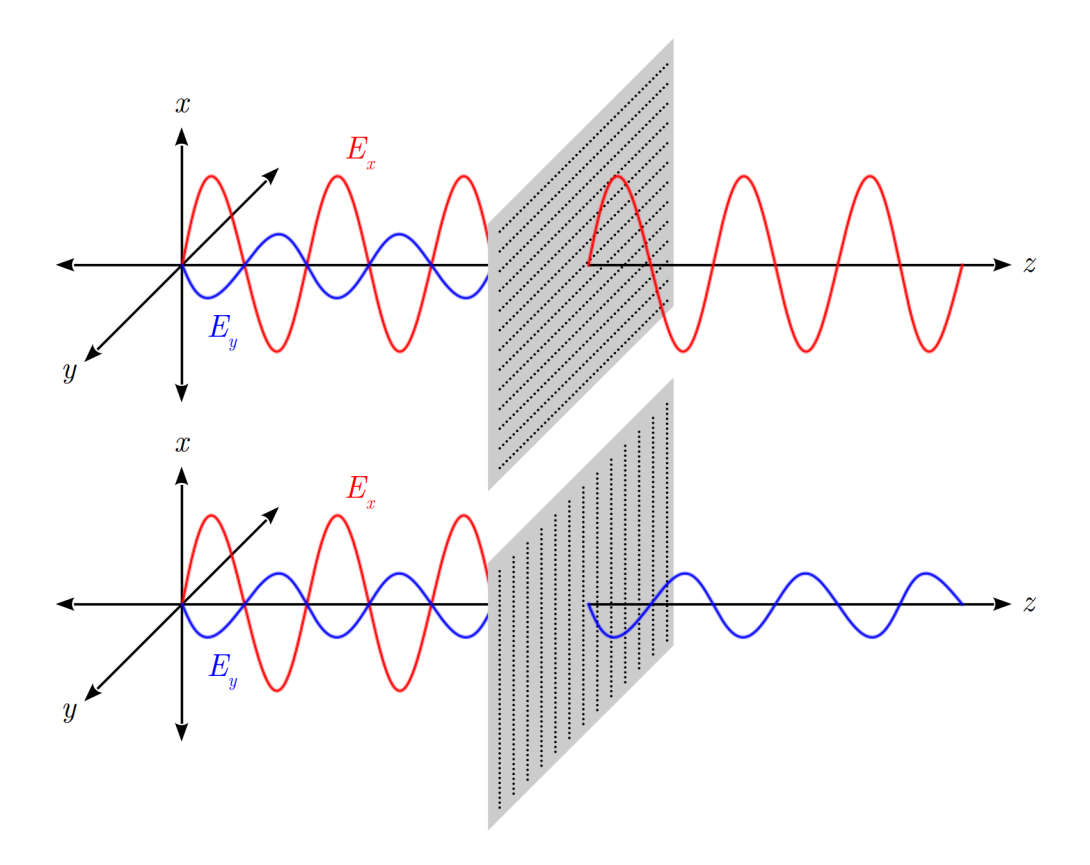

Figura 2.10: Funcionamiento de un polarizador de placa. Arriba: la componente  $E_x$  (en rojo) coincide con la dirección preferencial del polarizador. Abajo: la componente  $E_y$  (en azul) es la coincidente. Nótese en cada caso la rotación del polarizador.

respecto de otras, formando una rejilla cuya separación intermolecular es del orden de cientos de nanómetros.

Además del polarizador de placa, comercialmente existen otros polarizadores que separan físicamente las dos componentes del vector de campo eléctrico sin absorber ninguna de ellas, tal como lo hace la calcita. Se componen de un par de cristales birrefringentes pulidos que son adheridos entre sí con la finalidad de conservar ambas componentes del campo eléctrico, es decir, ambos estados de polarización ortogonales, a la salida del polarizador. Estos polarizadores suelen ser únicos, pues son fabricados mediante las necesidades de cada caso: dimensiones, material de los cristales, material del adhesivo, capas antirreflejantes y ángulo de separación entre los rayos ordinario y extraordinario son usualmente los parámetros a considerar en su diseño. Existen muchos tipos de polarizadores

de este tipo, entre los que se enlistan el cubo divisor, los prismas de Wollaston, de Rochon, de Glan-Foucault y de Foster, y la placa de Savart. La Figura [2.11](#page-26-1) muestra el funcionamiento de estos polarizadores.

<span id="page-26-1"></span>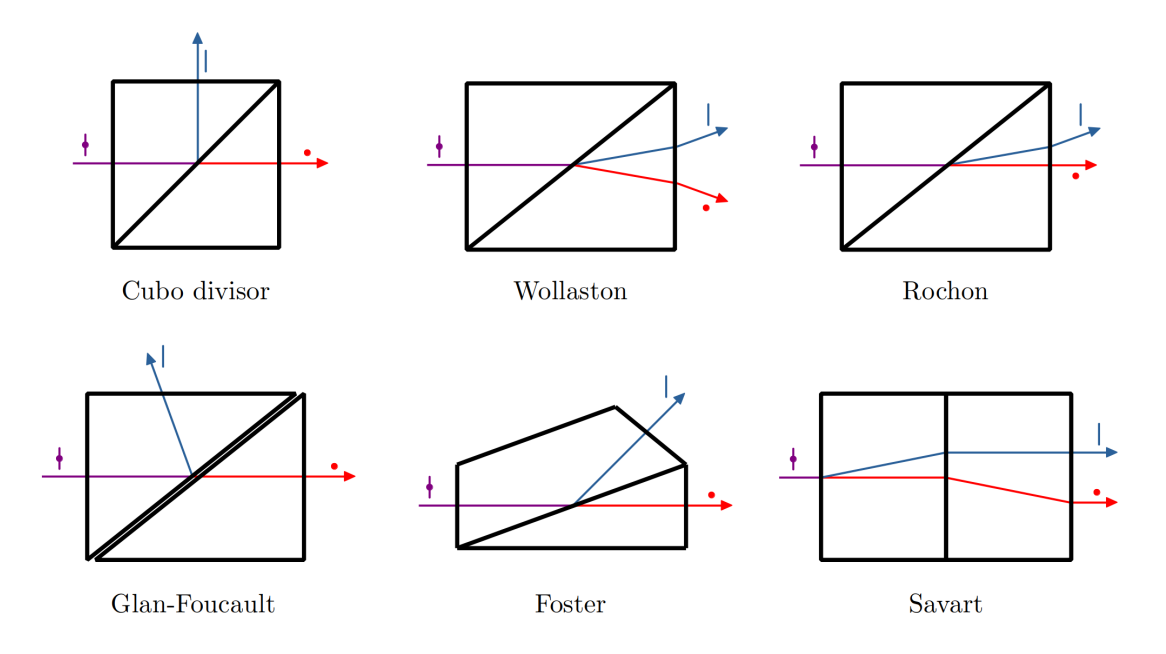

<span id="page-26-0"></span>Figura 2.11: Funcionamiento de diferentes polarizadores. En cada caso se representan los diferentes estados de polarización [\(Shurcliff 1962;](#page-107-0) [Snik & Keller 2013\)](#page-108-3).

### 2.5. Parámetros de Stokes

Con la Ecuación [\(2.4\)](#page-15-2), es posible determinar el estado de polarización de una onda conociendo solamente los valores de  $\varepsilon_{x,y}$  y  $\phi_{x,y}$  [\(Trippe 2014\)](#page-108-0), o bien, es posible caracterizar la elipse partiendo de los valores de $\varepsilon_{x,y}$  y  $\theta$  [\(Born & Wolf](#page-103-1) [1999\)](#page-103-1). No obstante, los parámetros de la elipse de polarización no son medibles directamente [\(Schaefer et al. 2007\)](#page-107-1). Gabriel Stokes caracterizó el estado de polarización por medio de ciertas cantidades que tienen las mismas dimensiones, que para una onda plana y monocromática son [\(Stokes 1852\)](#page-108-4):

$$
S_0^2 = S_1^2 + S_2^2 + S_3^2 \t\t(2.6)
$$

donde

$$
S_0 = \varepsilon_x^2 + \varepsilon_y^2 \tag{2.7a}
$$

$$
S_1 = \varepsilon_x^2 - \varepsilon_y^2 \tag{2.7b}
$$

$$
S_2 = 2\varepsilon_x \varepsilon_y \cos \delta \quad y \tag{2.7c}
$$

$$
S_3 = 2\varepsilon_x \varepsilon_y \operatorname{sen} \delta \tag{2.7d}
$$

las cuales son llamadas parámetros de Stokes [\(Walker 1954;](#page-108-5) [Born & Wolf 1999;](#page-103-1) [Del Toro 2004;](#page-104-4) [Schaefer et al. 2007\)](#page-107-1), y que en la actualidad se denotan por I, Q, U y V , respectivamente. Los cuatro parámetros de Stokes pueden ser descritos en forma de un vector  $\vec{S}$  llamado vector de Stokes [\(Clarke 2009\)](#page-104-6),

$$
\vec{S} = \begin{pmatrix} S_0 \\ S_1 \\ S_2 \\ S_3 \end{pmatrix} = \begin{pmatrix} I \\ Q \\ U \\ V \end{pmatrix} ,
$$

a través del cual se describe el estado de polarización de una onda: I es la intensidad total del haz de luz, Q es la relación entre LVP y LHP, U es la relación entre L+45P y L−45P, y V es la relación entre RCP y LCP [\(Collett](#page-104-3) [2005\)](#page-104-3). Bajo estas definiciones, es necesario mencionar que los parámetros Q, U y V pueden tener valores negativos [\(Tinbergen 1996;](#page-108-2) [Trippe 2014\)](#page-108-0), mientras que I siempre tiene un valor positivo.

#### <span id="page-27-0"></span>2.5.1. Grado de polarización

La luz proveniente de las estrellas no presenta polarización, al ser éstas objetos isotrópicos. Sin embargo, esta luz sufre una gran cantidad de interacciones en su trayectoria hacia el observador. Estas interacciones provocan que una fracción del campo eléctrico de la luz adquiera una dirección preferencial, es decir, una fracción de su campo eléctrico se polariza. La luz que llega al observador es resultado de estas interacciones, y recibe el nombre de parcialmente polarizada.

En la práctica astronómica, se prefiere detallar las observaciones en términos del porcentaje de luz que está polarizada [\(Ramírez 2012\)](#page-107-2), para lo cual es conveniente normalizar los parámetros de Stokes respecto de la intensidad total I del haz de luz [\(Bagnulo et al. 2009\)](#page-103-2),

$$
\vec{S} = \begin{pmatrix} I/I \\ Q/I \\ U/I \\ V/I \end{pmatrix} = \begin{pmatrix} 1 \\ Q/I \\ U/I \\ V/I \end{pmatrix} ,
$$

de donde

$$
I^2 \ge Q^2 + U^2 + V^2 ,
$$

y por lo tanto se puede determinar el grado de polarización P como

$$
P = \frac{\sqrt{Q^2 + U^2 + V^2}}{I} \,, \tag{2.8}
$$

así como calcular los grados de polarización lineal y circular de forma independiente [\(Ramírez 2012\)](#page-107-2):

$$
P_l = \frac{\sqrt{Q^2 + U^2}}{I} \tag{2.9}
$$

$$
P_c = \frac{V}{I} \tag{2.10}
$$

#### <span id="page-28-0"></span>2.5.2. Medición de los parámetros de Stokes

Una forma sencilla para determinar el vector de Stokes de un haz de luz es a través de un sistema conformado por un retardador y un polarizador, además de un dispositivo para medir la intensidad de la luz [\(Del Toro 2004\)](#page-104-4). El procedimiento consiste en colocar el retardador y el polarizador de forma que sus ejes rápidos coincidan, y posteriormente rotar el retardador en intervalos uniformes mientras el polarizador se mantiene fijo. Un ejemplo de este arreglo se muestra en la Figura [2.12.](#page-30-2) Los parámetros de Stokes se determinan a partir de una serie de Fourier de cuarto orden [\(Del Toro 2004;](#page-104-4) [Schaefer et al. 2007\)](#page-107-1):

$$
I(\alpha_n) = \frac{1}{2} (A + B \operatorname{sen} 2\alpha_n + C \cos 4\alpha_n + D \operatorname{sen} 4\alpha_n)
$$
 (2.11)

donde  $\alpha_n$ es el ángulo de rotación del retardador para la n-ésima medición, y los coeficientes A, B, C y D son cantidades adimensionales que se obtienen de las mediciones,

$$
A = \frac{2}{N} \sum_{n=1}^{N} I_n
$$
 (2.12a)

$$
B = \frac{4}{N} \sum_{n=1}^{N} I_n \operatorname{sen} 2\alpha_n \tag{2.12b}
$$

$$
C = \frac{4}{N} \sum_{n=1}^{N} I_n \cos 4\alpha_n \quad \text{y} \tag{2.12c}
$$

$$
D = \frac{4}{N} \sum_{n=1}^{N} I_n \operatorname{sen} 4\alpha_n , \qquad (2.12d)
$$

donde a su vez  $N$  es la cantidad total de mediciones, la cual debe ser un número par. Luego los parámetros de Stokes se calculan con

$$
I = A - C \tag{2.13a}
$$

$$
Q = 2C \tag{2.13b}
$$

$$
U = 2D \tag{2.13c}
$$

$$
V = B \tag{2.13d}
$$

<span id="page-30-2"></span>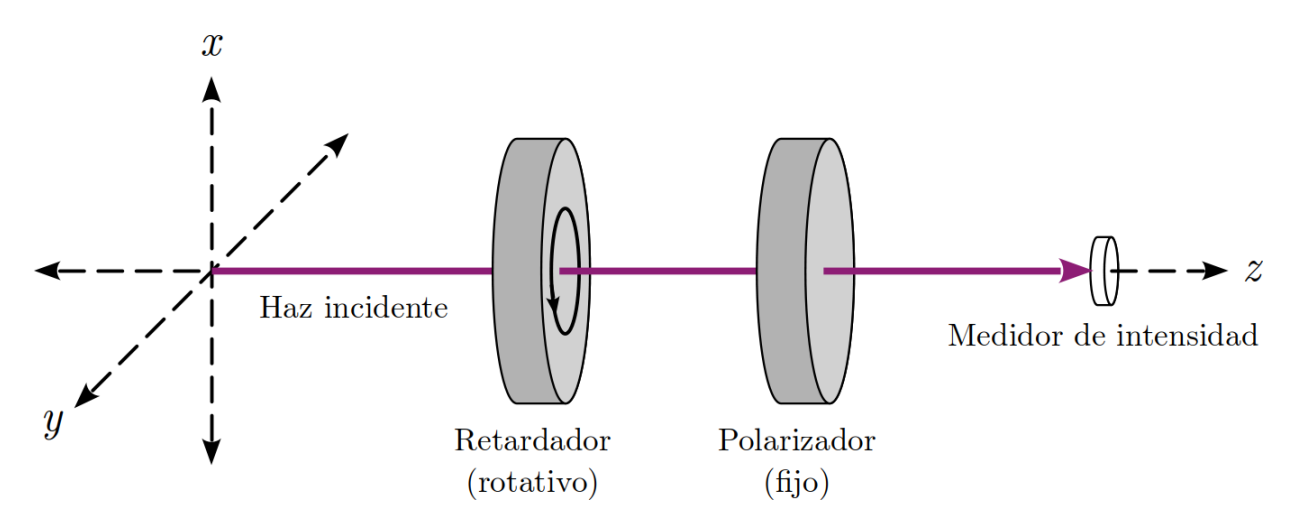

Figura 2.12: Método de la placa rotativa para la determinación de los parámetros de Stokes ([Thorlabs](#page-108-6) [2023a\)](#page-108-6).

### <span id="page-30-0"></span>2.6. Fibras ópticas

Las fibras ópticas son filamentos fabricados en vidrio (óxido de silicio, SiO<sub>2</sub>), con un diámetro del orden de micrómetros, los cuales tienen la capacidad de transmitir luz en trayectorias curvas con una pérdida mínima. Su funcionamiento se debe al principio de reflexión interna total [\(Collett 2005;](#page-104-3) [Al-Azzawi 2006;](#page-103-3) [Ezekiel 2008\)](#page-105-1), la cual toma lugar cuando el haz de luz se propaga desde un material hacia otro que tiene un índice de refracción ligeramente menor. Cuando el haz ingresa a la fibra en un ángulo mayor al ángulo crítico, la interfase de los dos materiales actúa como un espejo, de forma que la luz es totalmente reflejada de vuelta al interior del primer material [\(Crisp 2001\)](#page-104-7).

#### <span id="page-30-1"></span>2.6.1. Componentes y diámetro

En la actualidad, las fibras ópticas se fabrican en tres capas principales, representadas en la Figura [2.13](#page-31-0) [\(Crisp 2001;](#page-104-7) [Al-Azzawi 2006;](#page-103-3) [Ezekiel 2008\)](#page-105-1):

- 1. El núcleo, responsable de la transmisión de luz, fabricado con $\rm SiO_2$ al que se añaden impurezas de óxido de germanio  $(GeO<sub>2</sub>)$  para aumentar ligeramente el índice de refracción.
- 2. Un blindaje, fabricado en  $SiO<sub>2</sub>$ , el cual tiene un índice de refracción menor al del núcleo, con lo que se asegura la reflexión interna total.
- 3. Un enchaquetado, usualmente fabricado en plástico, cuya función es proteger físicamente la fibra óptica.

<span id="page-31-0"></span>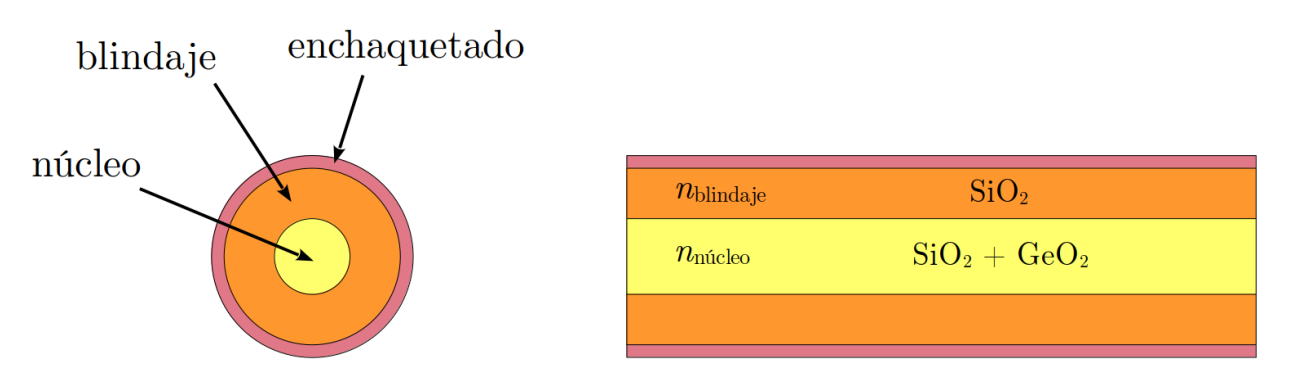

Figura 2.13: Diferentes componentes de una fibra óptica [\(Ezekiel 2008\)](#page-105-1).

A comparación del blindaje y el enchaquetado, el diámetro del núcleo de una fibra óptica es muy pequeño, debido a que la reflexión interna total toma lugar en ángulos de incidencia de luz mayores al ángulo crítico. Si el ángulo de incidencia fuese menor al ángulo crítico –lo que se lograría doblando la fibra óptica más allá de su resistencia mecánica–, la luz se transmitiría al otro material, provocando pérdidas.

#### <span id="page-32-0"></span>2.6.2. Apertura numérica

Existe un intervalo de ángulos de incidencia de un haz de luz en el núcleo de una fibra óptica en el que se garantiza la reflexión interna total, pues es mayor al ángulo crítico. Este intervalo es llamado ángulo de aceptación [\(Ezekiel 2008\)](#page-105-1), el cual es idéntico al ángulo al que se expande nuevamente el haz de luz a la salida de la fibra óptica, como se muestra en la Figura [2.14.](#page-32-2) En la práctica, se prefiere expresar el ángulo de aceptación en términos de una cantidad adimensional denominada apertura numérica (Numerical Aperture, NA), la cual depende de los índices de refracción del núcleo y del blindaje [\(Best & Sezerman 1999;](#page-103-4) [Al-Azzawi 2006;](#page-103-3) [Hecht 2015\)](#page-105-2):

<span id="page-32-3"></span>
$$
NA = \sqrt{n_{\text{núcleo}}^2 - n_{\text{blindaje}}^2} \,, \tag{2.14}
$$

y a su vez [\(Crisp 2001\)](#page-104-7),

ángulo de aceptación = 
$$
2 \operatorname{sen}^{-1} \operatorname{NA}
$$
.

<span id="page-32-2"></span>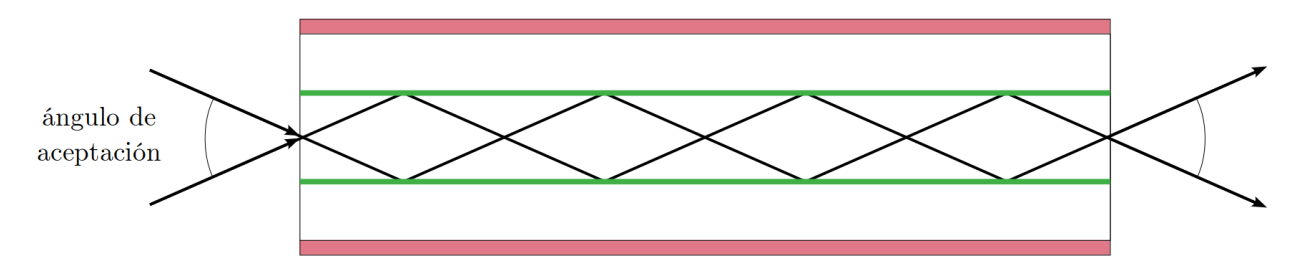

Figura 2.14: Ángulo de aceptación de una fibra óptica [\(Ezekiel 2008\)](#page-105-1).

#### <span id="page-32-1"></span>2.6.3. Modos de transmisión

Se define como modo de transmisión a un patrón bien definido que siguen los campos eléctrico y magnético de la luz al transportarse a lo largo de una fibra óptica, lo que matemáticamente se entiende como una solución de la ecuación de onda [\(Al-Azzawi 2006\)](#page-103-3). Cada uno de estos modos atraviesa la fibra óptica a

su propia velocidad y con su propia distribución. La cantidad de modos en los que un haz de luz puede transportarse a lo largo de una fibra óptica depende de la longitud de onda de la luz, así como la forma, el tamaño y la naturaleza de la fibra óptica. El factor que determina la cantidad de modos que puede soportar una fibra óptica es el diámetro del núcleo: la fibra puede transportar una mayor cantidad de modos de luz conforme aumenta el diámetro del núcleo [\(Hecht 2015\)](#page-105-2). La cantidad de modos que soporta una fibra óptica puede ascender a cientos o miles [\(Al-Azzawi 2006\)](#page-103-3), y se puede calcular con [\(Crisp 2001\)](#page-104-7)

$$
modos = 0.5 \left(\frac{\pi d_{\text{mucleo}}}{\lambda} NA\right)^2 ,\qquad (2.15)
$$

donde  $d_{\text{núcleo}}$  es el diámetro del núcleo y  $\lambda$  es la longitud de onda de la luz, ambos expresados en µm.

Una fibra que soporta múltiples modos de transmisión de luz es denominada fibra de modo múltiple, o "multi-modos". La capacidad de transmitir múltiples modos de luz se debe a la dispersión intermodal, la cual es a su vez responsable de las pérdidas de luz a la salida de la fibra óptica, ya que una fracción de todos estos modos se transmite a través del blindaje de la fibra. Para evitar la transmisión de luz en múltiples modos, en la práctica se debe reducir el diámetro del núcleo, para que la fibra pueda transmitir solamente el primer modo de la luz. Una fibra que soporta solamente un modo de transmisión de luz es llamada fibra de modo simple o "mono-modo". En la Tabla [2.1](#page-33-0) se muestran los diámetros de núcleo, blindaje y enchaquetado de las fibras ópticas más comúnmente utilizadas.

<span id="page-33-0"></span>Tabla 2.1: Diámetros comunes de cables de fibra óptica [\(Al-Azzawi 2006\)](#page-103-3).

|      |     | Núcleo ( $\mu$ m) Blindaje ( $\mu$ m) Enchaquetado ( $\mu$ m) |
|------|-----|---------------------------------------------------------------|
|      | 125 | 250                                                           |
| 50   | 125 | 250                                                           |
| 62.5 | 125 | 250                                                           |
| 100  | 140 | 250                                                           |

#### <span id="page-34-0"></span>2.6.4. Acoplamiento con otros elementos ópticos

Un instrumento que incluye tanto fibras ópticas como elementos ópticos de espacio libre (por ejemplo, lentes) recibe el nombre de dispositivo de óptica híbrida. Para que este tipo de dispositivo funcione correctamente, se deben llevar a cabo tres tareas fundamentales: colimación, enfoque y alineación [\(Best](#page-103-4) [& Sezerman 1999\)](#page-103-4).

La colimación tiene por objetivo corregir el haz de luz de forma que éste se convierta en un rayo paralelo. Para ello, se coloca una lente cuya distancia focal coincide con el núcleo de la fibra óptica, calculando su apertura numérica. No obstante, utilizar la Ecuación [\(2.14\)](#page-32-3) para una fibra óptica de modo simple conduce a un error significativo en la determinación del diámetro del rayo colimado. Una forma más precisa de calcular la apertura numérica de una fibra de modo simple es

$$
NA = \frac{2\lambda}{\pi a} ,
$$

donde a es el diámetro característico del haz, que se asume con una distribución gaussiana cuyo ancho a media altura (Full Width at Half Maximum, FWHM) es igual al diámetro del núcleo, y  $\lambda$  es la longitud de onda de la luz, ambas expresadas en µm.

El enfoque es básicamente un proceso inverso a la colimación, y consiste en hacer converger el haz de luz en un solo punto, el cual se encuentra a la distancia focal de una lente, de la cual se define también la razón focal  $f$ ,

$$
f = \frac{D}{d_{\text{lente}}},\tag{2.16}
$$

donde  $d_{\text{lente}}$  es el diámetro de la lente y D es la distancia focal, ambos en unidades de longitud. La Figura [2.15](#page-35-0) esquematiza la relación entre estas variables.

Para lograr el correcto enfoque de un haz de luz en el núcleo de una fibra

<span id="page-35-0"></span>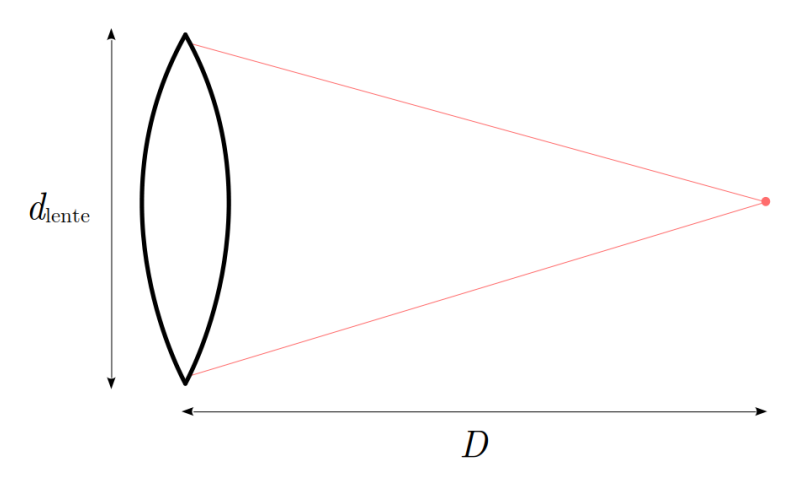

Figura 2.15: Distancia focal de una lente.

óptica, se deben tomar en cuenta tanto la razón focal del haz como el ángulo de aceptación (descrito como la apertura numérica) de la fibra óptica,

$$
NA = \frac{d_{\text{rayo}}}{2D} \,,\tag{2.17}
$$

donde D es la distancia focal en cm y  $d_{\text{ravo}}$  es la apertura del haz en mm.

Por último, la alineación se logra haciendo coincidir el punto focal del rayo con el núcleo de la fibra óptica. Ya que el núcleo de una fibra óptica de modo simple tiene un diámetro de unos cuantos micrómetros, esto no es una tarea fácil, por lo que en la práctica se utilizan dispositivos capaces de desplazarse con varios grados de libertad; siendo la distancia focal, el desplazamiento perpendicular al eje óptico y la inclinación y rotación de la lente los más habituales.
# Capítulo 3

# Tecnología de FICUS

El Sistema Acoplado por Fibras para Espectropolarimetría (Fiber-Coupled Unit for Spectropolarimetry, FICUS) fue diseñado y construido con el interés científico de determinar campos magnéticos de estrellas [\(Hiriart et al. 2012\)](#page-105-0). El instrumento se encuentra actualmente fuera de operación, debido a que se detectó una pérdida significativa de luz en el espectrógrafo. En este capítulo se hace una descripción detallada de los aspectos mecánicos y ópticos de FICUS para conocer a fondo la tecnología sobre la que se llevará a cabo el trabajo experimental y se presenta una comparación de FICUS con otros tres instrumentos para espectropolarimetría actualmente en operación.

### 3.1. Descripción del instrumento

Como se puede ver en la Figura [3.1,](#page-37-0) FICUS consta de dos secciones llamadas unidad de polarimetría y unidad del espectrógrafo. La unidad de polarimetría se conecta directamente al T2.12m y transmite dos haces de luz con estados de polarización ortogonales a través de fibras ópticas hacia la unidad del espectrógrafo, que enfoca ambos haces directamente en la rendija del espectrógrafo Boller & Chivens con una razón focal f/7.5 [\(Hiriart et al. 2018\)](#page-105-1). La masa total de FICUS es de 76.1 kg [\(Núñez et al. 2022\)](#page-106-0).

<span id="page-37-0"></span>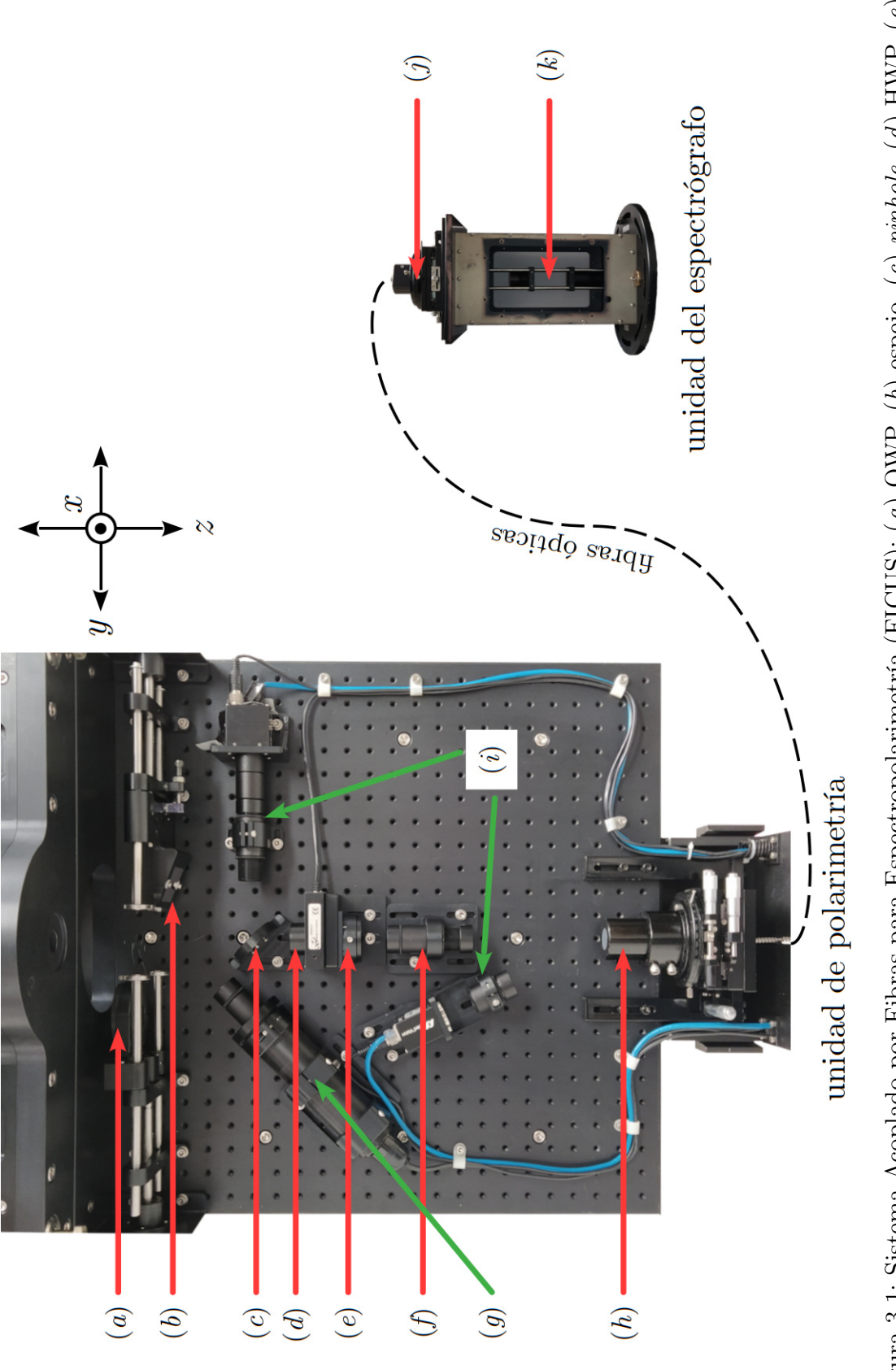

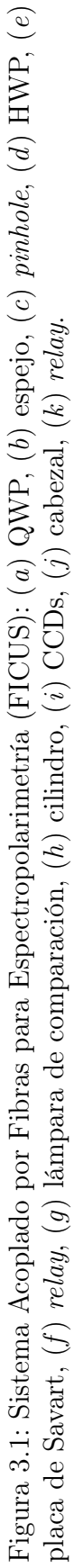

La unidad de polarimetría de FICUS consta de una caja de 100 cm  $\times$  100 cm  $\times$ 25 cm, fabricada en aluminio anodizado color negro, que se acopla directamente a la platina giratoria del T2.12m por medio de cuatro tornillos [\(Castro-Chacón](#page-104-0) [et al. 2018\)](#page-104-0) y en cuyo interior se encuentran los componentes siguientes:

- (a) Una placa de un cuarto de onda (QWP), fabricada en polímero, de 25 mm de diámetro montada en una bayoneta de acero inoxidable.
- (b) Un espejo plano, montado en una bayoneta de acero inoxidable.
- (c) Un pinhole, fabricado en aluminio, de 1" (25.4 mm) de diámetro, en cuyo centro se encuentra un agujero de 200 µm de diámetro a 45◦ .
- (d) Una placa de media onda (HWP), fabricada en polímero, de 25 mm de diámetro, montada en una junta roscable unida a un mecanismo de rotación a 360◦ .
- $(e)$  Una placa de Savart, fabricada en calcita, de 25 mm  $\times$  25 mm de sección transversal, que produce una separación de haces de 600 µm.
- $(f)$  Un relevador (*relay*) óptico, compuesto por dos dobletes acromáticos de 1" (25.4 mm) de diámetro.
- (g) Una lámpara de comparación, con filamento de torio y relleno de argón (Th-Ar), de 1.5" (38.1 mm) de diámetro, montada en un sujetador.
- (h) Un cilindro, fabricado en acero inoxidable, de 2" (50.8 mm) de diámetro, provisto de un mecanismo de desplazamiento  $x-y$  y rotación axial, y que contiene la entrada de las fibras ópticas.
- $(i)$  Dos cámaras con dispositivos de carga acoplada (Charge-Coupled Device, CCD), una para efectuar el guiado del telescopio y otra para comprobar la alineación de las fibras ópticas en el cilindro.

Por su parte, la unidad del espectrógrafo consiste en una carcasa en forma de prisma rectangular, fabricada en aluminio anodizado, de 25 cm  $\times$  25 cm  $\times$ 40 cm. La parte inferior de la unidad tiene instalado un adaptador que se acopla directamente a la entrada del espectrógrafo Boller & Chivens con ayuda de dos pernos retráctiles que fungen como guías. Dentro de esta unidad se encuentran los siguientes componentes:

- (j) Un cabezal, fabricado en acero inoxidable, de 2" (50.8 mm) de diámetro, provisto de un mecanismo de desplazamiento x-y y rotación axial, y que contiene la salida de las fibras ópticas. Este cabezal se encuentra protegido por una caja de apertura a dos bisagras instalada en la parte superior de la carcasa.
- (k) Un relay óptico, compuesto por dos dobletes acromáticos de 1" (25.4 mm) de diámetro.

En la Figura [3.2](#page-40-0) se presenta un detalle del cilindro en la unidad de polarimetría y el cabezal en la unidad del espectrógrafo. Las dos unidades de FICUS están unidas por un tubo flexible fabricado en acero inoxidable de 13 m de longitud, en cuyo interior se hallan cuatro fibras ópticas con núcleo de 200 µm de diámetro cada una. Las fibras están identificadas con números (1, 2, 3 y 4). En la Figura [3.3](#page-40-1) se detalla el arreglo de las fibras ópticas, el cual es diferente a la entrada y a la salida:

- En el cilindro, el acomodo de las fibras forma un rectángulo de 600 µm  $\times$ 1,200 µm, organizadas así en dos pares de fibras, cada uno con un pitch (una separación entre los centros de sus núcleos) de 600 µm.
- En el cabezal, las fibras están organizadas en una fila, con un *pitch* de 1,200 µm entre cada una.

<span id="page-40-0"></span>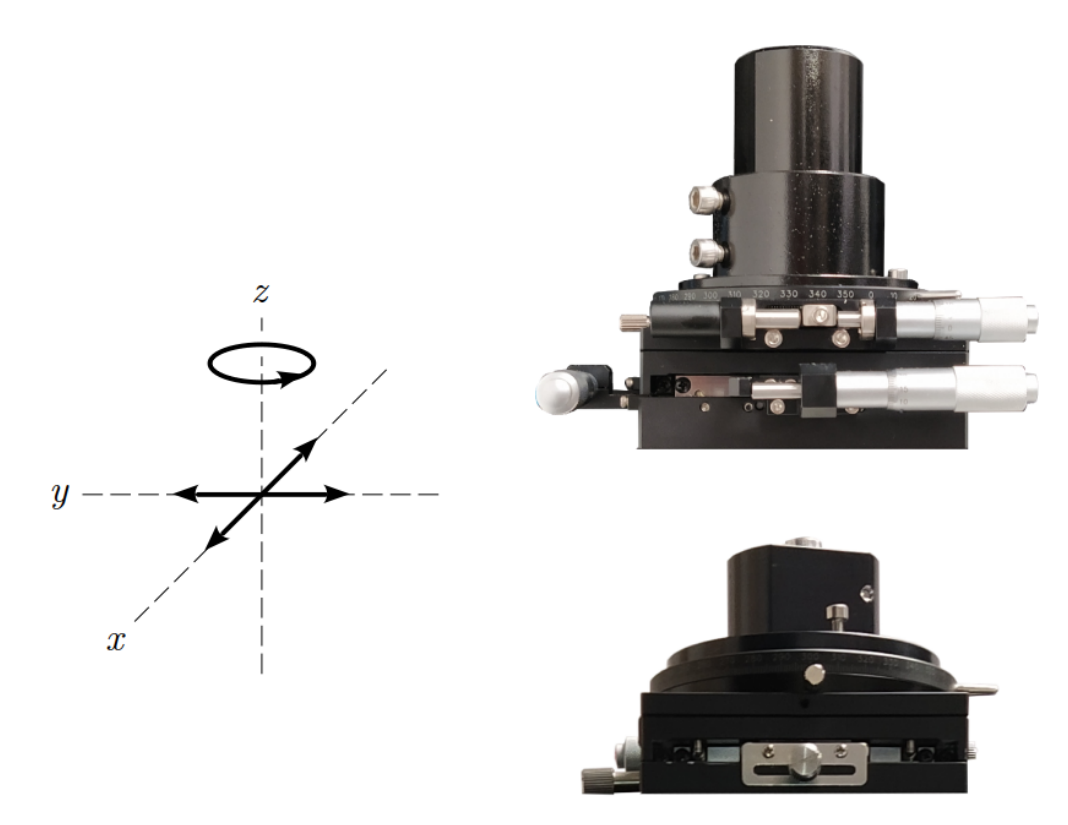

Figura 3.2: Cilindro en la unidad de polarimetría (arriba) y cabezal en la unidad del espectrógrafo (abajo) de FICUS. Cada pieza está provista de un mecanismo con tres tipos de movimiento (izquierda).

<span id="page-40-1"></span>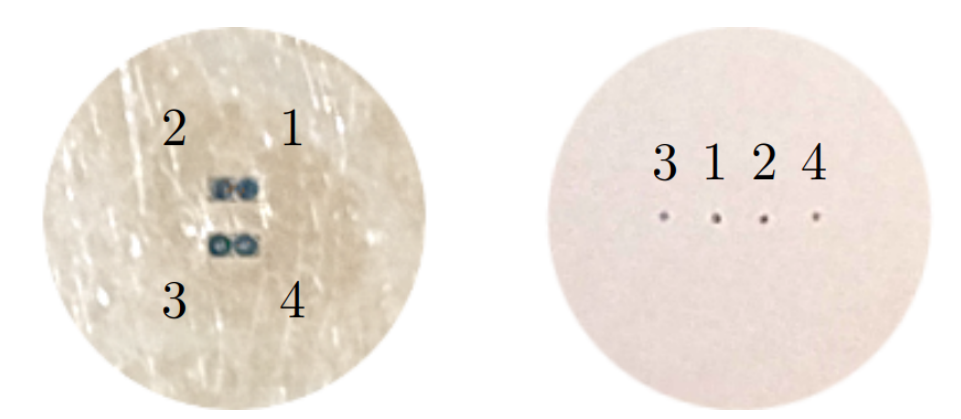

Figura 3.3: Arreglo de las fibras ópticas en FICUS. Izquierda: a la entrada, en la superficie del cilindro. Derecha: a la salida, en la superficie del cabezal.

# 3.2. Trayectoria óptica de FICUS

La Figura [3.4](#page-42-0) muestra el diagrama óptico de FICUS, cuya trayectoria óptica es como sigue:

- (1) El haz de luz con razón focal  $f/7.5$  proveniente del T2.12m atraviesa la placa de un cuarto de onda, convirtiendo la polarización circular que pudiera contener la fuente observada en polarización lineal.
- (2) El punto focal del haz incide en el centro del pinhole, asegurando el correcto guiado del telescopio.
- (3) El haz se expande de nuevo e incide en la placa de media onda, cambiando su fase.
- (4) La placa de Savart divide el haz de luz en dos haces paralelos con estados de polarización ortogonales, y los envía hacia el relay.
- (5) El relay (en la unidad de polarimetría) colima los dos haces y devuelve ambos con razón focal  $f/7.5$ .
- (6) Los dos puntos focales de los haces de luz inciden directamente en los núcleos de un par de fibras ópticas (1-2 ó 3-4), y ambos haces son conducidos a una distancia de 13 metros hasta su salida en el cabezal.
- (7) El cabezal emite ambos haces de luz, que se expanden hasta llegar al relay (en la unidad del espectrógrafo), colimando nuevamente ambos haces, para entregarlos con razón focal  $f/7.5$  cuyos puntos focales ingresan directamente en la rendija del espectrógrafo Boller & Chivens.

<span id="page-42-0"></span>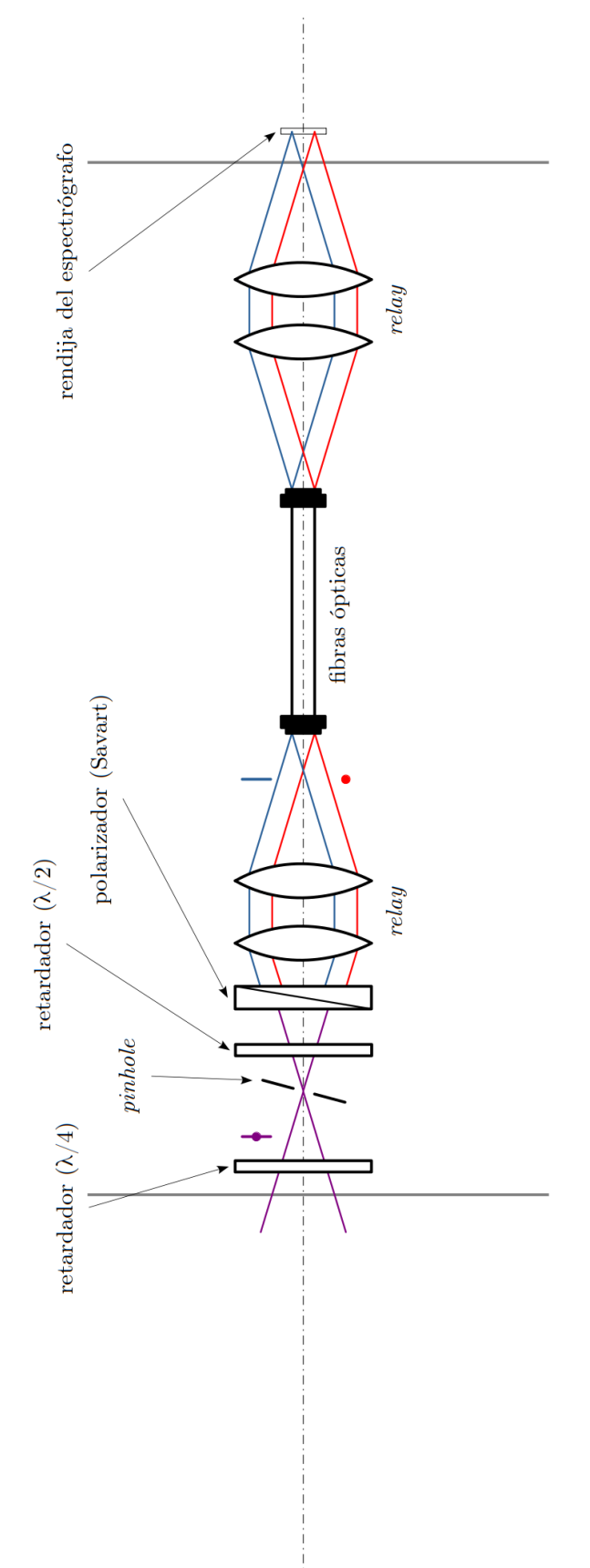

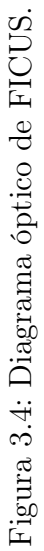

# 3.3. Otros instrumentos actualmente en operación

Actualmente existen una cantidad apreciable de instrumentos para espectropolarimetría con fibra óptica. Debido a su cercanía tecnológica con FICUS, para el presente trabajo fueron seleccionados tres instrumentos, cuya descripción breve se halla a continuación.

### 3.3.1. ESPaDOnS

El Dispositivo Espectropolarimétrico Échelle para la Observación de Estrellas (Échelle SpectroPolarimetric Device for the Observation of Stars, ESPaDOnS) es un polarímetro para un espectrógrafo échelle de alta resolución, alimentado con fibras ópticas desde un módulo Cassegrain que incluye un método de calibración y guiado, así como un analizador de polarización de funcionamiento opcional. Se encuentra en operación en el telescopio Canadá-Francia-Hawaii (CFHT), en el Observatorio Mauna Kea [\(Donati et al. 2006\)](#page-104-1).

ESPaDOnS consta de dos secciones, la unidad Cassegrain, montada en el telescopio, donde se hallan los módulos de calibración, guiado y polarización, y la unidad del espectrógrafo, que se encuentra en un espacio separado. El polarímetro de ESPaDOnS consiste de tres romboides de Fresnel (uno de  $\lambda/4$ y dos de  $\lambda/2$ ) acoplados a un prisma de Wollaston. Los dos haces a la salida del prisma de Wollaston son conducidos por dos fibras ópticas de 30 metros de longitud con núcleos de 100 µm de diámetro [\(Donati 2003;](#page-104-2) [Manset 2010\)](#page-106-1).

<span id="page-44-0"></span>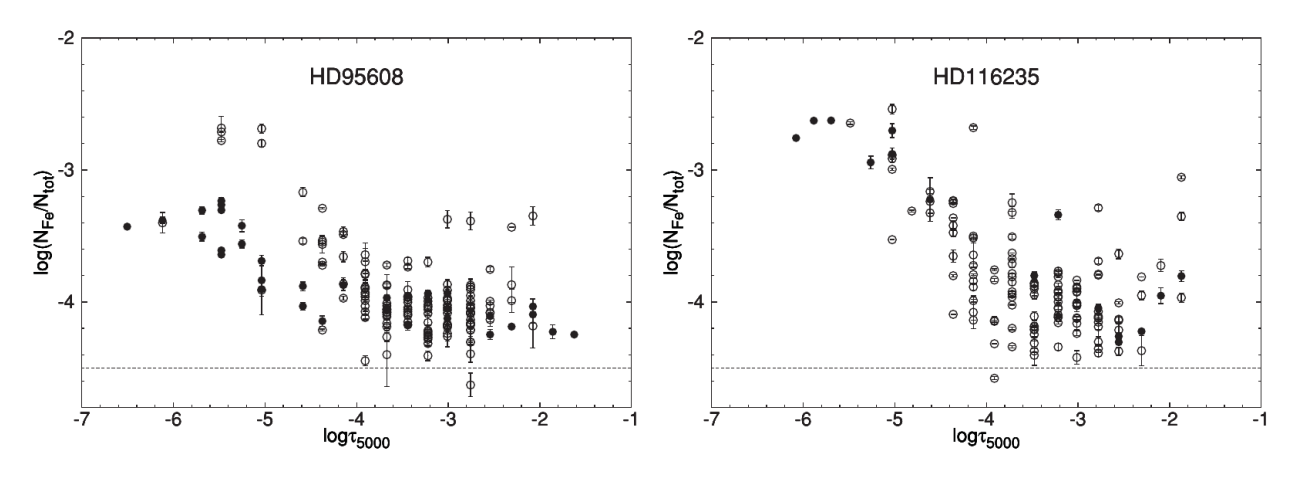

Figura 3.5: Variación de la abundancia de hierro respecto de la profundidad óptica para las estrellas HD 95608 y HD 116235. Se presentan resultados para las líneas de Fe I (círculos vacíos) y Fe II (círculos llenos). La línea punteada representa la abundancia de hierro solar [\(Khalack et al. 2013\)](#page-105-2).

Mediante observaciones efectuadas con ESPaDOnS, se estudiaron los espectros de tres estrellas que no tienen una variación significativa en los perfiles de las líneas: HD 71030, HD 95608 y HD 116235. Con estos espectros se analizó la abundancia química de varios elementos, encontrando resultados que sugieren estratificación de elementos pesados por difusión atómica a diferentes profundidades ópticas [\(Khalack et al. 2013\)](#page-105-2). La Figura [3.5](#page-44-0) muestra la variación en la abundancia de hierro a diferentes profundidades ópticas para dos de las estrellas estudiadas.

#### 3.3.2. HARPSpol

HARPSpol es un módulo de polarimetría instalado dentro del Buscador de Planetas de Velocidad Radial de Alta Precisión (High Accuracy Radial Velocity Planet Searcher, HARPS), con el cual se reemplazó la celda de yodo que nunca fue utilizada para observaciones [\(Snik et al. 2011\)](#page-107-0). Consiste de un mecanismo de desplazamiento de tres posiciones que otorgan tres modos de observación: sin módulo de polarización, polarización circular y polarización lineal [\(Snik et](#page-107-1) [al. 2008\)](#page-107-1). El mecanismo de desplazamiento se ubica en un espacio de 5 cm  $\times$  5  $\text{cm} \times 10 \text{ cm}$  en el que se acomodan dos placas superacromáticas de polímero (para las mediciones de polarización circular y lineal) y un prisma de Foster, en

el que ninguno de estos componentes interfiere con la trayectoria óptica original del espectrógrafo. HARPSpol no contiene lámparas de calibración excepto por la lámpara de Th-Ar instalada originalmente en HARPS, por lo que para hallar el eje rápido del polarímetro se utilizan dos láseres de He-Ne de 543 y 633 nm.

HARPSpol aprovecha dos fibras ópticas con núcleos de 300 µm de diámetro, a lo largo de los cuales envía dos estados de polarización al espectrógrafo, a 38 m de distancia. HARPS es actualmente el único instrumento disponible para observaciones en el telescopio La Silla, del Observatorio Europeo del Sur [\(ESO](#page-105-3) [2019\)](#page-105-3).

<span id="page-45-0"></span>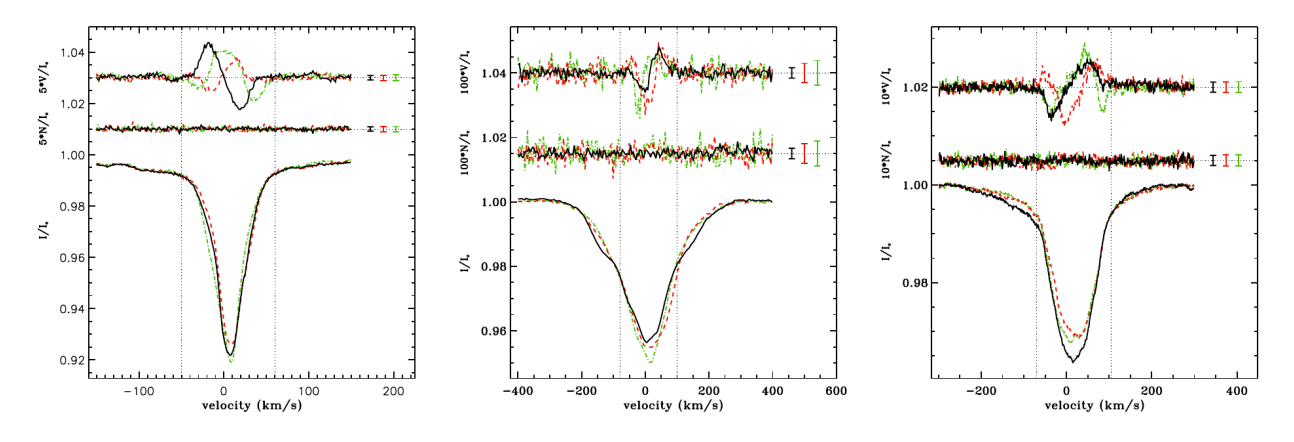

Figura 3.6: Perfiles de deconvolución de mínimos cuadrados (LSD) HD 130807 (izquierda), HD 122451 (centro), and HD 105382 (derecha) [\(Alecian et al. 2011\)](#page-103-0).

Al poder acceder al hemisferio sur, HARPSpol se unió a los esfuerzos conjuntos de la colaboración MiMeS (Magnetism in Massive Stars), que al momento era llevada a cabo con ESPaDOnS y Narval para la observación extensa de cerca de 200 estrellas masivas de tipos OB. Los primeros resultados obtenidos con HARPSpol consisten en el hallazgo de campos magnéticos en dos estrellas masivas, HD 130807 y HD 122451, así como la confirmación de la presencia de campo magnético en HD 105382 [\(Alecian et al. 2011\)](#page-103-0). Para la estrella HD 130807, se obtuvo un espectro consistente con una estrella con temperatura  $T_{\text{eff}} = 18000 \text{ K}$ , gravedad superficial  $\log g = 4.25 \text{ y}$  se encontraron evidencias de campos magnéticos en todas las líneas en el espectro. En el caso de HD 122451,

una binaria cuyas estrellas tienen temperaturas similares ( $T_{\text{eff}} = 25000 \text{ K}$ ) y una de ellas es de tipo pulsante. Para obtener el espectro mostrado al centro de la Figura [3.6,](#page-45-0) se realizaron tres observaciones durante tres noches seguidas, con tiempos de exposición menores al tiempo de pulsación de la estrella primaria, para evitar falsos positivos en la búsqueda de campos magnéticos. Por su parte, HD 105382 es una estrella clasificada como débil en helio, con una  $T_{\text{eff}}$  = 17400  $\pm$  800 K y un periodo de rotación de 1.295  $\pm$  0.001 días, cuyo campo magnético, según los datos ajustados obtenidos, varía entre −670 G y −20 G.

#### 3.3.3. BOES

El Espectrógrafo Échelle del Observatorio Bohyunsan (Bohyunsan Observatory Échelle Spectrograph, BOES) es un instrumento de muy alta resolución que consta de tres secciones: óptica de polarización, interfaz Cassegrain y un espectrógrafo échelle donde se recibe la información proveniente de un total de nueve fibras ópticas de 18.5 m de longitud, cuyos diámetros de núcleo están entre 80 y 300 µm (para espectropolarimetría se ocupan dos fibras de 150 µm y dos de 200 µm). BOES se encuentra operando actualmente en el Observatorio de Astronomía Óptica de Bohyunsan (BOAO) [\(Kim et al. 2007\)](#page-106-2).

Los objetivos científicos de BOES son, entre otros, la determinación de la composición química de estrellas, nebulosas y materia interestelar en la Vía Láctea, la búsqueda de exoplanetas y la investigación en sismicidad estelar [\(Kim](#page-106-3) [et al. 2000\)](#page-106-3). Uno de los primeros hallazgos de BOES describe una variación en la velocidad radial de la estrella  $\beta$  Gem, cuyo periodo se había estimado anteriormente en el orden de 590 días, concluyendo que la variación se debe a un objeto que acompaña a la estrella. La publicación da cuenta de 4.5 años de observaciones, después de las cuales se estimó la masa de  $\beta$  Gem en 1.73 $M_{\odot}$ , con lo que se estimó la masa del objeto acompañante en  $2.64M_{\text{Júpiter}}$ , confirmando los reportes anteriores [\(Han et al. 2008\)](#page-105-4).

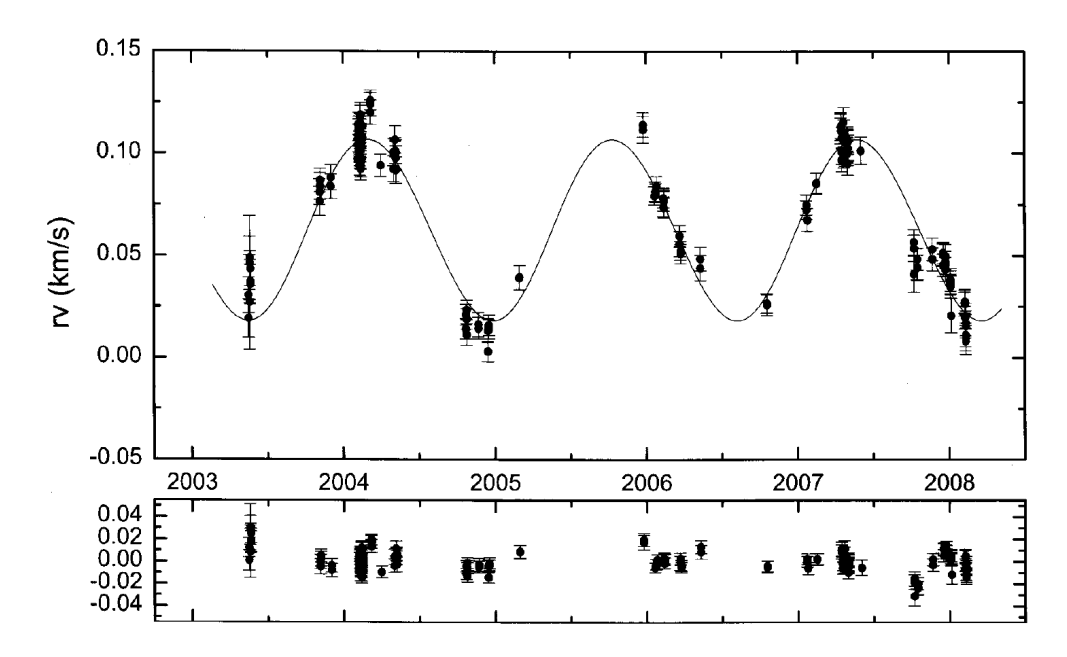

Figura 3.7: Órbita de β Gem. Arriba: Velocidad radial relativa. La línea continua es el ajuste de datos realizado. Abajo: Residuales después de sustraer la órbita ajustada, cuya dispersión media cuadrática se estima en 9.1 m/s [\(Han et al. 2008\)](#page-105-4).

## 3.4. Comparación de FICUS con otros instrumentos

En la Tabla [3.1](#page-48-0) se presenta una comparación de las características ópticas, espectrales y mecánicas de FICUS con los tres instrumentos arriba descritos (ESPaDOnS, HARPSpol y BOES). Con esta comparación se pretende tener un panorama general de la tecnología en FICUS respecto de la tendencia en la tecnología utilizada actualmente.

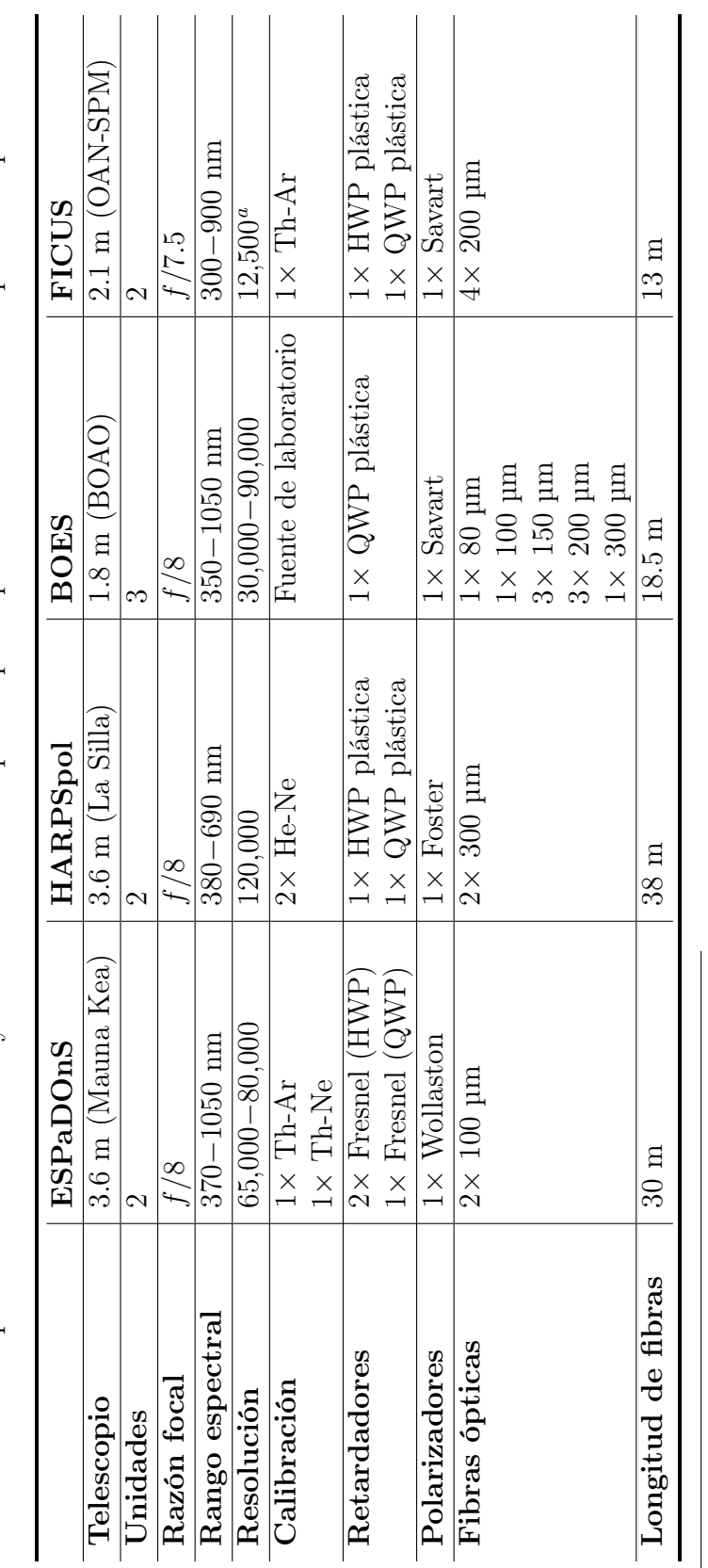

<span id="page-48-0"></span>Tabla 3.1: Comparación entre FICUS y otros instrumentos para espectropolarimetría con fibra óptica en operación. Tabla 3.1: Comparación entre FICUS y otros instrumentos para espectropolarimetría con fibra óptica en operación.  ${}^a$ La resolución del espectrógrafo Boller & Chivens se calculó con la ecuación r<br>ح  $=$   $\lambda$ ⊲ ₹  $\prec$  '  $= m N, \mathrm{donde}$ ∆  $\prec$  es la resolución espectral, m es el orden de difracción y  $\gtrsim$  es la cantidad de líneas iluminadas por el haz colimado en el espectrógrafo ([Edmund](#page-105-5) Optics [2023\)](#page-105-5). Se utilizaron los siguientes parámetros: rejilla de 1200 líneas/mm,  $\lambda=10,000$  Å  $y$ ∆λ $\lambda = 1.6$  Å [\(OAN-UNAM](#page-107-2) [2023a\)](#page-107-2), suponiendo segundo orden de difracción ( $n$  $m=2$ ).

# Capítulo 4

# Metodología

El T2.12m en el OAN-SPM cuenta con tres secundarios con razones focales  $f/7.5$ ,  $f/13.5$  y  $f/30.0$  [\(OAN-UNAM 2023b\)](#page-107-3). FICUS fue diseñado y construido para acoplarse al T2.12m con razón focal f/7.5. Desde sus primeras pruebas en telescopio, se encontró en FICUS una significativa pérdida de luz, por lo que actualmente se encuentra fuera de operación, y hasta la siguiente evaluación instrumental en telescopio se le destinará tiempo de observación. Bajo estas circunstancias, FICUS fue transportado al IA-Ens para llevar a cabo el trabajo experimental cuya metodología se describe en este capítulo.

# 4.1. Setup del simulador de telescopio

FICUS opera con una fuente de luz con razón focal f/7.5. Al no contar en el IA-Ens con una fuente de luz de estas características, se construyó en ese lugar un simulador de telescopio para reproducir el haz de luz requerido, el cual fue necesario caracterizar para determinar si es posible acoplarlo a FICUS, y posteriormente llevar a cabo el trabajo experimental.

En la Figura [4.1](#page-50-0) se muestra el simulador de telescopio. Está conformado por una estructura fabricada en aluminio, que cuenta con un sistema de alineación y enfoque donde se sujeta una fuente de luz cualquiera (una lámpara pequeña, un diodo emisor de luz, o una fibra óptica), mostrado en la Figura [4.2,](#page-51-0) y un relay óptico conformado por un par de dobletes acromáticos de 2" (50.8 mm) de diámetro. Todo el sistema óptico puede ser desplazado verticalmente para colocar el punto focal como sea requerido.

<span id="page-50-0"></span>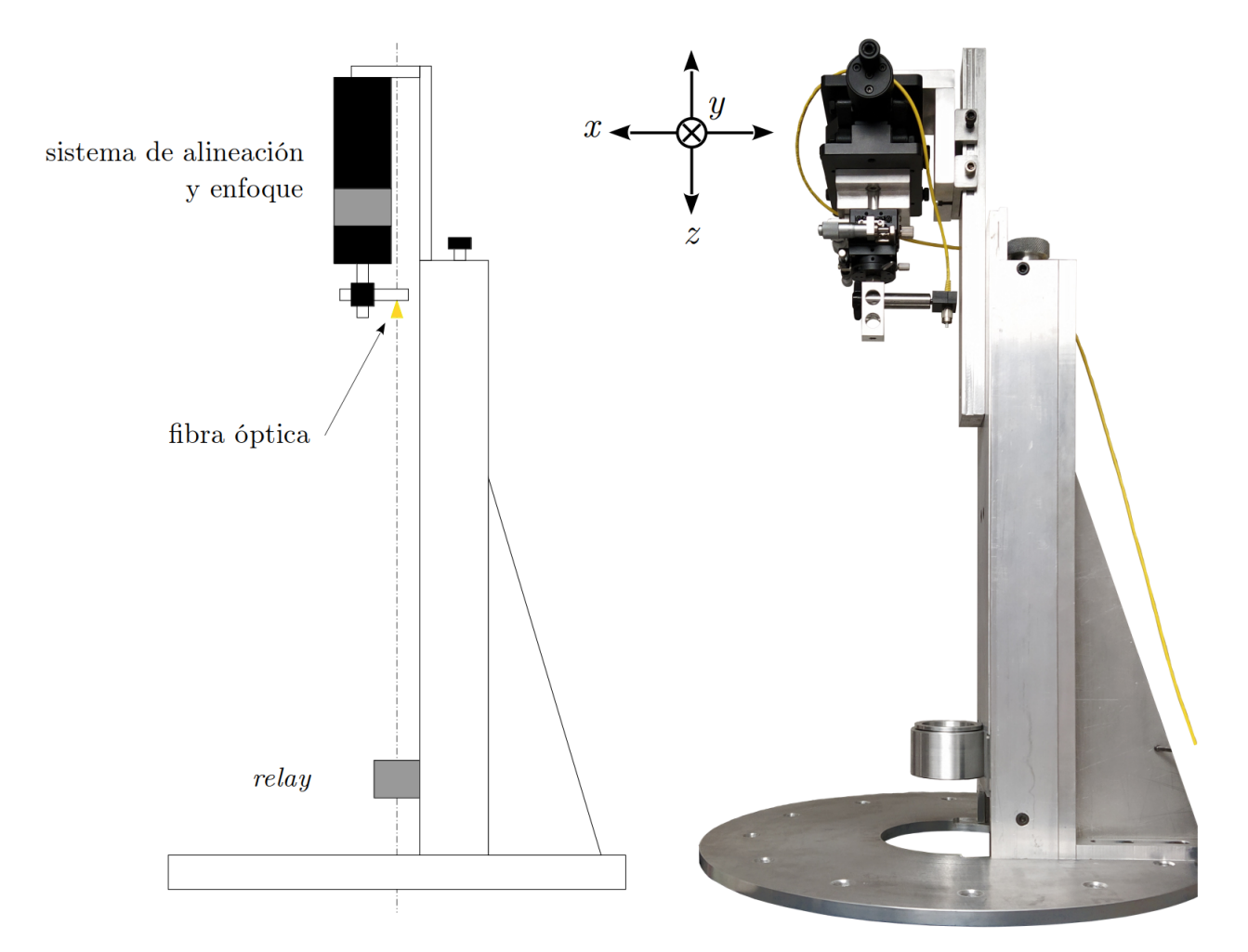

Figura 4.1: Simulador del telescopio de 2.12 m del OAN-SPM. Izquierda: esquema. Derecha: como fue construido, con la fibra óptica colocada.

<span id="page-51-0"></span>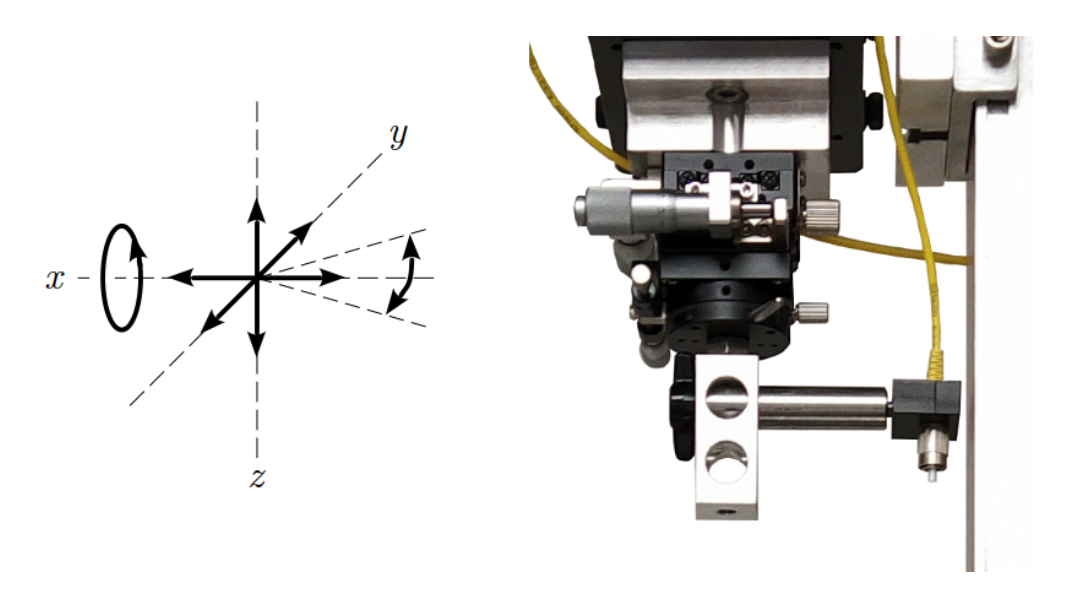

Figura 4.2: Sistema de alineación y enfoque del simulador de telescopio (derecha). Este sistema está provisto de un mecanismo con cinco tipos de movimiento (izquierda).

#### 4.1.1. Acoplamiento de la fuente láser y la fibra óptica

Para el trabajo experimental, se utilizaron una fuente láser marca Thorlabs, modelo S1FC660, que emite un haz monocromático de 660 nm con una potencia máxima de 23.4 mW; conectada a una fibra óptica de la misma marca, modelo P1-630A-FC-5, con núcleo activo de 3.6−5.3 µm de diámetro, longitud de 5 m y conectores FC/PC de 3 mm de diámetro, la cual es apta para un rango de longitudes de onda de 633−780 nm. En la Figura [4.3](#page-52-0) se muestran la fuente láser y la fibra óptica utilizadas.

<span id="page-52-0"></span>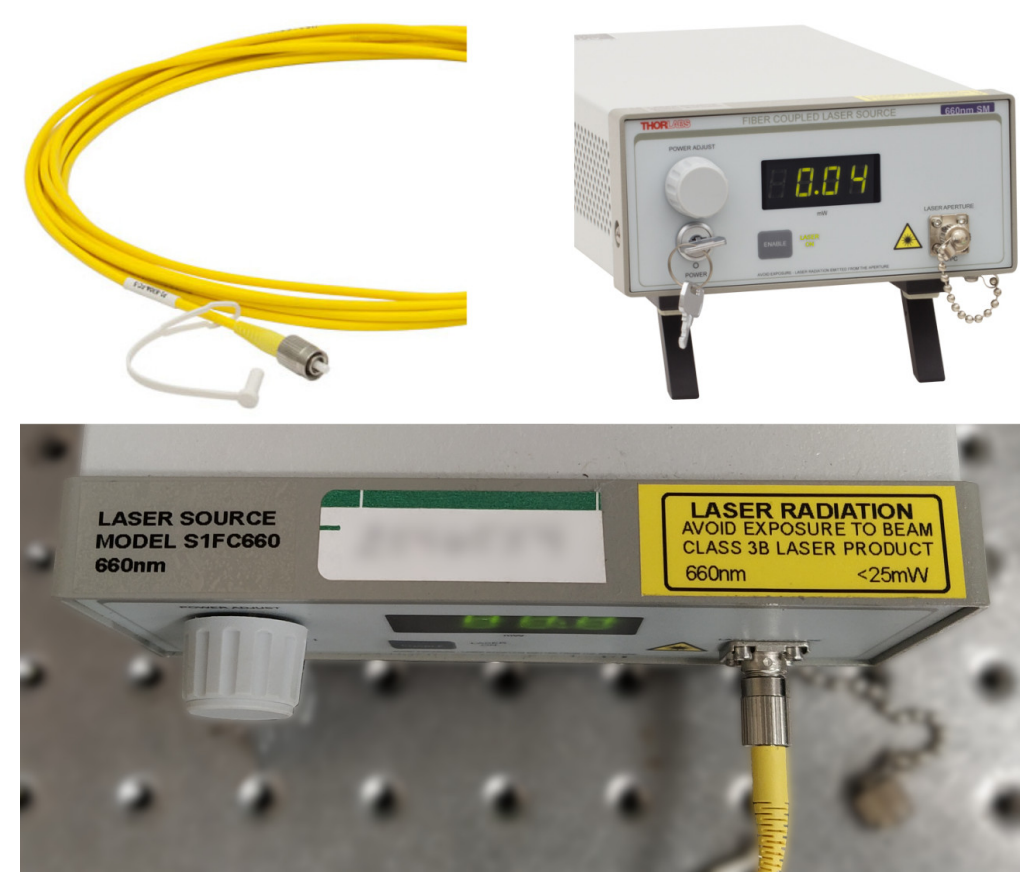

Figura 4.3: Equipo adicional para el funcionamiento del simulador de telescopio. Arriba: fibra óptica y fuente láser ([Thorlabs](#page-108-0) [2023b,](#page-108-0)[c\)](#page-108-1). Abajo: fuente láser utilizada con el simulador durante el trabajo experimental.

#### 4.1.2. Comprobación del relay

Para comenzar la caracterización del simulador, se comprobó que el relay pueda colimar y enfocar el haz de luz de forma correcta. Para ello, se retiraron los dos dobletes acromáticos que conforman el relay, y a cada uno se le realizó la prueba de Ronchi, que consiste en colocar una rejilla fina –una placa fabricada en plástico, transparente, que tiene impresa una serie de líneas rectas paralelas y equidistantes– a la distancia focal de la lente, colocando detrás de ésta una fuente de luz. Al observar la lente desde el otro lado, se encuentra que el patrón de las líneas de la rejilla se transmite, imagen que recibe el nombre de "ronchigrama". Cualquier desviación en el patrón de líneas (es decir, cualquier imagen que no sean líneas rectas paralelas) implica la presencia de aberraciones ópticas [\(Núñez](#page-106-4)

[et al. 2010\)](#page-106-4). El resultado de las pruebas de Ronchi en los dobletes acromáticos del relay arrojó que uno de ellos, mostrado al lado izquierdo en la Figura [4.4,](#page-53-0) estaba colocado de forma incorrecta. De esta forma, se ensambló de nuevo el relay, colocando uno por uno los dobletes acromáticos del lado correcto, y roscando el retenedor en la parte superior del cuerpo del relay.

<span id="page-53-0"></span>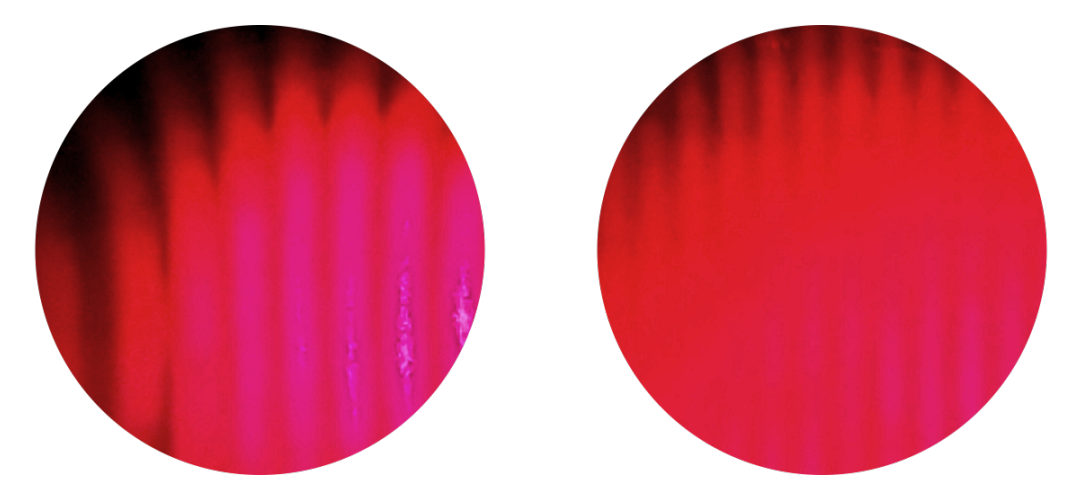

Figura 4.4: Prueba de Ronchi de los dobletes acromáticos del relay del simulador de telescopio, efectuada con una fuente láser de 660 nm. Izquierda: doblete del lado incorrecto, debe voltearse. Derecha: doblete del lado correcto.

#### 4.1.3. Distancias focales del simulador

Según la Ecuación [\(2.16\)](#page-34-0) para determinar la distancia focal, para que los dobletes acromáticos del relay tengan una razón focal f/7.5 se requiere una distancia focal de

$$
D_{relay} = (50.8 \text{ mm}) (7.5) = 381.0 \text{ mm}.
$$

Los fabricantes de elementos ópticos no garantizan el correcto pulido, la conservación de la curvatura ni el acabado del antirreflejante (si lo lleva) en regiones muy cercanas a la orilla de una lente, por lo que en la práctica se utiliza una apertura (diámetro de la mancha de luz que incide en la lente) de máximo 90 % del diámetro físico de la lente. El cuerpo del relay está formado por un barril con un tope (una reducción de diámetro) en la parte inferior y un anillo roscable en la parte superior, para mantener fijos ambos dobletes acromáticos. Considerando

estos aditamentos, los diámetros internos del *relay* son de  $44.3 \pm 0.1$  mm a la entrada y  $46.0 \pm 0.1$  mm a la salida  $(87\%$  y  $90\%$  del diámetro, respectivamente). Por tanto, el relay debe tener una distancia focal a la entrada de

$$
D_{relay,i} = (44.3 \text{ mm}) (7.5) = 332.2 \pm 1.0 \text{ mm}
$$

y a la salida de

$$
D_{relay,o} = (46.0 \text{ mm}) (7.5) = 345.0 \pm 1.0 \text{ mm}.
$$

Cabe mencionar que, al tratarse de un haz colimado, la apertura a la salida del relay debería ser de  $44.3 \pm 0.1$  mm, por lo que las distancias focales  $D_{relay,i}$  y  $D_{relay,o}$  serían idénticas. No obstante, utilizar las distancias focales calculadas dió como resultado un excelente enfoque del simulador en FICUS, como se describirá más adelante.

#### 4.1.4. Función de distribución puntual del simulador

La función de distribución puntual (*Point Spread Function*, PSF) se define como la distribución de intensidades del patrón de difracción [\(Cheng 2009\)](#page-104-3), que se visualiza gráficamente como una distribución gaussiana cuyo valor máximo corresponde al centro geométrico del haz. La PSF del punto focal del simulador de telescopio no debe exceder 200 µm (el diámetro del pinhole en FICUS), pues en caso de tener sobreiluminación no sería posible llevar a cabo las mediciones.

Para determinar la PSF del simulador, se colocó en su punto focal de salida un CCD marca Prosilica, modelo GC 650 –idéntico a los CCDs en la unidad de polarimetría de FICUS–, con resolución de 659×493 píxeles de 7.4 µm de lado (específicamente el mostrado en la Figura [4.5\)](#page-55-0), cuya imagen es enviada a la computadora mediante una conexión RJ-45, y empleando un programa compilado en lenguaje Python para este propósito [\(Rojas 2023\)](#page-107-4).

<span id="page-55-0"></span>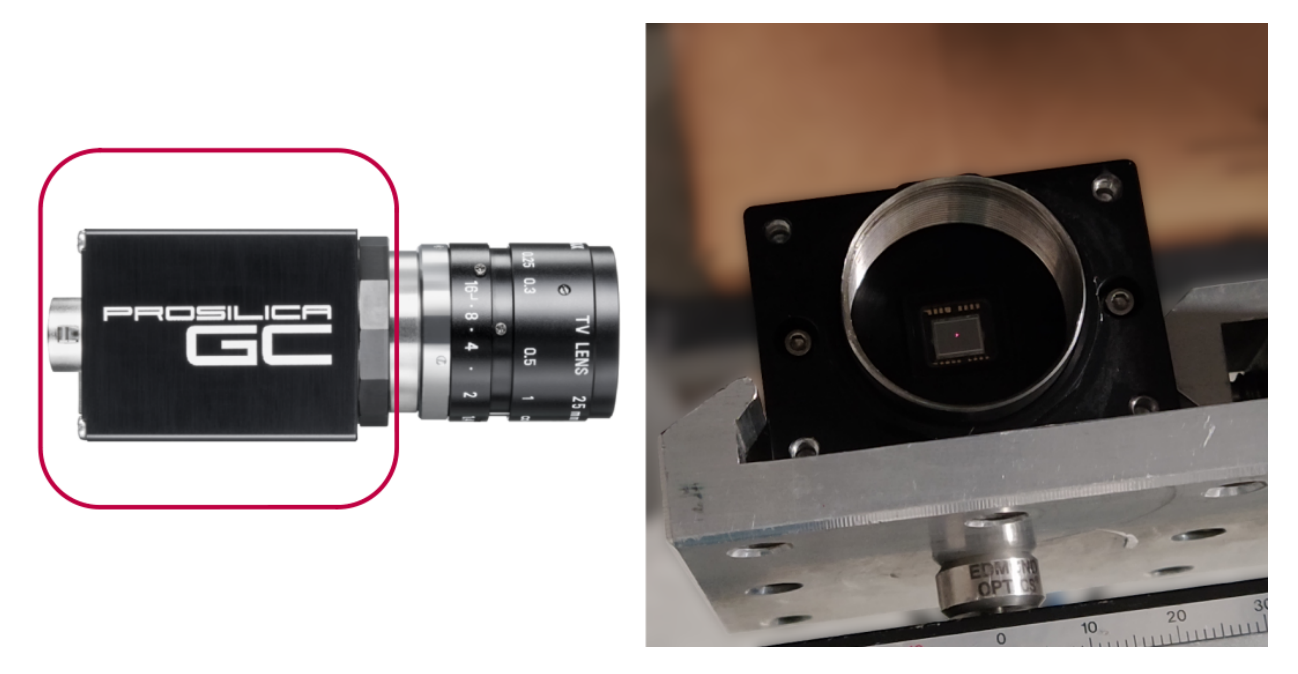

Figura 4.5: CCD marca Prosilica, modelo GC 650. Izquierda: dibujo, con el CCD encerrado en un recuadro ([Allied Vision](#page-103-1) [2023\)](#page-103-1). Derecha: CCD utilizado en la determinación de la PSF del simulador.

Como se puede ver en la Figura [4.6,](#page-56-0) se logró enfocar sin aberraciones el simulador en un solo pixel del CCD, obteniendo así que  $PSF_{simulator} = 7.4 \mu m$ , demostrando la utilidad del simulador de telescopio para operarlo con FICUS.

## 4.2. Setup de FICUS

#### 4.2.1. Colocación del simulador

En la Figura [4.7,](#page-57-0) se muestra la junta del simulador, que es igual a la de la platina del T2.12m, aunque diferente de la junta de la unidad de polarimetría de FICUS. Para acoplar ambos dispositivos, se colocó manualmente el simulador en una posición lo más cercana posible del eje óptico de FICUS y se aseguró con tornillos.

<span id="page-56-0"></span>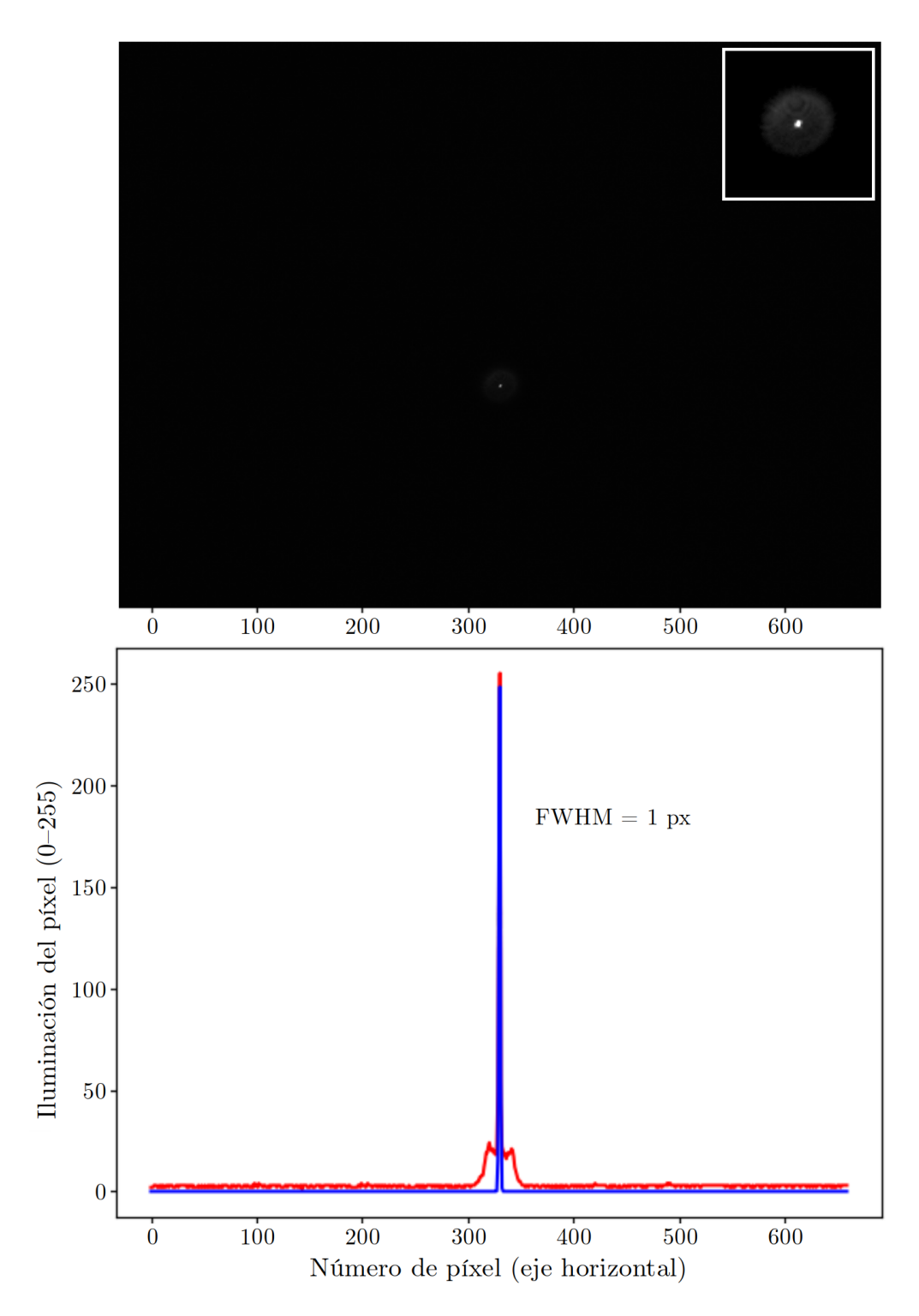

Figura 4.6: Determinación de la PSF del simulador. Arriba: imagen entregada por el CCD. En la esquina superior derecha se muestra una ampliación. Abajo: distribución de iluminación del punto focal del simulador. La línea roja corresponde con la lectura de iluminación del píxel, en la que se muestran los dos primeros modos de transmisión de luz. La línea azul es el cálculo del ancho a media máxima (Full Width at Half Maximum, FWHM), calculado por el programa compilado en Python. Nótese la coincidencia en el eje horizontal de ambas imágenes.

<span id="page-57-0"></span>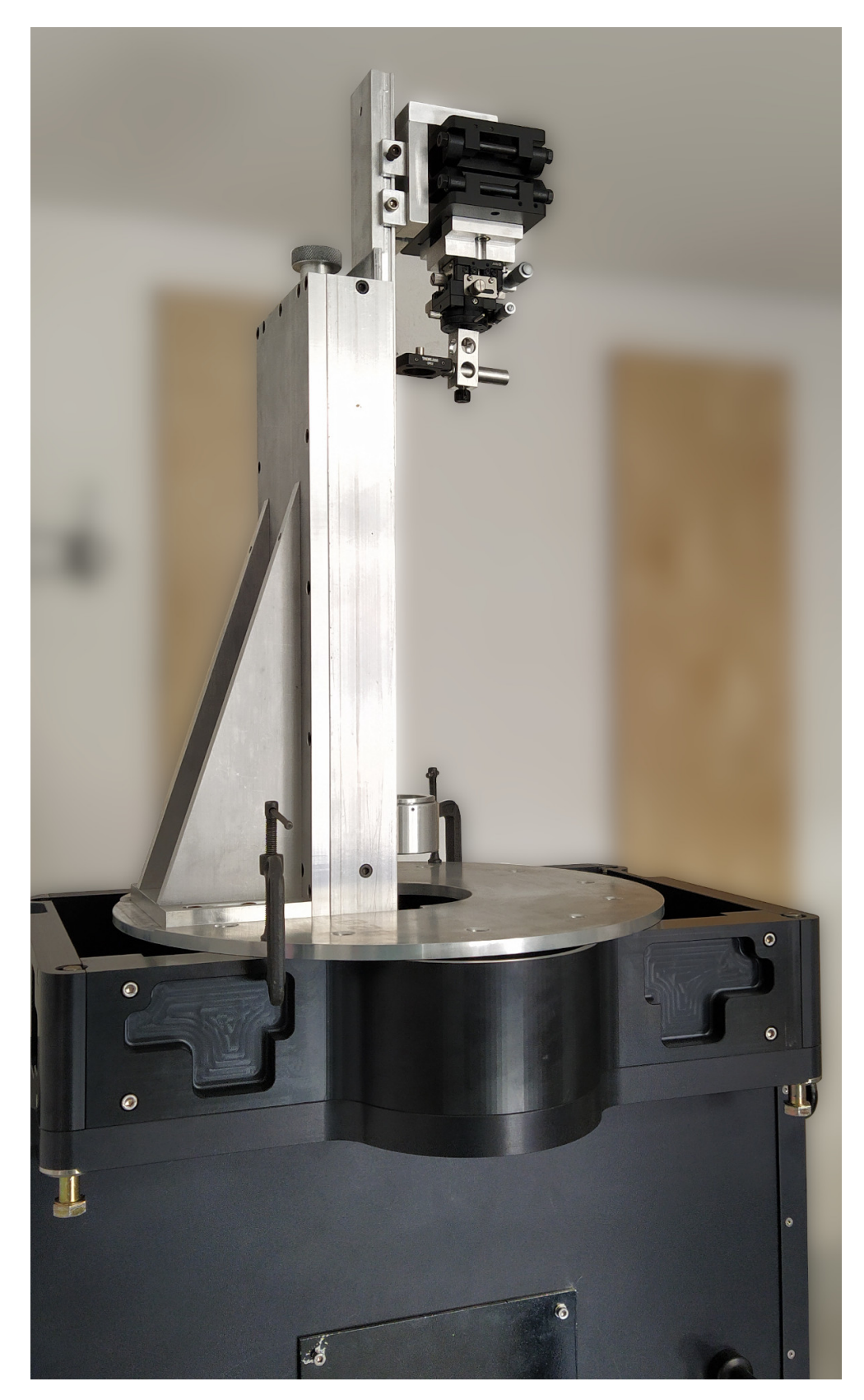

Figura 4.7: Colocación del simulador de telescopio en FICUS. Se muestra la diferencia en las juntas de ambos instrumentos.

## 4.2.2. Alineación del haz de luz en el pinhole

El acoplamiento manual del simulador con FICUS dificulta la alineación óptica, ya que se debe desplazar manualmente el simulador a distancias muy pequeñas. Después de asegurarlo, se utilizó el sistema de alineación y enfoque del simulador para desplazar la salida de la fibra óptica en los ejes x-y de forma que el punto focal del simulador coincida con el eje óptico de FICUS. Este procedimiento implica añadir astigmatismo al simulador, puesto que el haz proveniente de la fibra óptica incide en el relay de forma oblicua, aunque esto se consideró favorable al final, pues con ello también se simula de cierta forma el seeing que se observa en el T2.12m. La alineación óptica del simulador se logró de forma visual: observar un círculo perfecto al otro lado del pinhole, como el que se muestra en la Figura [4.8,](#page-58-0) significa que el simulador está correctamente alineado.

<span id="page-58-0"></span>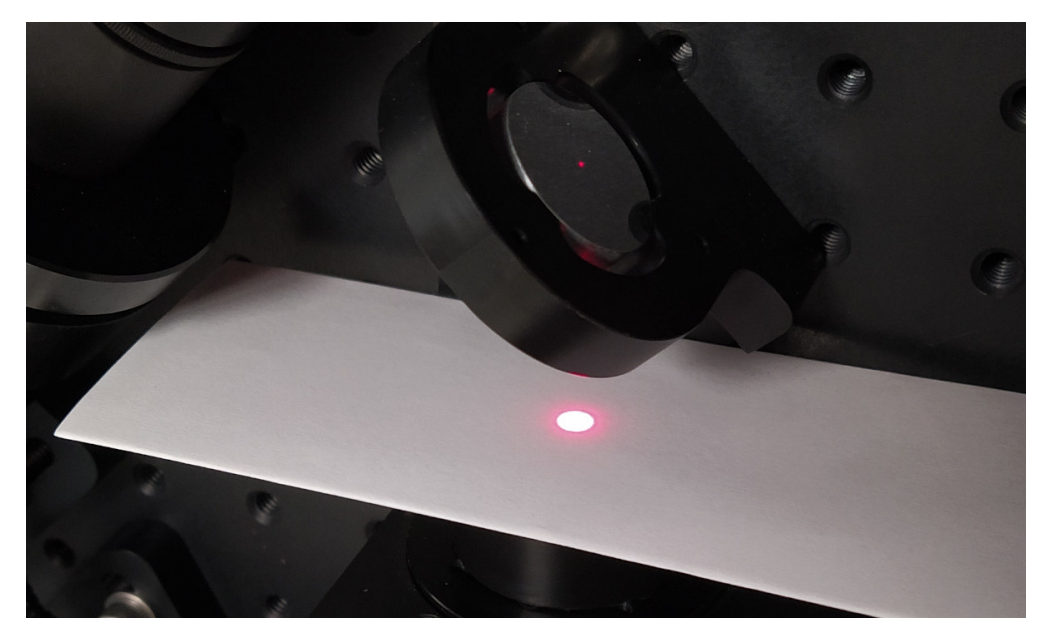

Figura 4.8: Alineación óptica del simulador de telescopio con FICUS.

### 4.2.3. Primera medición de luz

Inmediatamente después de alinear el simulador con FICUS, y sin haber realizado ajuste alguno en este último, se realizó una primera medición de luz en algunos puntos del sistema:

- Fondo de luz, un punto lejos de la trayectoria óptica del sistema.
- Extremo de la fibra óptica en el simulador.
- Antes de la entrada al pinhole en FICUS.
- Entrada de la placa retardadora.
- Entrada de las fibras ópticas en FICUS.
- Punto focal de FICUS.

Se realizó esta medición porque da cuenta del estado en que FICUS llegó al IA-Ens, y porque brinda una visión general sobre los sitios a lo largo de la trayectoria óptica donde se podría dar la pérdida de luz. Para esta primera medición –y durante todo el trabajo experimental– se utilizó un detector de luz marca Oriel Instruments modelo 70286, conectado a un monitor de luz de la misma marca, modelo 70260, configurado para una longitud de onda de 660 nm. En la Figura [4.9](#page-59-0) se aprecian imágenes de ambos dispositivos.

<span id="page-59-0"></span>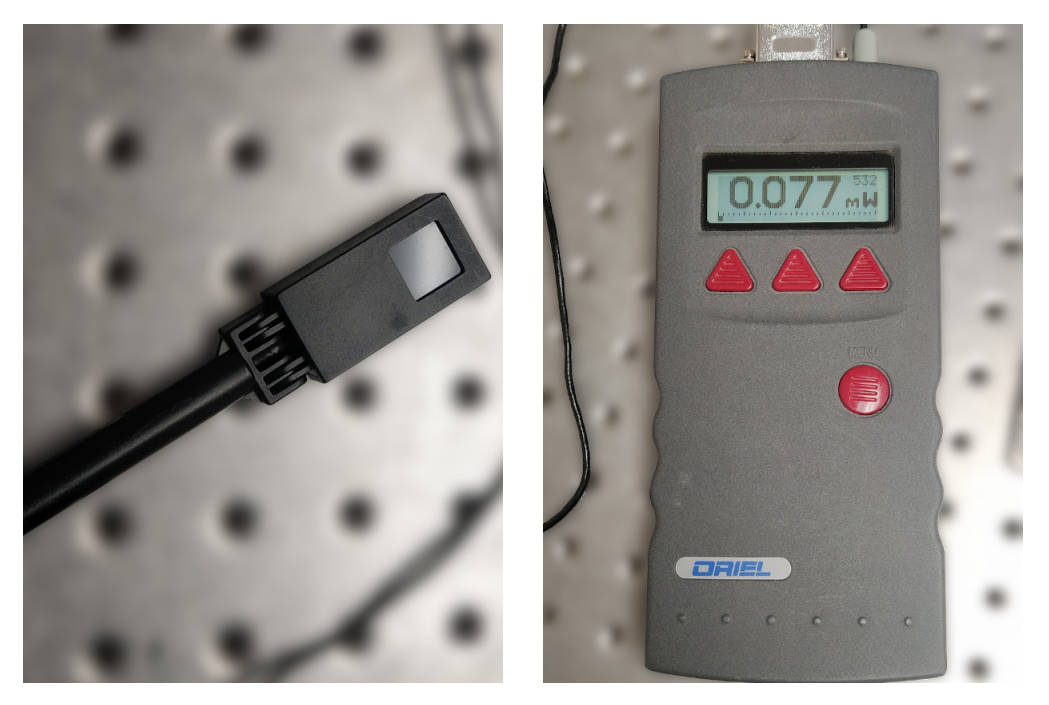

Figura 4.9: Equipo para la medición de luz. Izquierda: detector. Derecha: monitor.

## 4.2.4. Iluminación de los elementos ópticos

Se midió la apertura del haz de luz a la entrada de la placa de media onda y a la entrada del relay en la unidad de polarimetría de FICUS, encontrando respectivamente diámetros de 6.0±1.0 mm y 18.0±1.0 mm como se observa en la Figura [4.10,](#page-60-0) con lo que se determinó que la apertura a la entrada del relay es de  $18/25.4(100) = 70.9\%$ , verificando de esta forma que no hay sobreiluminación en la placa de  $\lambda/2$  ni la placa de Savart.

<span id="page-60-0"></span>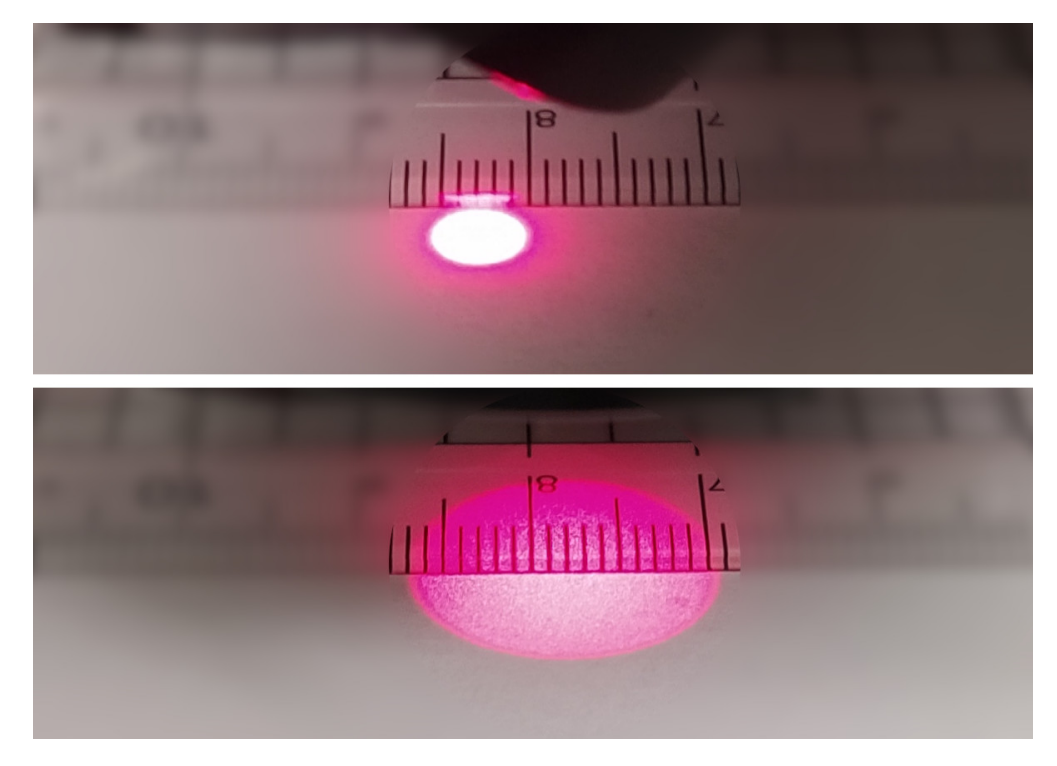

Figura 4.10: Medición de la apertura del haz de luz. Arriba: a la entrada de la placa de  $\lambda/2$ . Abajo: a la entrada del relay. Nótese en esta última imagen que se trata de dos círculos, puesto que la placa de Savart entrega dos haces paralelos con diferentes estados de polarización.

### 4.2.5. Alineación de las fibras ópticas de FICUS

El arreglo de las fibras ópticas en el cilindro dentro de la unidad de polarimetría de FICUS permite seleccionar un par de fibras a la vez (1-2 ó 3-4). Para alinear los puntos focales del relay en los centros de cada par de fibras ópticas, se recurrió al mecanismo de movimiento del cilindro, con ayuda de la cámara instalada para este propósito.

El relay en la unidad del espectrógrafo de FICUS se consideró en todo momento enfocado correctamente, por lo que no fue movido en ningún momento.

# 4.3. Trayectoria óptica del sistema

La trayectoria óptica del sistema simulador-FICUS se muestra en la Figura [4.11](#page-62-0) y se describe a continuación:

- (1) El haz de luz que se emite de la fibra óptica en el simulador incide en el relay.
- (2) El relay en el simulador colima el haz y lo hace atravesar la placa de  $\lambda/4$  en la unidad de polarimetría de FICUS; convirtiendo la polarización circular del haz en polarización lineal; y enfocándolo en el centro del pinhole con razón focal  $f/7.5$ .
- (3) Después del pinhole, el haz se expande nuevamente, atravesando la placa de  $\lambda/2$ , la cual cambia su estado de polarización lineal.
- (4) La placa de Savart divide el haz de luz (aún expandiéndose) en dos haces paralelos con estados de polarización ortogonales, y los envía hacia el relay.
- (5) El relay en la unidad de polarimetría de FICUS colima y enfoca los dos haces producidos por la placa de Savart en los centros de los núcleos de las fibras ópticas.
- (6) Los haces son conducidos a través de las fibras ópticas hasta la salida en el cabezal en la unidad del espectrógrafo de FICUS.
- (7) El relay en la unidad del espectrógrafo de FICUS colima los haces provenientes de las fibras ópticas, y los entrega en la rendija del espectrógrafo Boller & Chivens con razón focal  $f/7.5$ .

<span id="page-62-0"></span>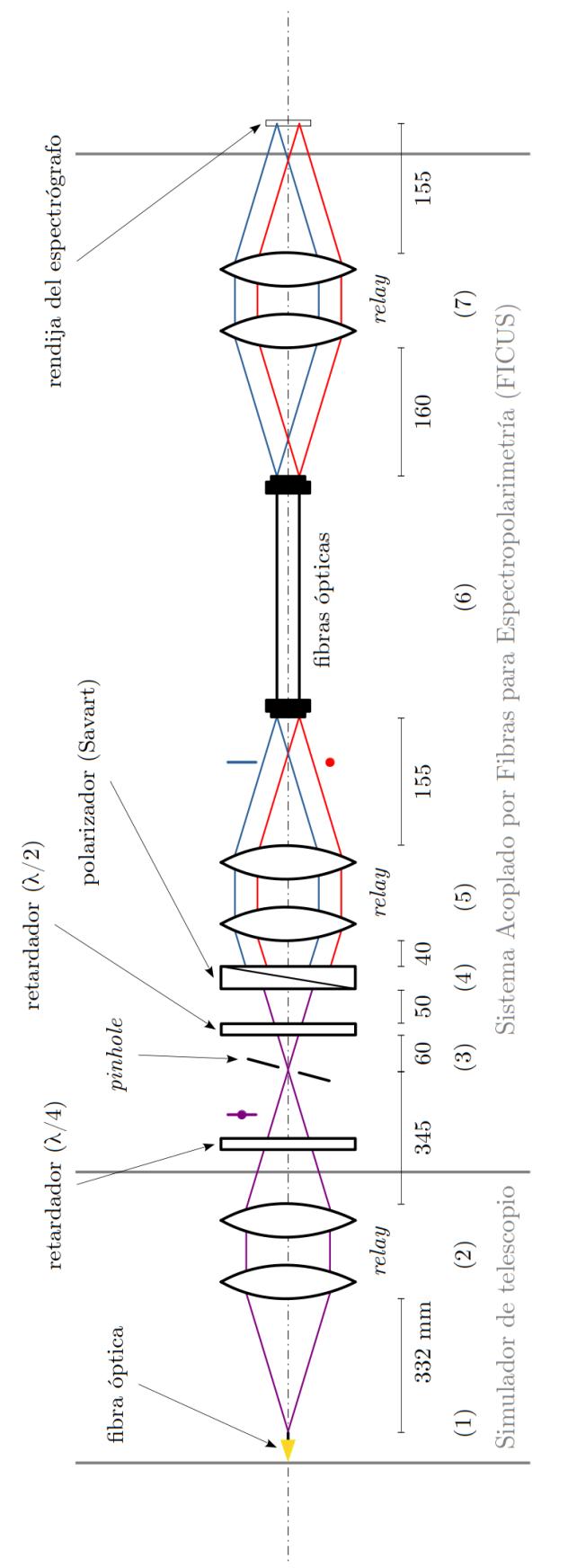

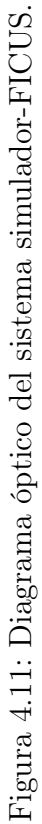

## 4.4. Mediciones en FICUS

#### 4.4.1. Establecimiento de los puntos de medición

Para llevar a cabo las mediciones, se retiraron tanto la placa de  $\lambda/4$  como el espejo plano, extrayendo las correspondientes bayonetas. En ausencia de estos componentes, a lo largo de la trayectoria óptica del sistema simulador-FICUS se identificaron once posibles puntos de medición:

- (A) Fondo de luz.
- (B) Toma de salida de la fuente láser.
- (C) Salida de la fibra óptica en el simulador.
- (D) Entrada del pinhole en la unidad de polarimetría de FICUS.
- (E) Entrada de la placa retardadora.
- (F) Entre la placa retardadora y el polarizador.
- (G) Entrada al relay en la unidad de polarimetría de FICUS.
- (H) Entrada de las fibras ópticas en FICUS.
- (I) Salida de las fibras ópticas en FICUS.
- (J) Entrada al relay en la unidad del espectrógrafo de FICUS.
- (K) Punto focal de FICUS.

No es posible realizar mediciones con el detector de luz en todos los puntos arriba enlistados. Medir en el punto (B) puede conducir a alteraciones en las mediciones debido a la desconexión y la reconexión de la fibra óptica en la fuente láser. El punto  $(F)$  no se puede medir debido a que la placa de  $\lambda/2$  y la placa de Savart se encuentran dentro del mismo mecanismo de rotación. La apertura del haz en los puntos (G) y (J) es mayor que el tamaño de la superficie de detección (1 cm<sup>2</sup> ) en el detector de luz. De esta forma, se establecieron los siete puntos restantes como los puntos de medición, mostrados en las Figuras [4.12,](#page-65-0) [4.13](#page-66-0) y [4.14,](#page-67-0) cuya notación y descripción se presentan en la Tabla [4.1.](#page-64-0)

<span id="page-64-0"></span>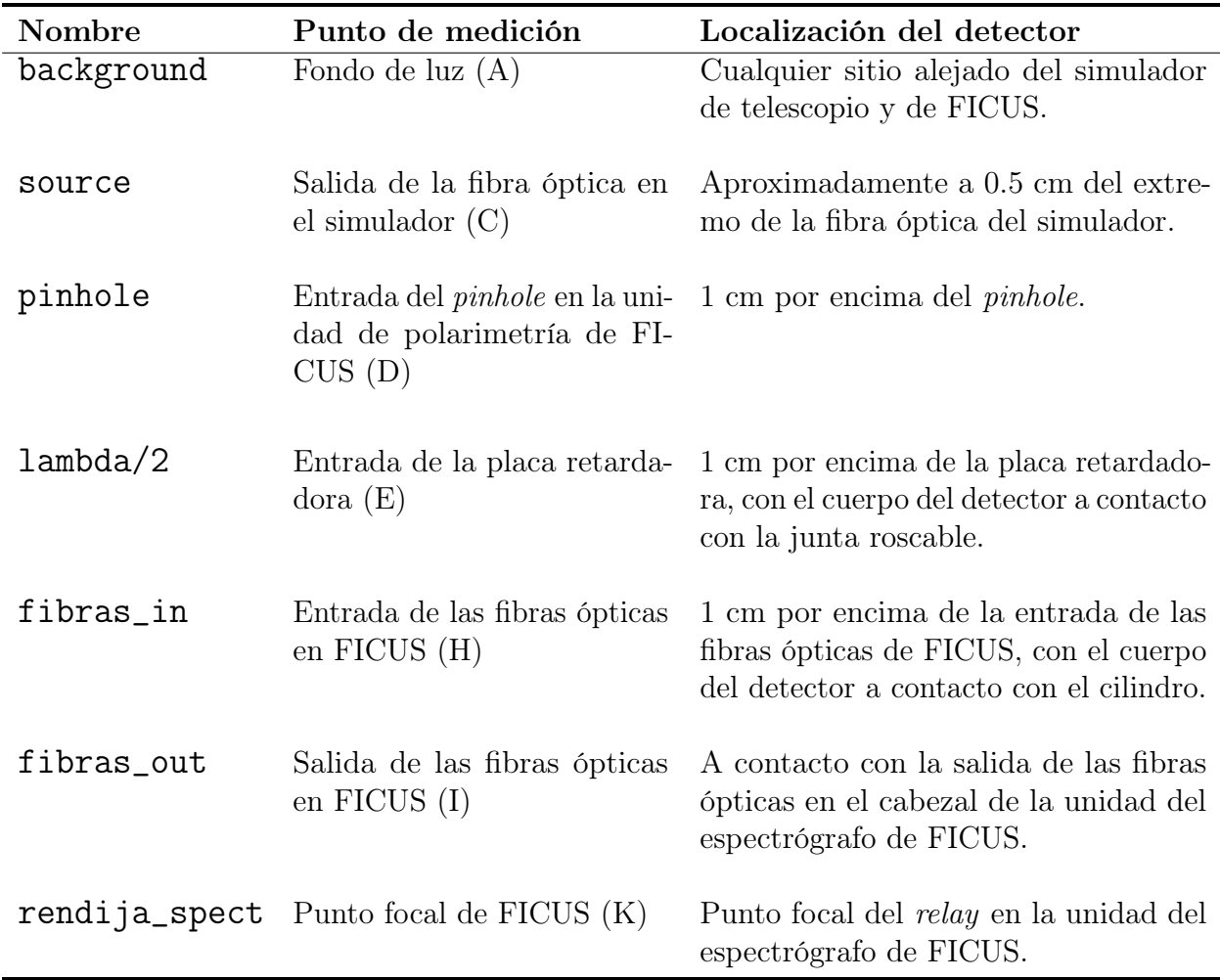

Tabla 4.1: Descripción de los puntos de medición.

#### 4.4.2. Procedimiento de las mediciones

Se llevó a cabo una serie de cinco mediciones consecutivas en cada uno de los puntos detallados en la Tabla [4.1,](#page-64-0) en el orden que sigue la trayectoria óptica del sistema simulador-FICUS, a excepción del punto source, que se midió una sola vez al inicio de cada serie. Cada serie de mediciones se repitió para cuatro diferentes ángulos de rotación de la placa de  $\lambda/2$  (0°, 45°, 90° y 135°), a tres diferentes potencias de la fuente láser (1.0, 2.5 y 4.0 mW) y con cada par de fibras ópticas (1-2 y 3-4).

En el siguiente capítulo se presentan los resultados obtenidos.

<span id="page-65-0"></span>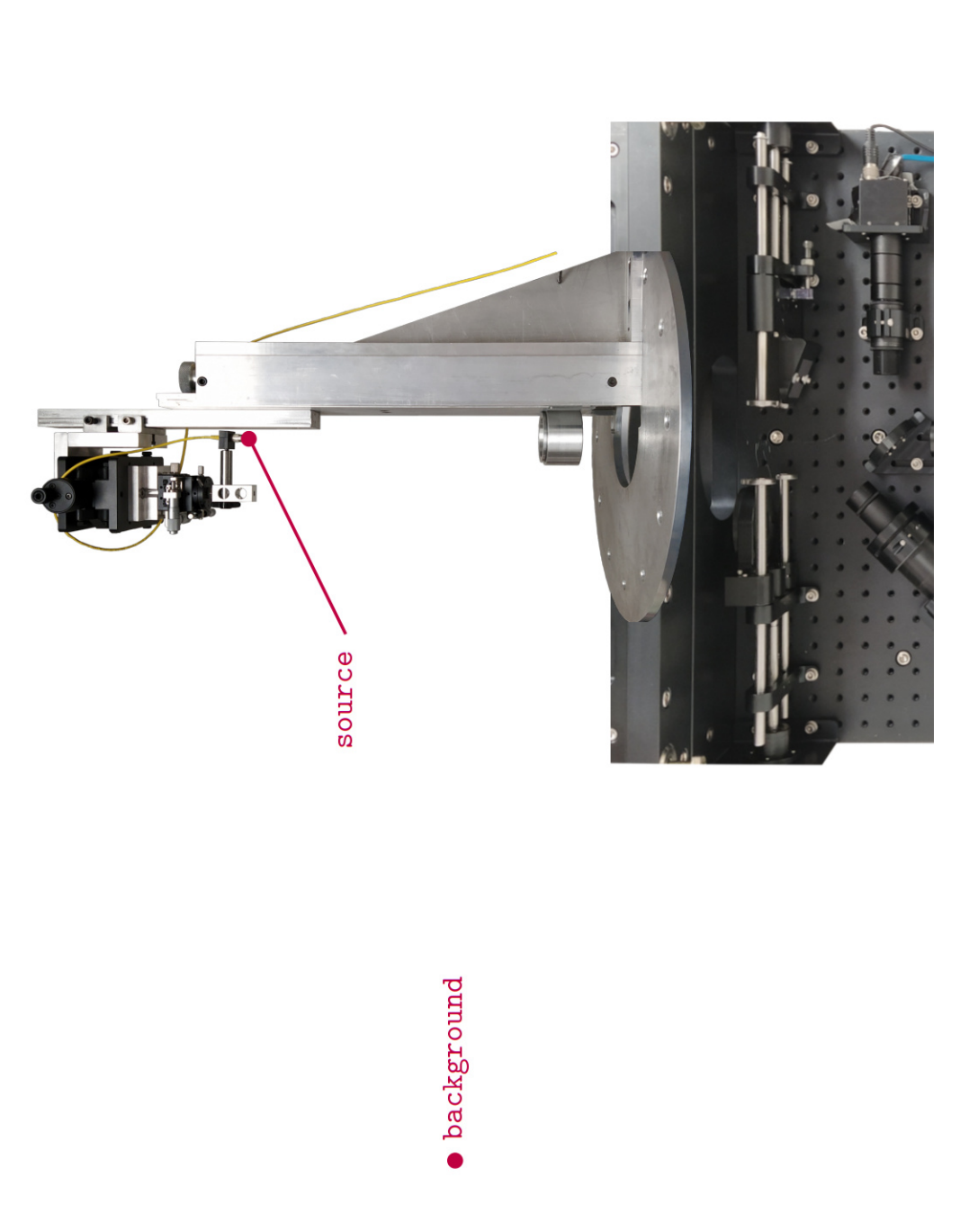

Figura 4.12: Localización física de los puntos background y source en el sistema simulador-FICUS, de acuerdo con la Tabla 4.1. Figura 4.12: Localización física de los puntos background y source en el sistema simulador-FICUS, de acuerdo con la Tabla [4.1.](#page-64-0) En la parte inferior se aprecia la unidad de polarimetría de FICUS. En la parte inferior se aprecia la unidad de polarimetría de FICUS.

<span id="page-66-0"></span>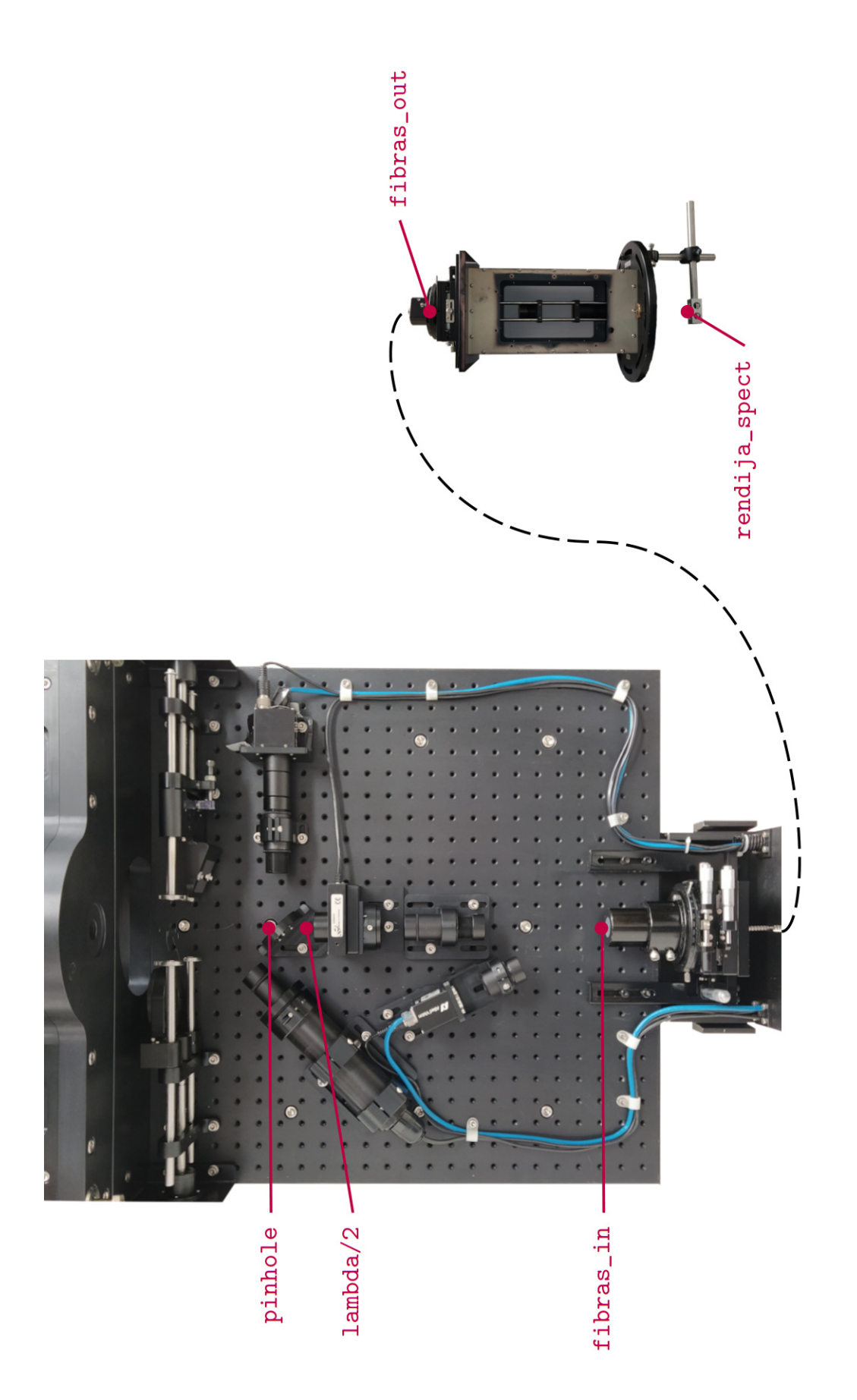

Figura 4.13: Localización física de los puntos pinhole a rendija\_spect en el sistema simulador-FICUS, de acuerdo con la Tabla Figura 4.13: Localización física de los puntos pinhole a rendija\_spect en el sistema simulador-FICUS, de acuerdo con la Tabla 4.1. Para realizar las mediciones en el punto rendija\_spect se adaptó un poste óptico. [4.1.](#page-64-0) Para realizar las mediciones en el punto rendija\_spect se adaptó un poste óptico.

<span id="page-67-0"></span>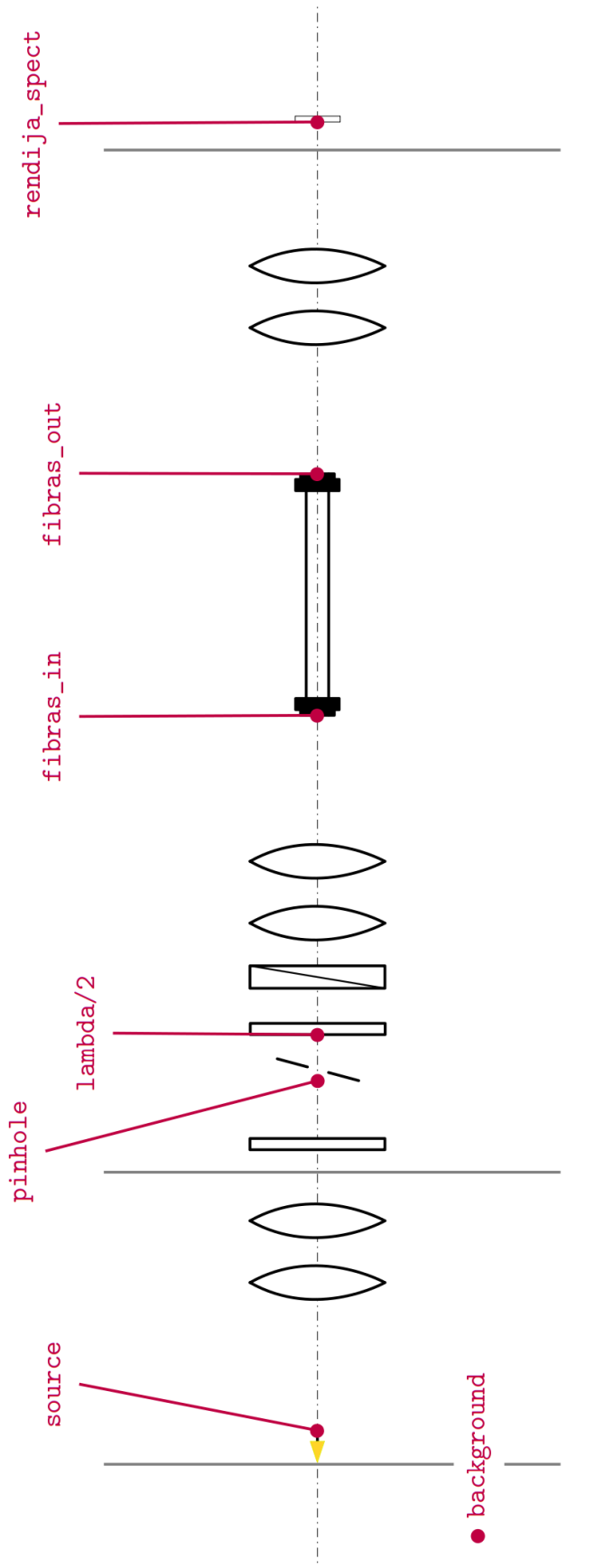

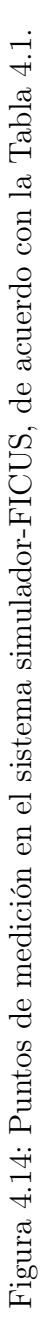

# Capítulo 5

# Presentación y Análisis de Resultados

La ejecución de la metodología descrita en el capítulo anterior arrojó un total de 750 mediciones, incluyendo la primera medición de luz. A este total deben sumarse algunas mediciones adicionales, efectuadas para llevar a cabo el análisis de los resultados aquí presentados.

### 5.1. Resultados experimentales

#### 5.1.1. Primera medición de luz

En la Tabla [5.1](#page-69-0) se presentan los resultados obtenidos de la primera medición de luz. Estos resultados reflejan que FICUS llegó a las instalaciones del IA-Ens con un evidente problema de alineación, tal vez derivado de un almacenamiento inadecuado, o algún otro movimiento de sus elementos ópticos durante su embalaje o transporte. No se realizó medición de luz en el punto fibras\_out debido a que en ese momento se desconocía que el cabezal puede ser desmontado. En esta medición ya se aprecia el problema de pérdida de luz en FICUS.

| Punto de medición | medida (mW) | normalizada |      |
|-------------------|-------------|-------------|------|
| background        | 0.015       | $neta$ (mW) |      |
| source            | 0.175       | 0.160       | 1.00 |
| pinhole           | 0.093       | 0.078       | 0.49 |
| lambda/2          | 0.060       | 0.045       | 0.28 |
| fibras_in         | 0.051       | 0.036       | 0.22 |
| rendija_spect     | 0.024       | 0.009       | 0.06 |

<span id="page-69-0"></span>Tabla 5.1: Primera medición de luz en FICUS: W(fuente) = 0.5 mW, fibras 1-2. La lectura medida es la registrada por el monitor de luz, la lectura neta es la diferencia entre la lectura medida y la lectura del fondo de luz.

#### 5.1.2. Mediciones en FICUS

Las tablas presentadas en el Apéndice [A](#page-91-0) muestran las mediciones tal y como fueron registradas. Para efectuar una comparación entre los distintos pares de fibras (1-2 y 3-4), en las Tablas [5.2,](#page-70-0) [5.3](#page-70-1) y [5.4](#page-70-2) se presentan los promedios normalizados de cada serie de mediciones, realizada a los diferentes ángulos de rotación de la placa de  $\lambda/2$  (0°, 45°, 90° y 135°), y a una potencia de la fuente láser (1.0, 2.5 y 4.0 mW). Esta comparación se aprecia también en las Figuras [5.1,](#page-71-0) [5.2](#page-72-0) y [5.3.](#page-73-0) Los resultados mostrados reflejan la misma tendencia en la pérdida de luz en FICUS, particularmente en la unidad del espectrógrafo. Esta pérdida es especialmente marcada para el caso de las fibras 1-2.

Se omitió la dispersión de los resultados, ya que ésta, tomada como la diferencia entre el mayor y el menor valor medidos con respecto al promedio, asciende a 10<sup>−</sup><sup>3</sup> mW para cualquier serie de medición, y se anula al efectuar un redondeo a tres cifras significativas, aunque es necesario destacar uno de los valores de dispersión, el cual fue considerado producto de un error en la lectura<sup>[1](#page-0-0)</sup>,

 $\langle \texttt{rendija\_spect}\left(0^{\circ}, 2.5, 1\text{-}2\right)\rangle = 0.072^{+0.006}_{-0.008} \text{ mW}.$ 

<sup>&</sup>lt;sup>1</sup>Léase como "el valor promedio de las mediciones en el punto rendija\_spect con el retardador a 0° y potencia de la fuente láser a 2.5 mW, para las fibras 1-2."

|                       | Potencia normalizada |            |              |             |              |              |              |             |  |
|-----------------------|----------------------|------------|--------------|-------------|--------------|--------------|--------------|-------------|--|
|                       |                      |            | fibras $1-2$ |             | fibras $3-4$ |              |              |             |  |
| Ángulo de $\lambda/2$ | $\theta^{\circ}$     | $45^\circ$ | $90^\circ$   | $135^\circ$ | $0^{\circ}$  | $45^{\circ}$ | $90^{\circ}$ | $135^\circ$ |  |
| pinhole               | 1.00                 | 1.00       | 1.00         | 1.00        | 1.00         | 1.00         | 1.00         | 1.00        |  |
| lambda/2              | 0.99                 | 0.99       | 0.99         | 0.99        | 0.99         | 0.99         | 1.00         | 1.00        |  |
| fibras_in             | 0.83                 | 0.84       | 0.83         | 0.84        | 0.84         | 0.84         | 0.84         | 0.84        |  |
| fibras_out            | 0.67                 | 0.64       | 0.65         | 0.63        | 0.73         | 0.72         | 0.73         | 0.73        |  |
| rendija_spect         | 0.16                 |            |              |             | 0.36         | 0.33         | 0.34         | 0.34        |  |

<span id="page-70-0"></span>Tabla 5.2: Resultados normalizados de las mediciones, W (fuente) = 1.0 mW.

<span id="page-70-1"></span>Tabla 5.3: Resultados normalizados de las mediciones, W (fuente) = 2.5 mW.

|                       | Potencia normalizada |            |              |               |             |              |              |             |  |
|-----------------------|----------------------|------------|--------------|---------------|-------------|--------------|--------------|-------------|--|
|                       |                      |            | fibras $1-2$ |               | fibras 3-4  |              |              |             |  |
| Ángulo de $\lambda/2$ | $0^{\circ}$          | $45^\circ$ | $90^\circ$   | $135^{\circ}$ | $0^{\circ}$ | $45^{\circ}$ | $90^{\circ}$ | $135^\circ$ |  |
| pinhole               | 1.00                 | 1.00       | 1.00         | 1.00          | 1.00        | 1.00         | 1.00         | 1.00        |  |
| lambda/2              | 0.99                 | 0.99       | 1.00         | 0.99          | 1.00        | 1.00         | 1.00         | 1.00        |  |
| fibras_in             | 0.83                 | 0.83       | 0.84         | 0.84          | 0.84        | 0.84         | 0.84         | 0.84        |  |
| fibras_out            | 0.62                 | 0.63       | 0.73         | 0.72          | 0.74        | 0.74         | 0.74         | 0.74        |  |
| rendija_spect         | 0.16                 |            | -19          | 0.19          | 0.37        | 0.37         | (1.40)       | 0.38        |  |

Tabla 5.4: Resultados normalizados de las mediciones, W (fuente) = 4.0 mW.

<span id="page-70-2"></span>

|                       | Potencia normalizada |            |            |               |              |              |              |             |  |
|-----------------------|----------------------|------------|------------|---------------|--------------|--------------|--------------|-------------|--|
|                       | fibras $1-2$         |            |            |               | fibras $3-4$ |              |              |             |  |
| Angulo de $\lambda/2$ | $\theta^{\circ}$     | $45^\circ$ | $90^\circ$ | $135^{\circ}$ | $0^{\circ}$  | $45^{\circ}$ | $90^{\circ}$ | $135^\circ$ |  |
| pinhole               | 1.00                 | 1.00       | 1.00       | 1.00          | 1.00         | 1.00         | 1.00         | 1.00        |  |
| lambda/2              | 0.99                 | 0.99       | 0.99       | 0.99          | 0.99         | 0.99         | 0.99         | 0.99        |  |
| fibras_in             | 0.84                 | 0.84       | 0.83       | 0.84          | 0.83         | 0.83         | 0.84         | 0.83        |  |
| fibras_out            | 0.72                 | 0.72       | 0.72       | 0.73          | 0.74         | 0.73         | 0.74         | 0.73        |  |
| rendija_spect         | 0.19                 | 19         | 0.19       | 0.20          | 0.37         | 0.34         | 0.31         | 0.35        |  |

<span id="page-71-0"></span>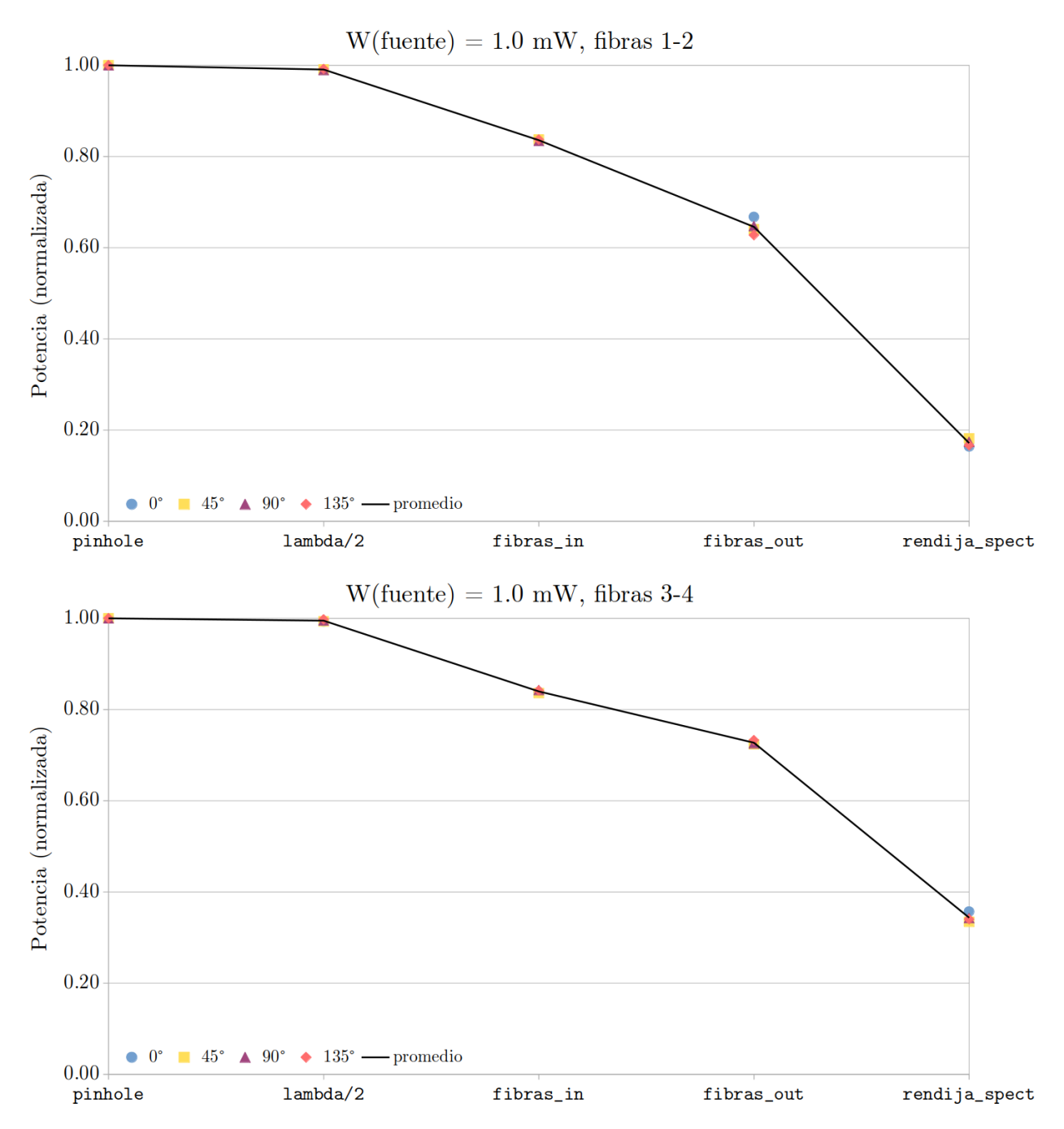

Figura 5.1: Comparación entre las fibras 1-2 y 3-4, en términos de potencia normalizada en los cinco puntos de medición en FICUS, con W(fuente) = 1.0 mW. La línea representa el promedio de las cinco series de medición, con cada uno de los ángulos de rotación de la placa de media onda.
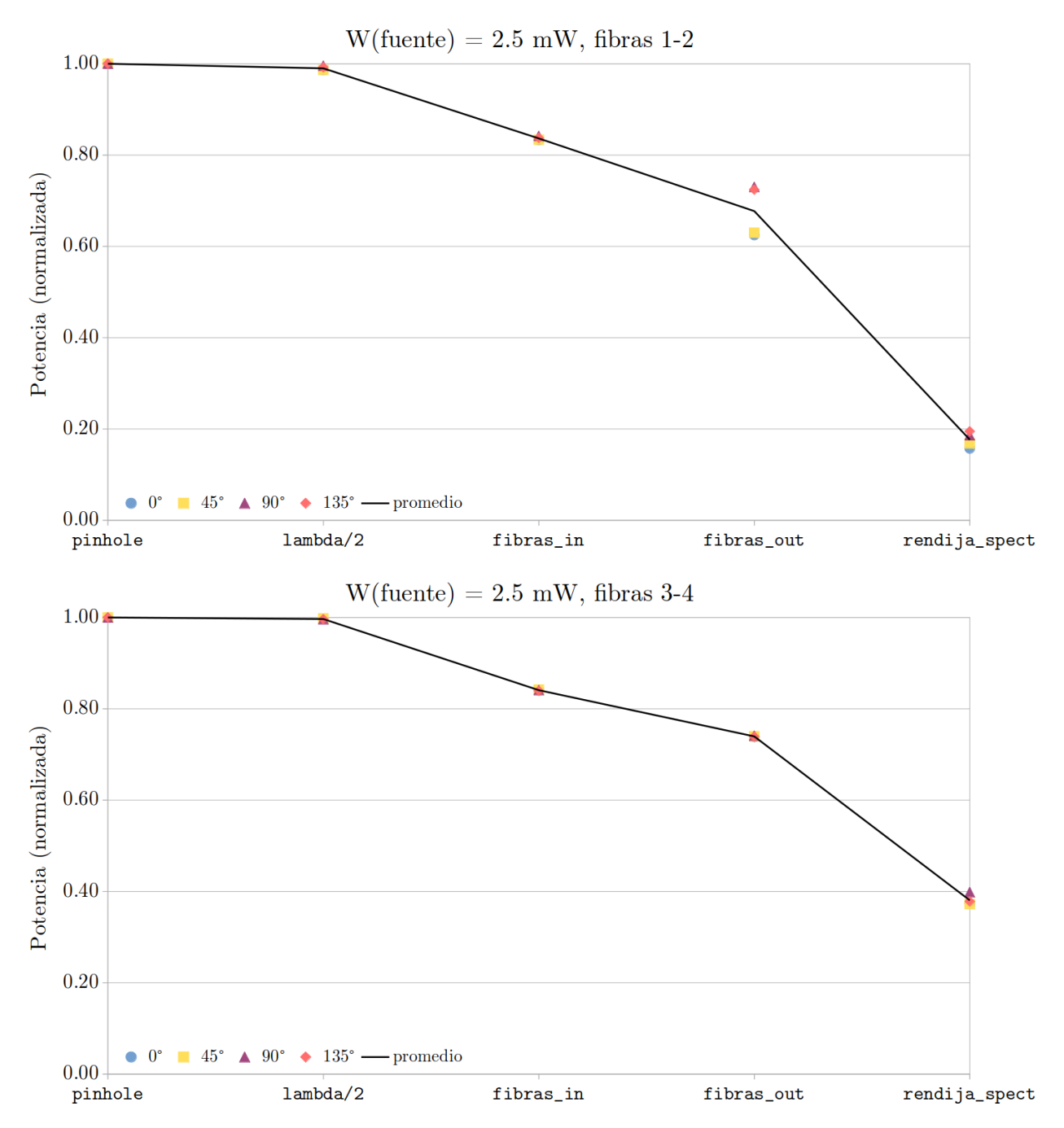

Figura 5.2: Comparación entre las fibras 1-2 y 3-4, en términos de potencia normalizada en los cinco puntos de medición en FICUS, con W(fuente) = 2.5 mW. La línea representa el promedio de las cinco series de medición, con cada uno de los ángulos de rotación de la placa de media onda.

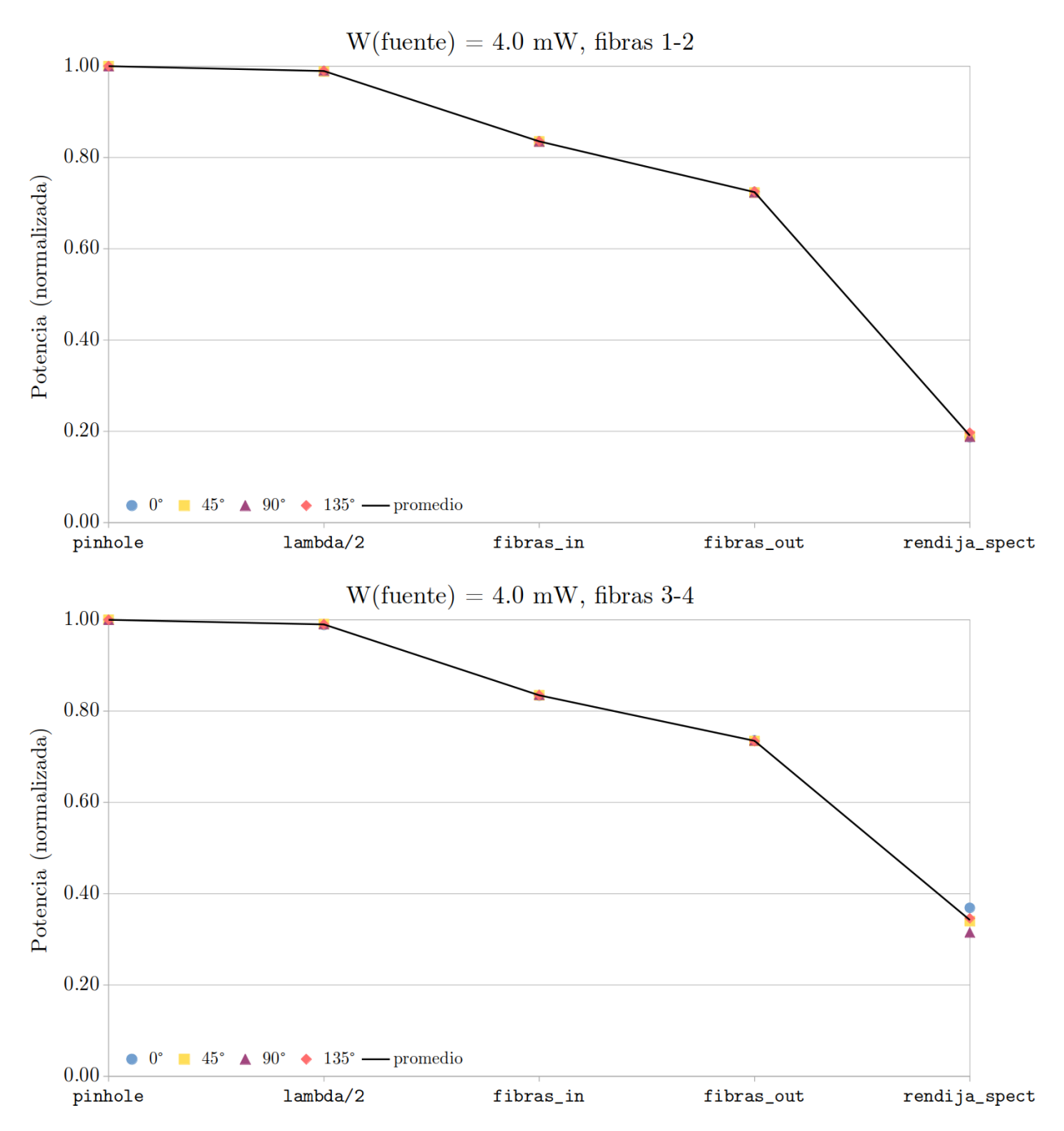

Figura 5.3: Comparación entre las fibras 1-2 y 3-4, en términos de potencia normalizada en los cinco puntos de medición en FICUS, con W(fuente) = 4.0 mW. La línea representa el promedio de las cinco series de medición, con cada uno de los ángulos de rotación de la placa de media onda.

### 5.2. Análisis de resultados

La Figura [5.4](#page-74-0) muestra el promedio de la potencia normalizada en el punto rendija\_spect respecto de la potencia en el punto pinhole, para los pares de fibras 1-2 y 3-4. En esta figura se puede ver que, en promedio, se obtiene en el punto focal de FICUS el 18 % de la luz que ingresa por el pinhole para las fibras 1-2, y el 36 % para las fibras 3-4. Esta diferencia del doble significa que la operación de FICUS con las fibras 3-4 es más eficiente.

<span id="page-74-0"></span>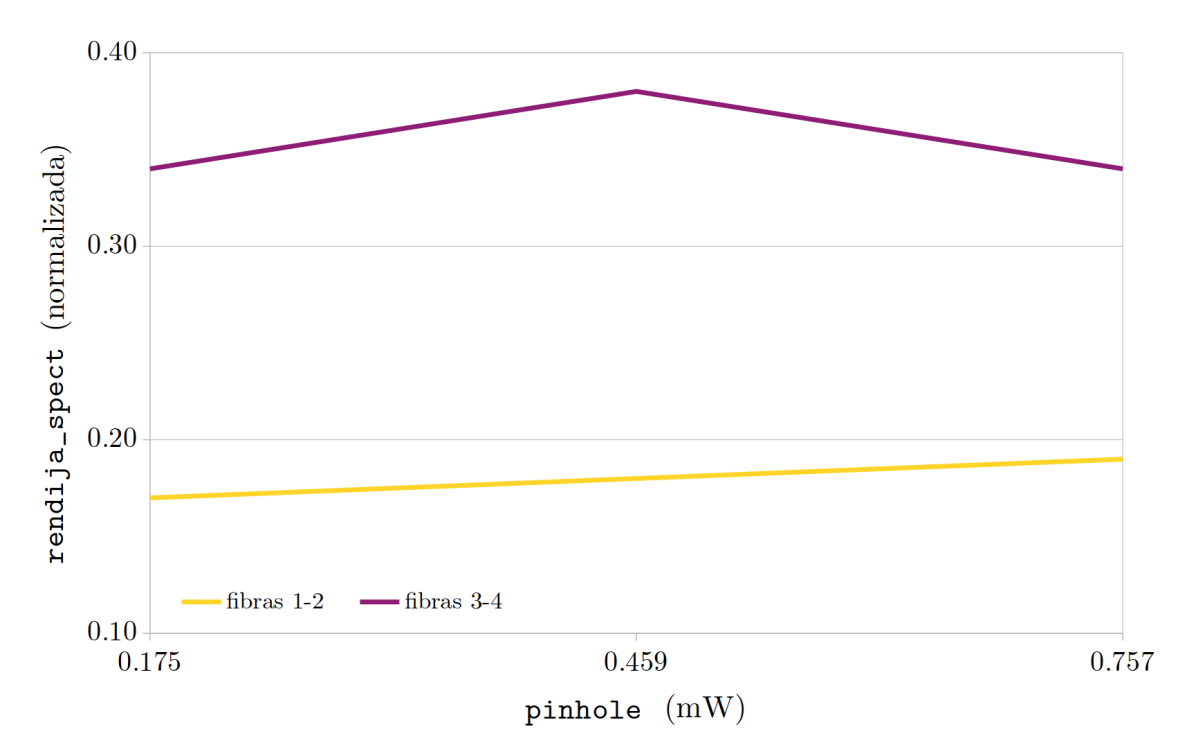

Figura 5.4: Comparación de la eficiencia de FICUS para los dos pares de fibras.

### 5.2.1. Pérdidas de luz en el sistema simulador-FICUS

A continuación se desarrolla una explicación de las causas de las pérdidas de luz a cada tramo de la trayectoria óptica del sistema simulador-FICUS.

#### Tramo source – pinhole

En la Tabla [5.5](#page-75-0) se muestran los promedios de las mediciones en los puntos source y pinhole, para ambos pares de fibras. Los valores en esta tabla indican

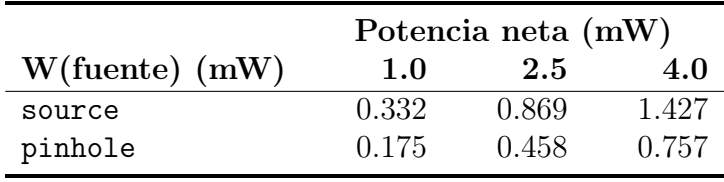

<span id="page-75-0"></span>una amplia pérdida de luz entre el simulador de telescopio y FICUS.

La Figura [5.5](#page-76-0) muestra una sobreiluminación en el *relay* del simulador de telescopio. Puesto que la fibra permaneció correctamente enfocada durante todo el trabajo experimental, la única explicación a este fenómeno reside en los modos de la fibra óptica. Durante la determinación de la PSF del simulador, se encontró la imagen de la Figura [5.6,](#page-76-1) que demuestra que la fibra óptica utilizada en el simulador de telescopio es multi-modos, a diferencia de lo especificado por el fabricante ([Thorlabs](#page-108-0) [2023b\)](#page-108-0). Como se puede obtener de la tabla anterior, la pérdida de luz entre la fuente (la fibra óptica del simulador de telescopio) y el pinhole en FICUS es de aproximadamente 53 %. El presente análisis contempla la trayectoria óptica únicamente desde el punto pinhole hasta el punto rendija\_spect, no obstante, es importante mencionar esta pérdida.

### Tabla 5.5: Promedio de las mediciones en los puntos source y pinhole.

#### Tramo pinhole – fibras\_in

Al haber verificado que ninguno de los elementos ópticos en la unidad de polarimetría de FICUS (placa de  $\lambda/2$ , placa de Savart y relay) está sobreiluminado, la pérdida de luz en este tramo se debe a que la luz se desvía de la trayectoria óptica. Los dos retardadores, la placa de Savart y los cuatro dobletes acromáticos de FICUS cuentan con una capa antirreflejante específica para el rango visible, lo que mitiga en gran parte la reflexión de la luz; pero no la elimina por completo.

Las pérdidas de luz en este tramo se deben a la reflectancia, un efecto del cambio en el índice de refracción en la trayectoria de la luz, que provoca que una fracción

<span id="page-76-0"></span>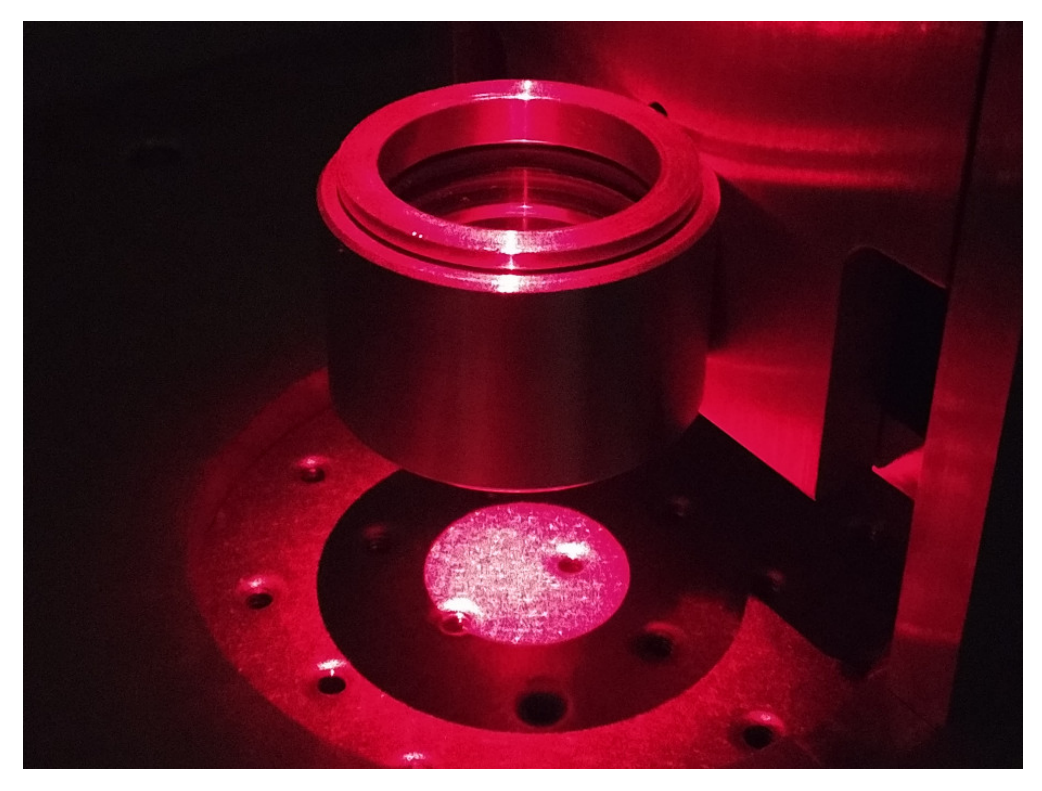

Figura 5.5: Sobreiluminación del relay en el simulador de telescopio.

<span id="page-76-1"></span>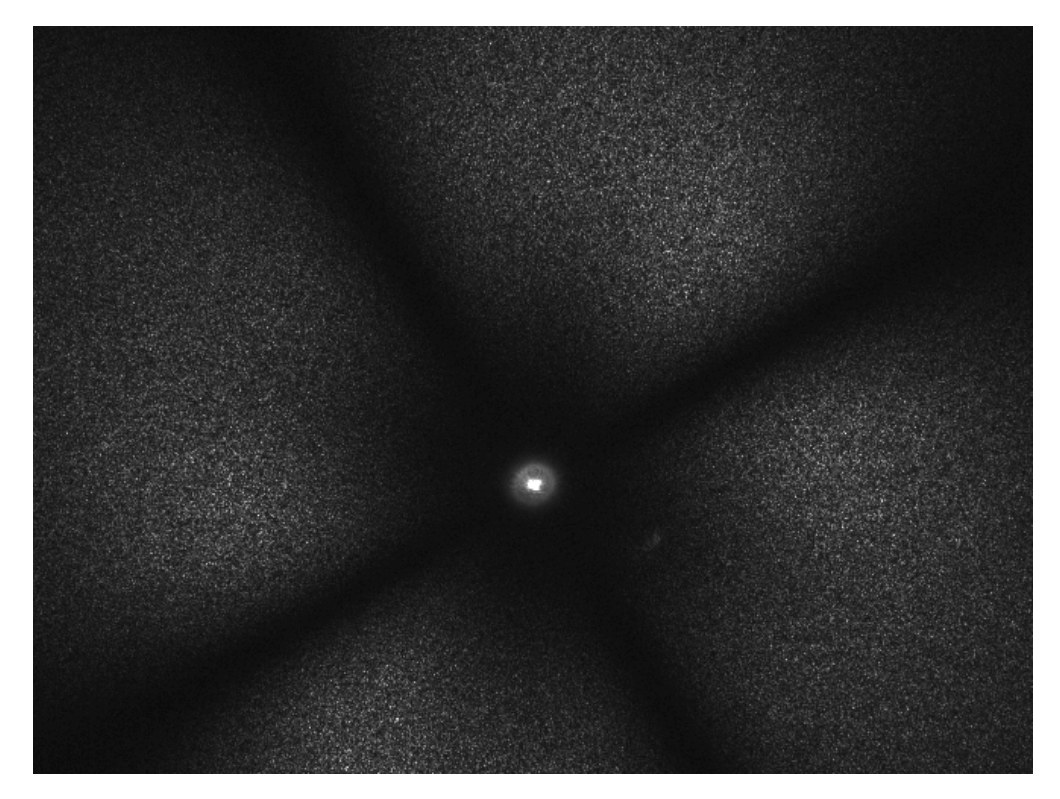

Figura 5.6: Modos superiores de la fibra óptica en el simulador de telescopio.

de ésta se refleje. La reflectancia depende de los índices de refracción de los dos materiales:

<span id="page-77-0"></span>
$$
R = \left(\frac{n_{\text{aire}} - n_{\text{material}}}{n_{\text{aire}} + n_{\text{material}}}\right)^2 \tag{5.1}
$$

donde R es la reflectancia del material. De forma análoga, se define la transmitancia como la cantidad de luz que atraviesa la interfase,

<span id="page-77-1"></span>
$$
T = \frac{4n_{\text{aire}}n_{\text{material}}}{\left(n_{\text{aire}} + n_{\text{material}}\right)^2} \,,\tag{5.2}
$$

donde T es la transmitancia. De las dos ecuaciones anteriores se puede ver que  $R + T = 1$ . La reflectancia (y la transmitancia) se dan cada vez que la luz atraviesa una interfase. Por ejemplo, cuando el haz de luz incide de forma perpendicular en la superficie de una interfase aire-vidrio (como en una lente), la reflectancia es de 4 % [\(Hecht 2002\)](#page-105-0), pero al tratarse de dos interfases aire-vidrio, se transmitirá el  $(96\%)^2 = 92.1\%$  de la luz. Con las Ecuaciones [\(5.1\)](#page-77-0) y [\(5.2\)](#page-77-1) se puede calcular la transmitancia de todos los elementos ópticos en la unidad de polarimetría de FICUS.

#### Placa de  $\lambda/2$

La placa de media onda, comercializada como "superacromática", se compone de cinco capas adheridas de polimetilmetacrilato (PMMA), con  $n_{\text{PMMA}} = 1.49$ [\(Samoylov et al. 2004\)](#page-107-0). El fabricante asegura que el pegamento utilizado para adherir las cinco capas tiene un índice de refracción idéntico al del PMMA, por lo que la reflectancia se da a la entrada y a la salida de la placa de media onda:

$$
R_{\lambda/2} = \left(\frac{1 - 1.49}{1 + 1.49}\right)^2 = 0.039 \text{ y}
$$
  

$$
T_{\lambda/2} = (1 - 0.038)^2 = 0.924 \text{ .}
$$

#### Placa de Savart

La placa de Savart consta de dos calcitas, con  $n_{\text{calcita}} = 1.65$  [\(Bragg 1924\)](#page-104-0) adheridas. Si se asume que el pegamento tiene un índice de refracción idéntico, la reflectancia se da a la entrada y a la salida del polarizador:

$$
R_{\text{Savart}} = \left(\frac{1 - 1.65}{1 + 1.65}\right)^2 = 0.060 \text{ y}
$$

$$
T_{\text{Savart}} = (1 - 0.060)^2 = 0.883 \text{ .}
$$

#### Relay

Los dobletes acromáticos del relay están fabricados con dos lentes de distintos materiales (N-BAF10 y N-SF10), con $n_{\rm N-BAF10} = 1.66$  y  $n_{\rm N-F10} = 1.72$  ([Schott](#page-107-1) [2023\)](#page-107-1). Puesto que estos componentes son acromáticos, se asume que no hay pérdida por reflectancia en la interfase entre las dos lentes. Además, el fabricante menciona que el antirreflejante colocado tiene una reflectancia de  $R = 0.256$ a una longitud de onda de 660 nm ([Thorlabs](#page-108-1) [2023d\)](#page-108-1). Entonces, para los dos dobletes acromáticos:

$$
R_{\text{aire/N-BAF10}} = \left(\frac{1 - 1.66}{1 + 1.66}\right)^2 = 0.061,
$$
  
\n
$$
R_{\text{aire/N-SF10}} = \left(\frac{1 - 1.72}{1 + 1.72}\right)^2 = 0.070,
$$
  
\n
$$
R_{\text{d.a.}} = (0.061) (0.070) (0.256) = 0.109 \times 10^{-4} \text{ y}
$$
  
\n
$$
T_{\text{relay}} = (1 - 0.109 \times 10^{-4})^4 = 0.995.
$$

De esta forma, se calcula que al punto fibras\_in debe llegar una fracción de

$$
T_{\lambda/2}T_{\text{Savart}}T_{relay} = (0.924)(0.883)(0.995) = 0.812
$$

de la luz proveniente del punto pinhole. Este valor es muy similar a 0.837 que se obtiene del promedio de las mediciones normalizadas en las tablas del Apéndice [A,](#page-91-0) y cuya diferencia se debe a que en este cálculo se omitió la reflectancia de las capas antirreflejantes de la placa de media onda y del polarizador, de las cuales no se encontró información.

#### Tramo fibras\_in – fibras\_out

Para que un haz se mantenga con modo simple a lo largo de toda la fibra óptica, el diámetro del núcleo debe ser alguno de los mostrados en la Tabla [2.1,](#page-33-0) o bien, equivalente al ancho a media máxima (Full Width at Half Maximum, FWHM) del perfil gaussiano del haz [\(Best & Sezerman 1999\)](#page-103-0). Si el diámetro del núcleo de la fibra óptica es mayor, el haz de luz se expande dentro del núcleo, transmitiéndose en múltiples modos debido a la dispersión intermodal. En la práctica, una fibra cuyo núcleo tiene un diámetro mayor a 64 µm se considera de modo múltiple [\(Ezekiel 2008\)](#page-105-1) sin importar la potencia del haz de luz. En FICUS, los núcleos de las fibras ópticas tienen un diámetro de 200 µm, y por tanto son multi-modos, como se determina por medio de la Ecuación [\(2.15\)](#page-33-1):

$$
modos = 0.5 \left( \frac{\pi (200 \text{ }\mu\text{m})}{0.66 \text{ }\mu\text{m}} 0.22 \right)^2 = 21{,}932.
$$

Por tanto, la pérdida de luz observada a lo largo de la fibras ópticas de FICUS es causada por la dispersión intermodal.

#### 5.2.2. Experimentos adicionales en las fibras 1-2

Después del análisis arriba presentado, se concluye que la mayor pérdida de luz se da en el tramo fibras\_out – rendija\_spect de la trayectoria óptica, es decir, en la unidad del espectrógrafo de FICUS. La diferencia entre las eficiencias de los pares de fibras, mostrada en la Figura [5.4,](#page-74-0) podría deberse a errores de manufactura, aunque las cuatro fibras ópticas fueron fabricadas y ensambladas bajo las mismas especificaciones y se encuentran juntas dentro del mismo blindaje, por lo que un error de embalaje, transporte o instalación, o

un manejo inadecuado del blindaje durante la operación de FICUS, podrían provocar un daño no selectivo. Sin embargo, las fibras ópticas pueden sufrir una degradación, lo que podría explicar la baja eficiencia de las fibras 1-2. Se llevaron a cabo dos experimentos adicionales utilizando este par de fibras.

En el primer experimento se calculó la apertura numérica de las fibras 1-2, para determinar una posible degradación. Se colocó un papel a una distancia de 57.2 mm de la superficie del cilindro y de la superficie del cabezal, midiendo el diámetro de los haces de luz, como se muestra en la Figura [5.7.](#page-81-0) Posteriormente, se sustituyó el diámetro medido en la Ecuación [\(2.17\)](#page-35-0) para calcular la apertura numérica, tomando las distancias focales descritas en el diagrama óptico del sistema simulador-FICUS de la Figura [4.11,](#page-62-0) obteniendo que la apertura numérica a la entrada de las fibras es

$$
NA_{1-2,i} = \frac{7.0 \text{ mm}}{2(15.5 \text{ cm})} = 0.22
$$

y a la salida es

$$
NA1-2,0 = \frac{12.0 \text{ mm}}{2(16.0 \text{ cm})} = 0.37.
$$

De estos resultados se observa que la apertura numérica a la entrada de las fibras coincide con la de  $0.22 \pm 0.02$  especificada por el fabricante (*[Molex](#page-106-0)* [2023\)](#page-106-0), mientras que a la salida es aproximadamente el doble  $(0.37/0.22 = 1.68)$ , lo que indica una posible degradación de las fibras. Asimismo, se calcularon las razones focales con la Ecuación [\(2.16\)](#page-34-0) para comprobar si hay una sobreiluminación en el relay de la unidad del espectrógrafo, encontrando que a la entrada de las fibras ópticas la razón focal es

$$
f_{1\text{-}2,i} = \frac{57.2 \text{ mm}}{7.0 \text{ mm}} = 8.17 ,
$$

<span id="page-81-0"></span>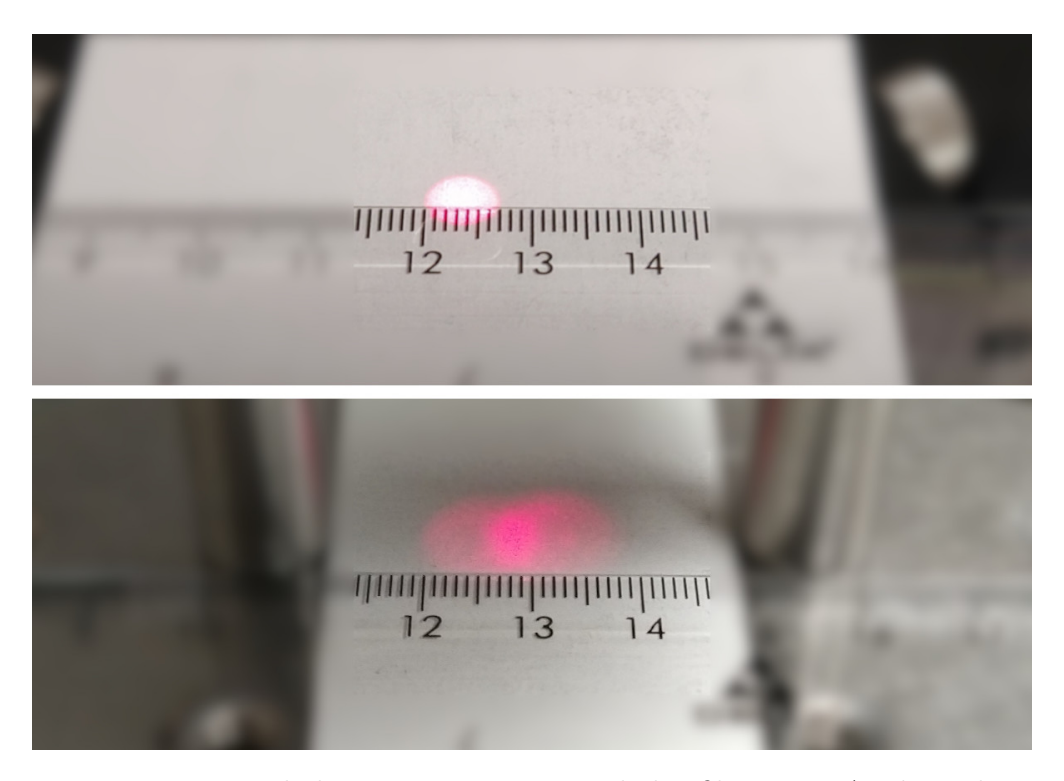

Figura 5.7: Determinación de la apertura numérica de las fibras 1-2. Arriba: a la entrada de las fibras, en el cilindro. En este punto no es posible determinar con exactitud el diámetro de una sola mancha de luz, por lo que se determinó  $d_{\text{ravo}} = 7.0$  mm. Abajo: a la salida de las fibras, en el cabezal. En este punto se determinó  $d_{\text{rayo}} = 12.0$  mm, aunque se puede apreciar que las dos manchas de luz son de diferentes tamaños.

en tanto que la razón focal a la salida es

$$
f_{1\text{-}2,0} = \frac{57.2 \text{ mm}}{12.0 \text{ mm}} = 4.76 ,
$$

de donde se concluye que no se conserva la razón focal  $f/7.5$ . La pérdida de luz en FICUS se explica por medio de la razón focal f/4.76 a la salida de las fibras ópticas, pues esto implica que la apertura de los haces es mayor que el diámetro físico del relay en la unidad del espectrógrafo. Despejando la Ecuación [\(2.17\)](#page-35-0) para obtener la apertura del haz a partir de la apertura numérica, y con la distancia focal mostrada en el diagrama óptico de la Figura [4.11,](#page-62-0)

$$
d_{\text{rayo}} = 2 (160 \text{ mm}) (0.37) = 118.4 \text{ mm},
$$

con lo que se comprueba que el relay en la unidad del espectrógrafo está sobreiluminado.

En el segundo experimento se determinó si las fibras 1 y 2 tienen la capacidad de transmitir haces de luz con diferentes estados de polarización a pesar de la posible degradación. Para ello, con ayuda de una cámara se enfocó la salida de las fibras en un CCD (el mismo utilizado en la determinación de la PSF del simulador), y se tomó una serie de imágenes que abarcan ángulos de 0° a 175° de rotación de la placa de media onda, en intervalos de 5◦ . Las imágenes se muestran en la Figura [5.8.](#page-83-0)

Los valores de saturación de píxel (0−255) de cada imagen fueron obtenidos con el mismo programa compilado en Python utilizado para la determinación de la PSF del simulador, a los que, previamente normalizados, se les llevó a cabo un ajuste de datos. El ajuste de datos para cada fibra de forma independiente se muestran en las Figuras [5.9](#page-84-0) y [5.10.](#page-84-1)

<span id="page-83-0"></span>

| $fibra_1$                      |                 |                 |               |                 |              |
|--------------------------------|-----------------|-----------------|---------------|-----------------|--------------|
|                                |                 |                 |               |                 |              |
|                                |                 |                 |               |                 |              |
| fibra_2 $\,$<br>0 <sup>o</sup> | 5 <sup>0</sup>  | 10 <sup>o</sup> | $15^{\rm o}$  | $20^{\circ}$    | $25^{\rm o}$ |
|                                |                 |                 |               |                 |              |
|                                |                 |                 |               |                 |              |
|                                |                 |                 |               |                 |              |
| $30^{\rm o}$                   | 35 <sup>o</sup> | 40 <sup>o</sup> | 45°           | 50 <sup>o</sup> | $55^{\rm o}$ |
|                                |                 |                 |               |                 |              |
|                                |                 |                 |               |                 |              |
| 60 <sup>o</sup>                | 65°             | 700             | 750           | 800             | 850          |
|                                |                 |                 |               |                 |              |
|                                |                 |                 |               |                 |              |
|                                |                 |                 |               |                 |              |
| $90^{\rm o}$                   | $95^{\rm o}$    | 100°            | $105^{\rm o}$ | 1100            | 1150         |
|                                |                 |                 |               |                 |              |
|                                |                 |                 |               |                 |              |
|                                |                 |                 |               |                 |              |
| 1200                           | 1250            | 1300            | 1350          | 1400            | 1450         |
|                                |                 |                 |               |                 |              |
|                                |                 |                 |               |                 |              |
|                                |                 |                 |               |                 |              |
| 1500                           | 1550            | 1600            | 1650          | 1700            | 1750         |

Figura 5.8: Comportamiento de las fibras 1-2 en FICUS a diferentes ángulos de rotación de la placa de  $\lambda/2$ . Para este experimento, W (fuente) = 0.4 mW.

<span id="page-84-0"></span>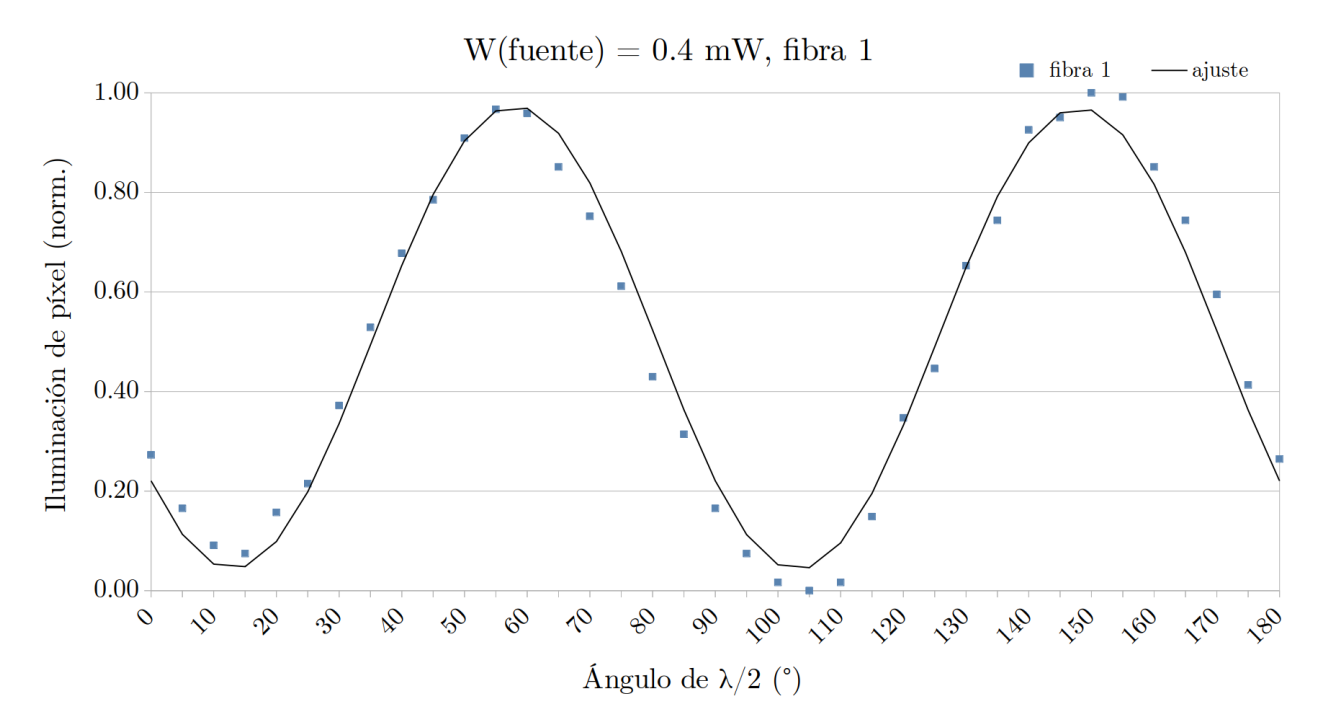

Figura 5.9: Comportamiento de la fibra 1 a diferentes ángulos de la placa retardadora:  $I_1(\alpha) = \frac{1}{2} (1.0144 + 0.0041 \operatorname{sen} 2\alpha - 0.5733 \operatorname{cos} 4\alpha - 0.7314 \operatorname{sen} 4\alpha)$ 

<span id="page-84-1"></span>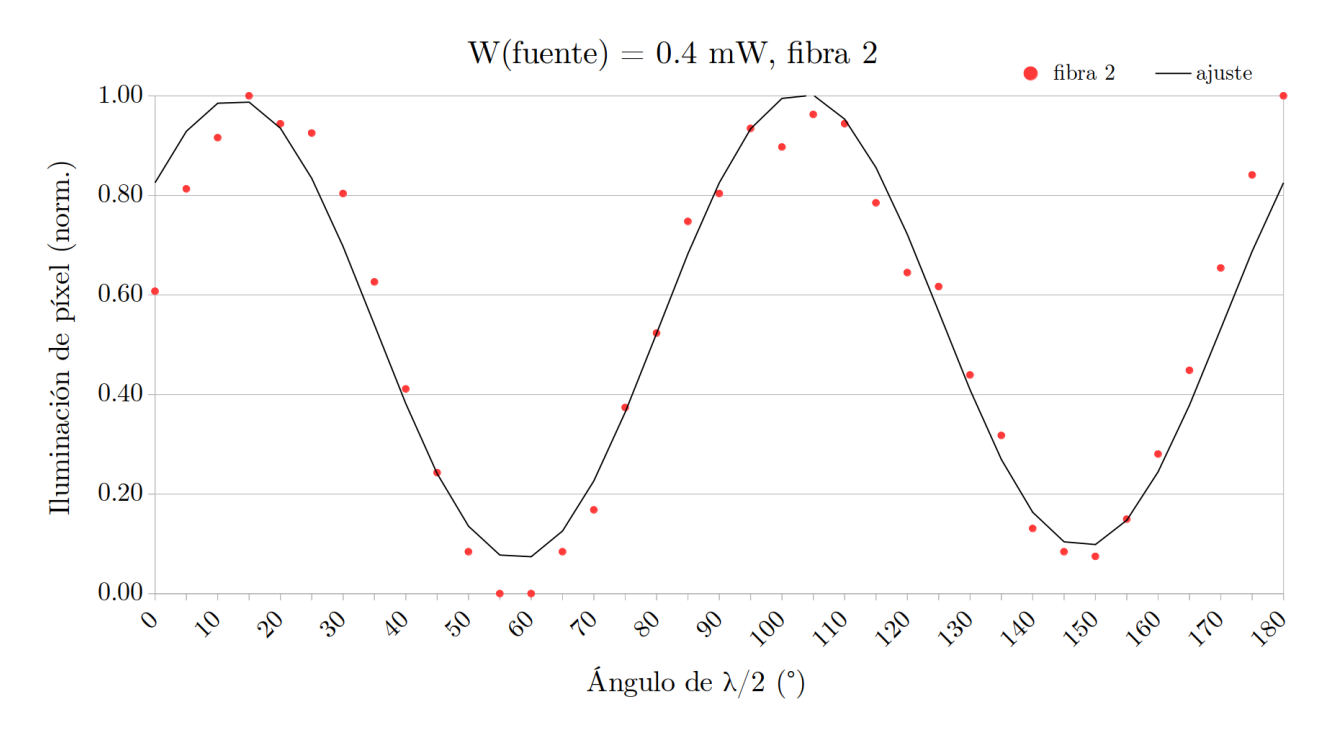

Figura 5.10: Comportamiento de la fibra 2 a diferentes ángulos de la placa retardadora:  $I_2(\alpha) = \frac{1}{2} (1.0808 - 0.0283 \text{ sen } 2\alpha + 0.5703 \text{ cos } 4\alpha + 0.7193 \text{ sen } 4\alpha)$ 

Por último, se calculó el vector de Stokes para cada uno de los haces en las fibras 1 y 2, utilizando el método descrito con la Ecuación [\(2.13\)](#page-29-0), así como el grado de polarización de cada haz por medio de la Ecuación [\(2.8\)](#page-28-0). En la Tabla [5.6](#page-85-0) se muestran los valores de A, B, C y D de las Ecuaciones [\(2.12\)](#page-29-1).

<span id="page-85-0"></span>Tabla 5.6: Valores de A, B, C y D en la Ecuación [\(2.11\)](#page-29-2) para las fibras 1 y 2.

|                        | fibra 1  | fibra 2 |
|------------------------|----------|---------|
| $\overline{A}$         | 234.44   | 248.61  |
| B                      | 0.49     | $-3.03$ |
| $\mathcal{C}^{\prime}$ | $-69.96$ | 58.94   |
| $\left( \right)$       | $-88.49$ | 76.97   |

En el Apéndice [B](#page-98-0) se despliegan los resultados del cálculo del vector de Stokes para cada fibra, los cuales arrojan que

$$
\vec{S}_1 = \begin{pmatrix} 1.000 \\ -0.460 \\ -0.581 \\ 0.002 \end{pmatrix} \quad \text{y} \quad \vec{S}_2 = \begin{pmatrix} 1.000 \\ 0.622 \\ 0.812 \\ -0.016 \end{pmatrix} ,
$$

de donde los correspondientes grados de polarización se calculan en

$$
P_1 = \frac{\sqrt{(-0.460)^2 + (-0.581)^2 + (0.002)^2}}{1.000} = 0.741 \text{ y}
$$
  

$$
P_2 = \frac{\sqrt{(0.622)^2 + (0.812)^2 + (-0.016)^2}}{1.000} = 1.022 \text{ ,}
$$

con lo que se comprueba la efectividad de la placa de Savart en FICUS, y se demuestra la capacidad del instrumento para llevar a cabo análisis de espectropolarimetría teniendo fuentes con alto grado de polarización, a pesar de la aparente degradación de las fibras ópticas.

### 5.3. Resumen de resultados

De la cantidad de luz que ingresa en el punto pinhole, el 36 % llega al punto rendija\_spect para las fibras 3-4 y solamente el 18 % para las fibras 1-2. Esto significa que FICUS opera de forma más eficiente con las fibras 3-4.

Para determinar cuantitativamente la pérdida de luz en cada tramo de la trayectoria óptica, se utilizó el promedio de los datos en las Tablas [5.2,](#page-70-0) [5.3](#page-70-1) y [5.4](#page-70-2) tomando el promedio en el punto rendija\_spect como el porcentaje de luz que ingresa al espectrógrafo y el promedio en el punto pinhole como el 100 %. Esta determinación se presenta en la Tabla [5.7](#page-86-0) y se esquematiza en las Figuras [5.11](#page-87-0) y [5.12.](#page-87-1) Estos datos confirman que el punto donde se da la mayor pérdida de luz es en la unidad del espectrógrafo de FICUS.

|               |                           | % de pérdida |  |  |
|---------------|---------------------------|--------------|--|--|
|               | fibras $1-2$ fibras $3-4$ |              |  |  |
| pinhole       |                           |              |  |  |
| lambda/2      | 1.0                       | 0.6          |  |  |
| fibras_in     | 15.4                      | 15.5         |  |  |
| fibras_out    | 15.4                      | 15.0         |  |  |
| rendija_spect | 50.3                      | 37.8         |  |  |
| Total         | 82.1                      | 68.9         |  |  |

<span id="page-86-0"></span>Tabla 5.7: Porcentaje de pérdida de luz en cada punto de la trayectoria óptica de FICUS.

Se llevaron a cabo dos pruebas adicionales con las fibras 1-2. La primera de estas pruebas se llevó a cabo para determinar la apertura numérica de las fibras, encontrando una posible degradación a la salida de las mismas  $(NA_{1-2,i} = 0.22)$ y  $NA_{1-2,0} = 0.37$  con la consecuente sobreiluminación del relay en la unidad del espectrógrafo, mientras que en la segunda prueba se determinó la capacidad de las fibras 1-2 de operar a diferentes estados de polarización, encontrando que ambas fibras pueden transportar un haz de luz con un alto grado de polarización  $(P_1 = 0.741 \text{ y } P_2 = 1.022).$ 

<span id="page-87-0"></span>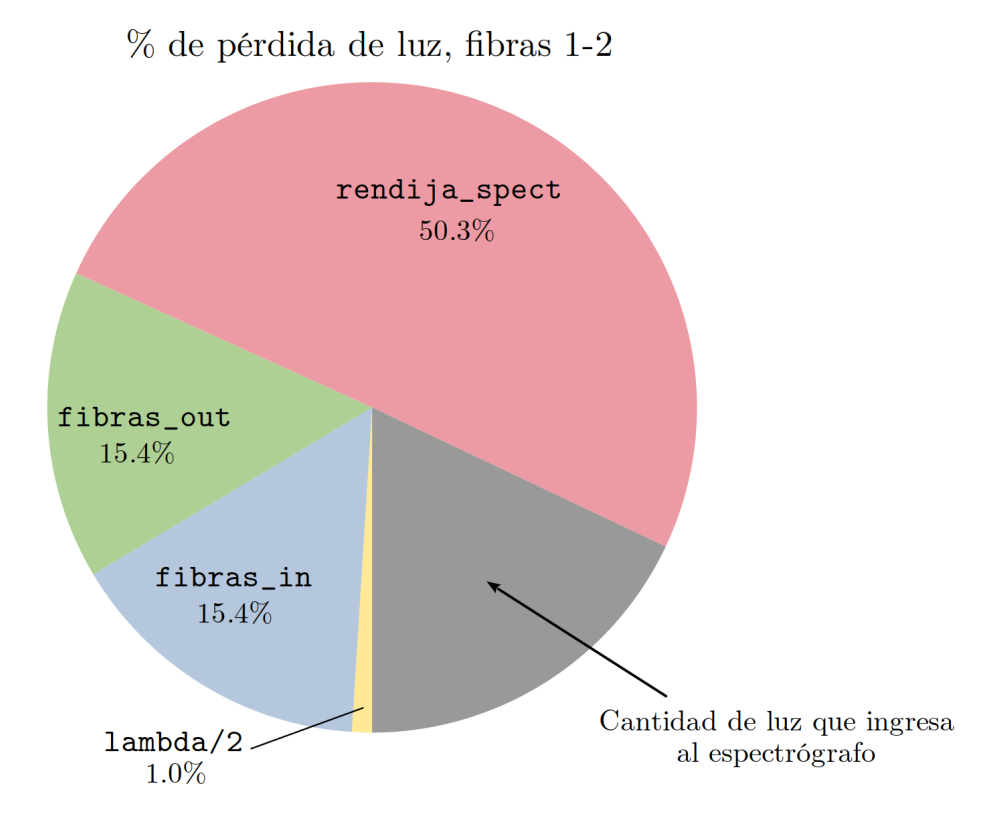

<span id="page-87-1"></span>Figura 5.11: Pérdidas de luz a cada punto de la trayectoria óptica, para las fibras 1-2.

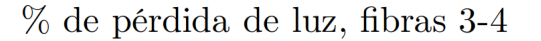

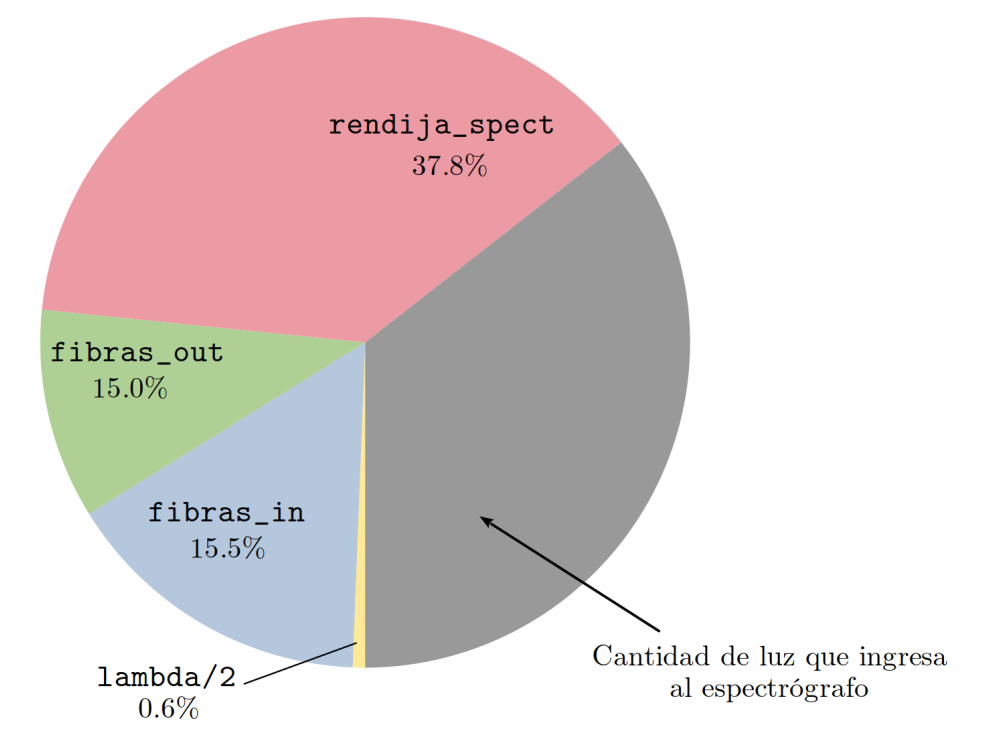

Figura 5.12: Pérdidas de luz a cada punto de la trayectoria óptica, para las fibras 3-4.

# Capítulo 6

# **Conclusiones**

Se determinaron las causas de la pérdida de luz en el Sistema Acoplado por Fibras para Espectropolarimetría (FICUS), diseñado y construido en el Instituto de Astronomía con sede en Ensenada, Baja California (IA-Ens) de la Universidad Nacional Autónoma de México (UNAM) para llevar a cabo análisis de espectropolarimetría en el telescopio de 2.12 m del Observatorio Astronómico Nacional en la Sierra de San Pedro Mártir, Baja California (OAN-SPM). Los resultados en el presente trabajo indican que la mayor pérdida de luz en FICUS se encuentra en la unidad de acoplamiento al espectrógrafo. Esta pérdida es causada por dos factores:

- La degradación de las fibras ópticas, que ocasiona el cambio observado en la apertura numérica en los extremos de las mismas.
- Una diferencia significativa entre la razón focal del relay en la unidad del espectrógrafo y la apertura numérica a la salida de las fibras ópticas.

La degradación puede ser causada por fracturas internas, atribuibles a fallas en el proceso de fabricación y ensamblado, un manejo inadecuado durante el embalaje y la transportación, o un error durante la operación, y contribuye con el 15 % de la pérdida total de luz con cualquier par de fibras utilizado. La diferencia entre la razón focal del relay y la apertura numérica de las fibras debida a la degradación es el causante decisivo de la mayor pérdida de luz, con el 50 % para las fibras 1-2 y el 38 % para las fibras 3-4. Con esto, se comprueba la hipótesis planteada en el presente trabajo, según la cual la pérdida de luz en FICUS se debe a un desacoplamiento en la trayectoria óptica del instrumento.

### 6.1. ¿Cómo se podría mejorar FICUS?

Se detectaron dos aspectos en los que se puede mejorar el instrumento: las fibras ópticas, y el relay en la unidad del espectrógrafo.

Una de las bases de diseño de FICUS es que debe entregar dos haces de luz con razón focal f/7.5 en la rendija del espectrógrafo. Habiendo demostrado que la razón focal no se conserva, se necesita sustituir el relay en la unidad del espectrógrafo. Este nuevo relay debe acoplar el requerimiento focal del espectrógrafo con la salida de las fibras ópticas, que tienen razón focal  $f/4.76$  a la salida. Al efectuar una conversión de razones focales, el nuevo relay entregará haces con una apertura mayor al ancho de la rendija del espectrógrafo, lo que se traduce en una disminución en la cantidad de luz que ingresa por la rendija del espectrógrafo. Hay dos formas de resolver parcialmente este problema: (i) se puede abrir más la rendija, con el consecuente sacrificio en la resolución del espectrógrafo, y (ii), se puede aumentar el tiempo de integración, lo que no necesariamente es viable, debido al seeing. Este compromiso entre la cantidad de luz que ingresa por la rendija y la resolución del espectrógrafo debe quedar entonces determinado por las necesidades de cada observación.

La innovación presentada por el instrumento reside en las fibras ópticas, las cuales tienen un diámetro de núcleo que fue definido por el seeing, pero este diámetro de núcleo permite a los haces de luz propagarse en múltiples modos al tener una gran cantidad de espacio disponible. El diámetro del núcleo debe ser tal que cubra el ancho de la PSF hasta donde la potencia decaiga al 13.5 %  $(1/e<sup>2</sup>)$  de la máxima, aunque para ello también se puede utilizar el FWHM del haz [\(Best & Sezerman 1999\)](#page-103-0). Por ello, se podrían sustituir las fibras ópticas actualmente instaladas en FICUS por un par de fibras ópticas mono-modo con conectores estándar (por ejemplo, FC/PC) y acoplar las conexiones en dispositivos más simples que pueden ser fabricados directamente en el IA-Ens. O bien, adquirir fibras ópticas con microlentes adheridos a la entrada de las mismas [\(Aceituno et al. 2013\)](#page-103-1).

### 6.2. Trabajos a futuro

Por último, se han identificado algunos trabajos adicionales que se pueden llevar a cabo:

- (1) Enfocar todo el instrumento, respetando las distancias focales de todos los elementos ópticos, para después efectuar mediciones en FICUS utilizando cada par de fibras.
- (2) Realizar mediciones de potencia de luz en cada fibra de forma independiente, utilizando el sistema de desplazamiento y rotación en el cilindro.

# <span id="page-91-0"></span>Apéndice A

## Resultados de Medición

Las siguientes tablas muestran los resultados de las mediciones en el Sistema Acoplado por Fibras para Espectropolarimetría (FICUS) producto de la metodología descrita en el Capítulo 4, tal y como fueron registradas. Cada tabla incluye las cinco series de medición, para cada ángulo de rotación de la placa retardadora (0◦ , 45◦ , 90◦ y 135◦ ), a una de las tres potencias de la fuente láser (1.0, 2.5 y 4.0 mW), y para cada par de fibras (1-2 y 3-4).

Las columnas de cada una de las tablas fueron calculadas de la siguiente forma:

 $\textbf{med.}(x) = \text{lectura}$  en el monitor de luz neta  $(x) = \text{med.}(x) - \text{med.}$  (background)  $\mathbf{prom.}\left( x\right) =% {\displaystyle\sum\limits_{k=1}^{M}} \left( \frac{1}{k}\right) ^{k}\left( 1-\frac{1}{k}\right) ^{k}\left( 1-\frac{1}{k}\right) ^{k}\left( 1-\frac{1}{k}\right) ^{k}\left( 1-\frac{1}{k}\right) ^{k}\left( 1-\frac{1}{k}\right) ^{k}\left( 1-\frac{1}{k}\right) ^{k}\left( 1-\frac{1}{k}\right) ^{k}\left( 1-\frac{1}{k}\right) ^{k}\left( 1-\frac{1}{k}\right) ^{k}\left( 1-\frac{1}{k}\right) ^{k}\left( 1$  $\sum$ 5  $\it i=1$  $\mathbf{neta}\left(x_i\right)$ 5  $\text{norm.}(x) = \frac{\text{prom.}(x)}{x}$ prom.(pinhole)

norm. (pinhole)  $= 1$ 

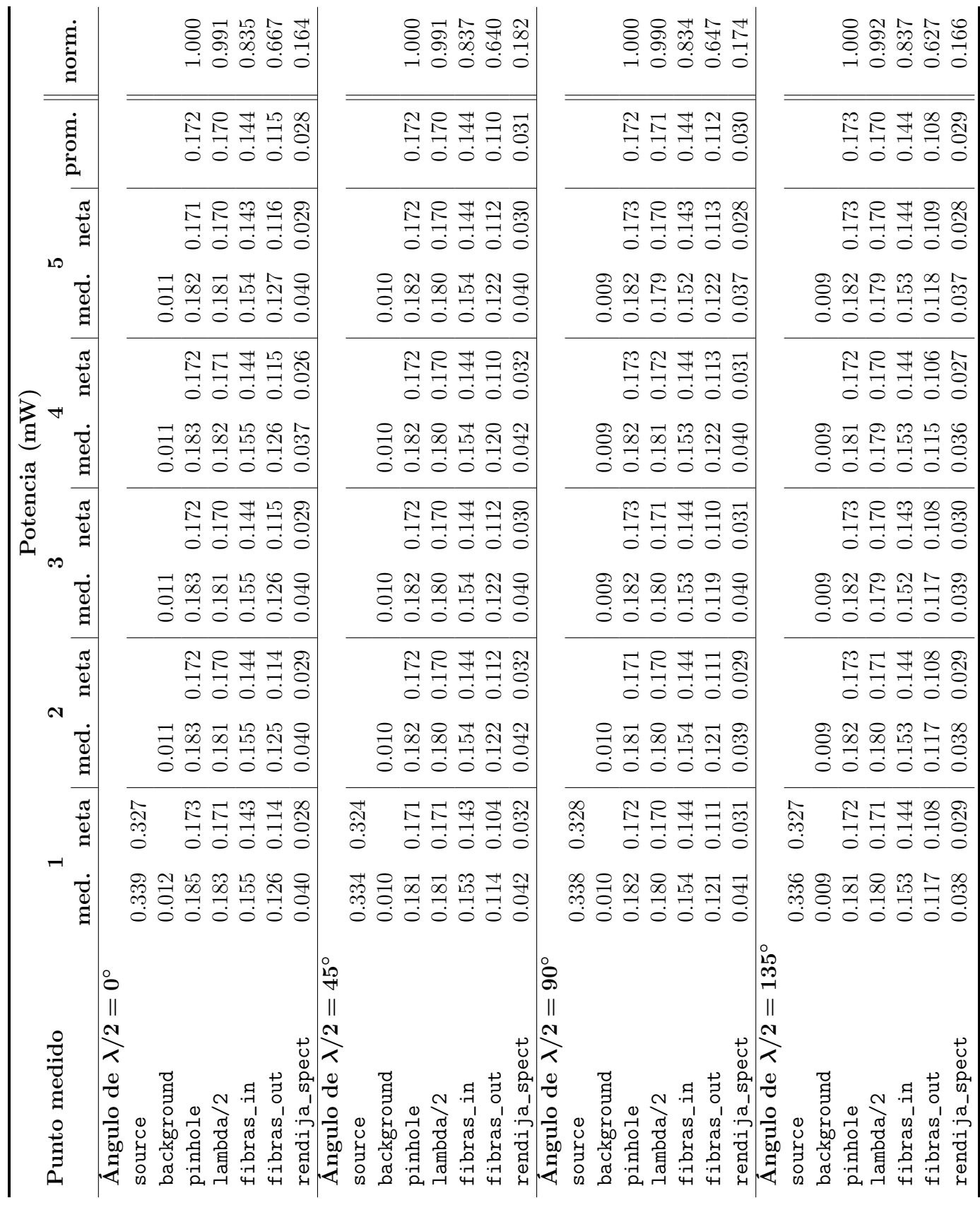

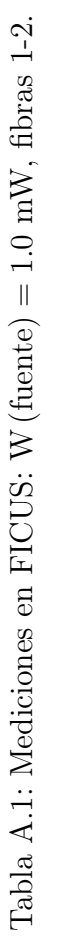

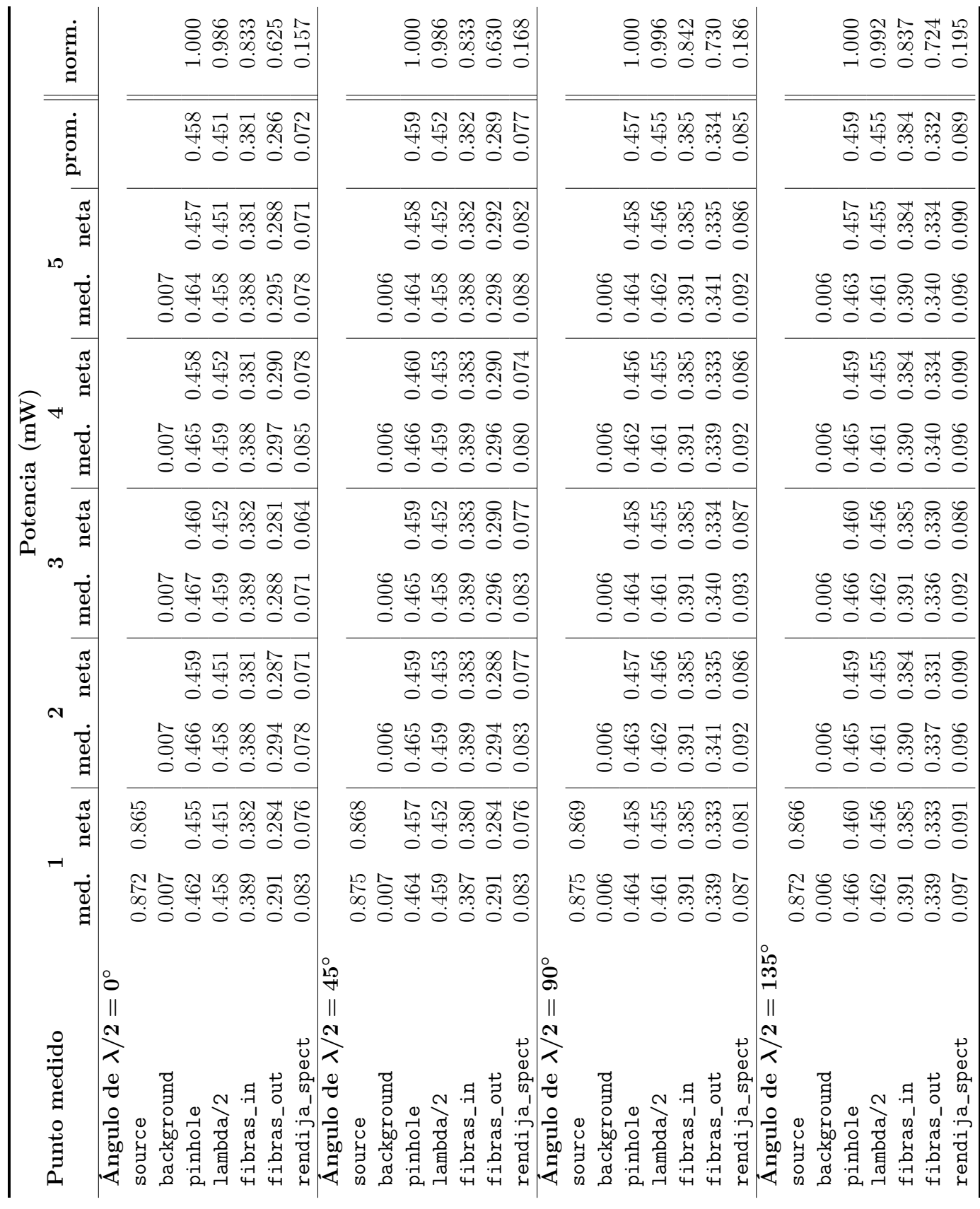

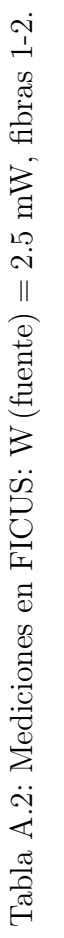

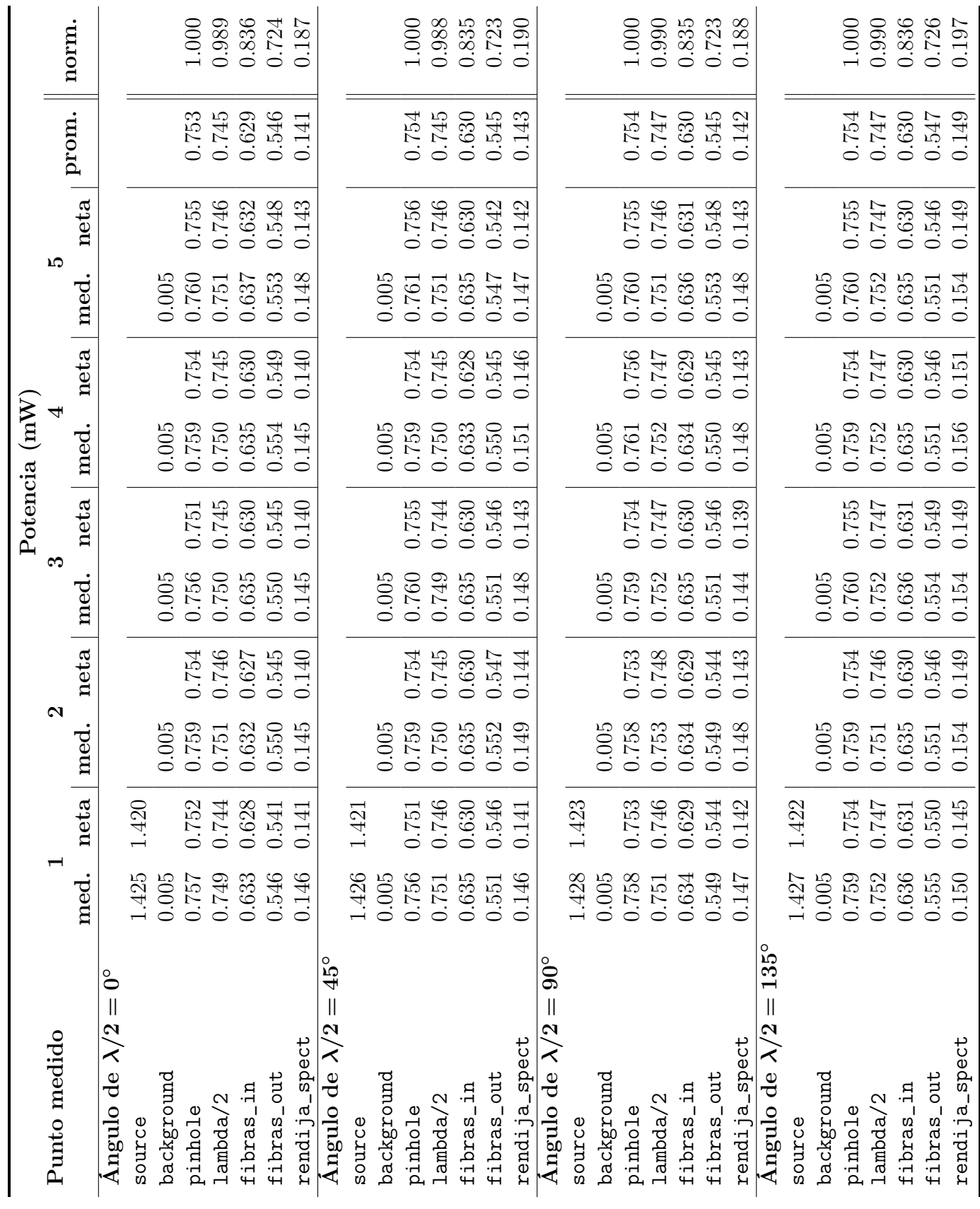

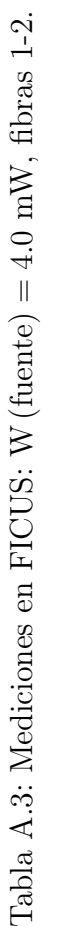

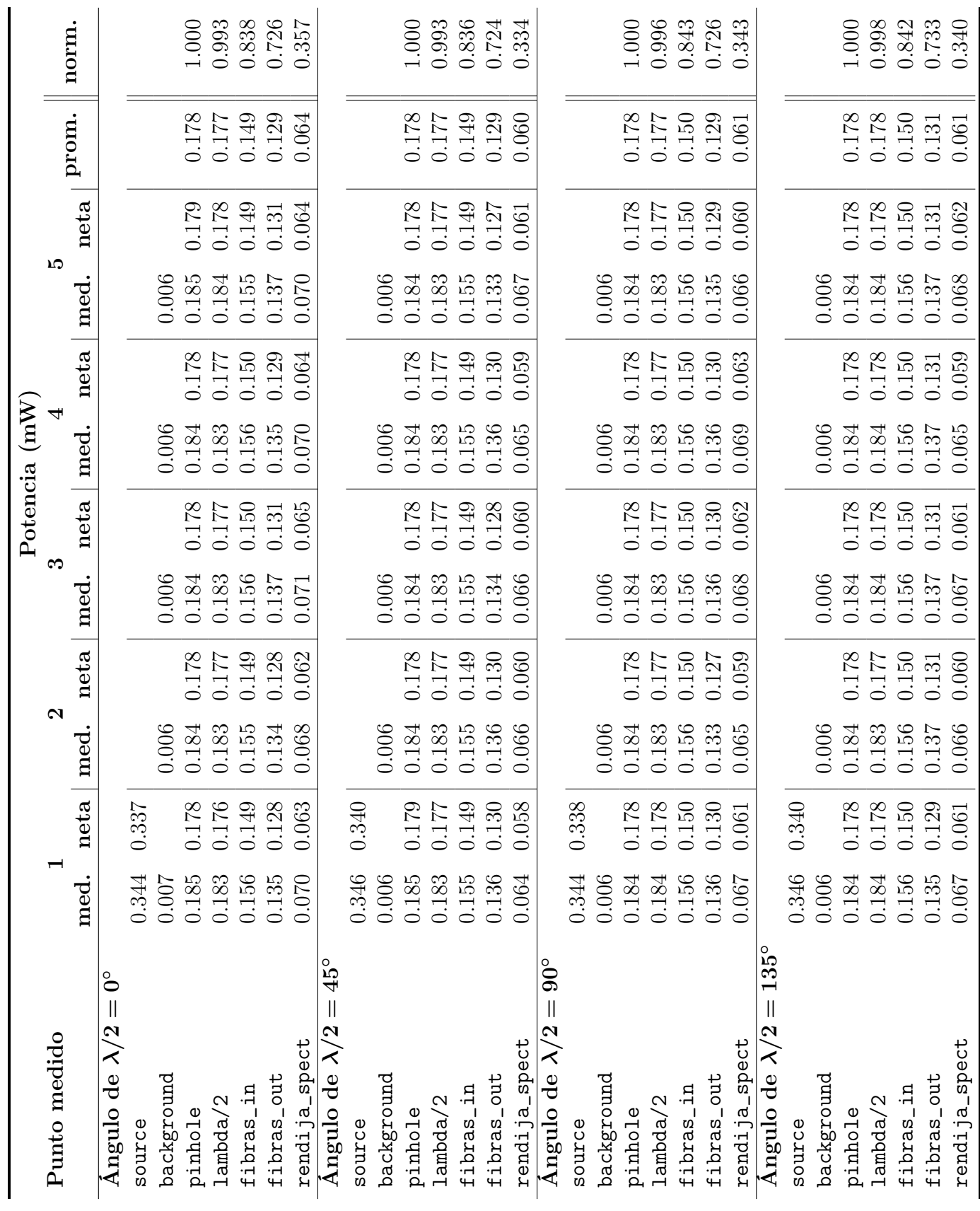

Tabla A.4: Mediciones en FICUS: W (fuente) = 1.0 mW, fibras 3-4. Tabla A.4: Mediciones en FICUS: W (fuente) = 1.0 mW, fibras 3-4.

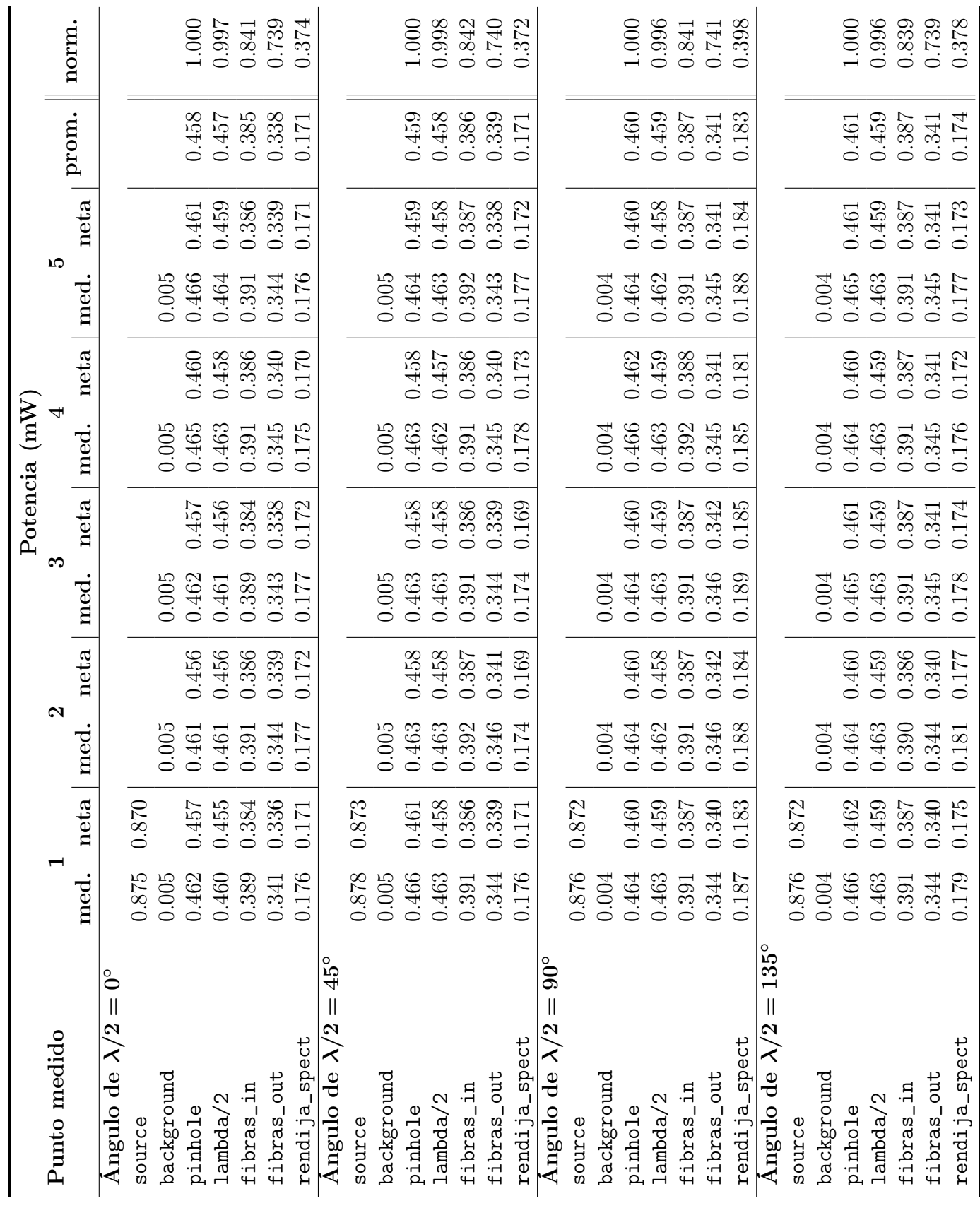

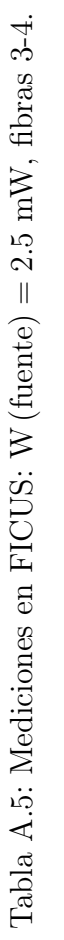

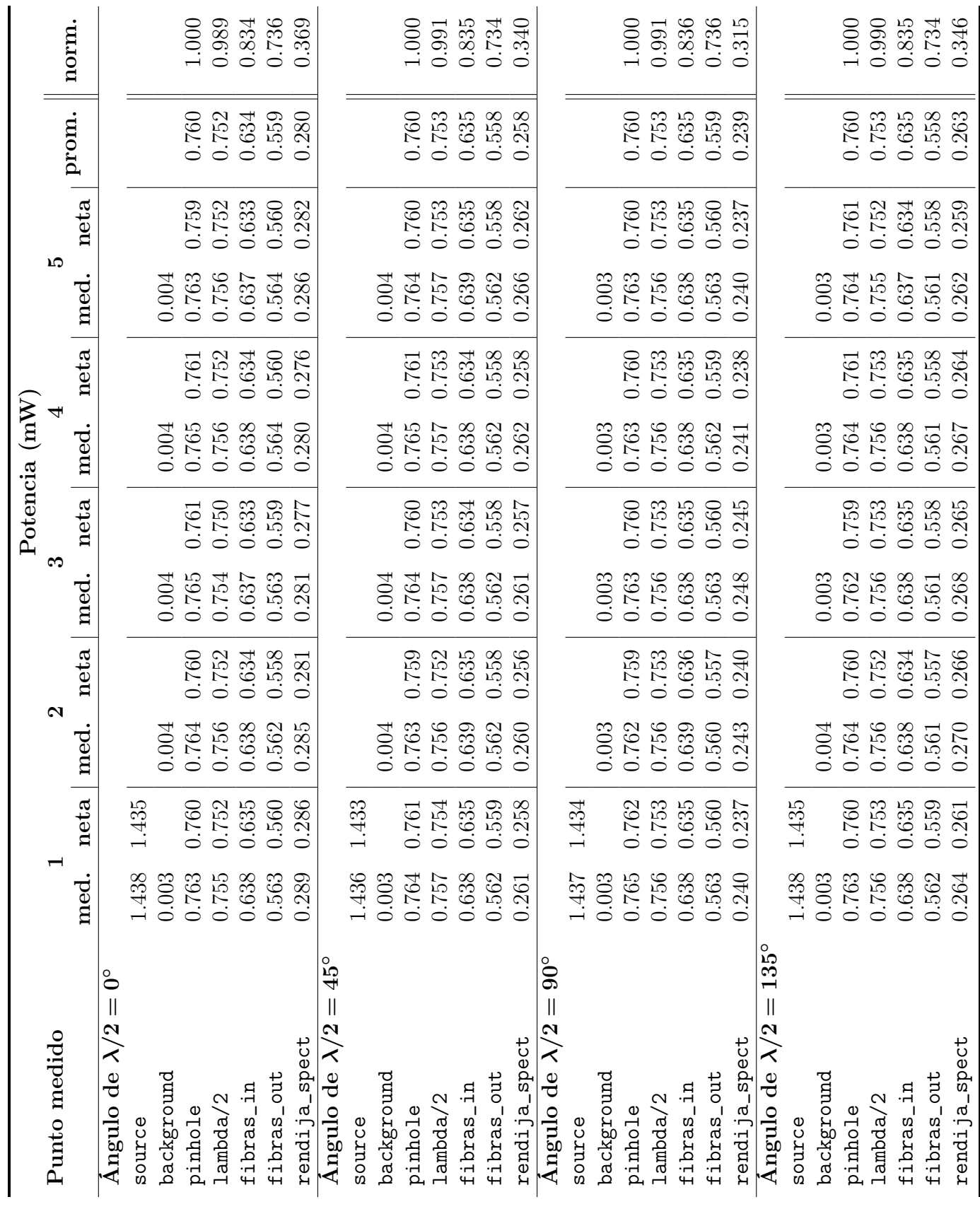

Tabla A.6: Mediciones en FICUS: W (fuente) = 4.0 mW, fibras 3-4. Tabla A.6: Mediciones en FICUS: W (fuente) = 4.0 mW, fibras 3-4.

# <span id="page-98-0"></span>Apéndice B

### Cálculo de los Vectores de Stokes

Para calcular los vectores de Stokes de los haces de luz en las fibras 1 y 2, presentados en el Capítulo 5, se recurrió al método planteado por la Ecuación [\(2.11\)](#page-29-2) para calcular el vector de Stokes,

$$
I(\alpha_n) = \frac{1}{2} (A + B \operatorname{sen} 2\alpha_n + C \cos 4\alpha_n + D \operatorname{sen} 4\alpha_n) ,
$$

donde I es la intensidad del haz,  $\alpha_n$  es el ángulo de rotación de la placa de media onda en la n-ésima medición y A, B, C y D son constantes de los órdenes de la serie de Fourier de la ecuación anterior, y de los cuales se obtienen los parámetros I, Q, U y V del vector de Stokes.

A continuación se enlistan los resultados obtenidos en el cálculo del vector de Stokes para las fibras 1 y 2 de forma independiente. El número de mediciones es  ${\cal N}=36$  para ambos casos.

| $(^\circ)$<br>$\boldsymbol{\alpha}$ | $\alpha$ (rad) | Ι   | I sen $2\alpha$ | I sen $4\alpha$ | $I\cos 4\alpha$ |
|-------------------------------------|----------------|-----|-----------------|-----------------|-----------------|
| $\overline{0}$                      | 0.0000         | 89  | 0.0000          | 0.0000          | 89.0000         |
| $\overline{5}$                      | 0.0873         | 76  | 13.1973         | 25.9935         | 71.4166         |
| 10                                  | 0.1745         | 67  | 22.9153         | 43.0668         | 51.3250         |
| 15                                  | 0.2618         | 65  | 32.5000         | 56.2917         | 32.5000         |
| 20                                  | 0.3491         | 75  | 48.2091         | 73.8606         | 13.0236         |
| 25                                  | 0.4363         | 82  | 62.8156         | 80.7542         | $-14.2392$      |
| 30                                  | 0.5236         | 101 | 87.4686         | 87.4686         | $-50.5000$      |
| 35                                  | 0.6109         | 120 | 112.7631        | 77.1345         | $-91.9253$      |
| 40                                  | 0.6981         | 138 | 135.9035        | 47.1988         | $-129.6776$     |
| 45                                  | 0.7854         | 151 | 151.0000        | 0.0000          | $-151.0000$     |
| 50                                  | 0.8727         | 166 | 163.4781        | $-56.7753$      | $-155.9890$     |
| 55                                  | 0.9599         | 173 | 162.5668        | $-111.2023$     | $-132.5257$     |
| 60                                  | 1.0472         | 172 | 148.9564        | $-148.9564$     | $-86.0000$      |
| 65                                  | 1.1345         | 159 | 121.8011        | $-156.5844$     | $-27.6101$      |
| 70                                  | 1.2217         | 147 | 94.4898         | $-144.7667$     | 25.5263         |
| 75                                  | 1.3090         | 130 | 65.0000         | $-112.5833$     | 65.0000         |
| 80                                  | 1.3963         | 108 | 36.9382         | $-69.4211$      | 82.7328         |
| 85                                  | 1.4835         | 94  | 16.3229         | $-32.1499$      | 88.3311         |
| 90                                  | 1.5708         | 76  | 0.0000          | 0.0000          | 76.0000         |
| 95                                  | 1.6581         | 65  | $-11.2871$      | 22.2313         | 61.0800         |
| 100                                 | 1.7453         | 58  | $-19.8372$      | 37.2817         | 44.4306         |
| 105                                 | 1.8326         | 56  | $-28.0000$      | 48.4974         | 28.0000         |
| 110                                 | 1.9199         | 58  | $-37.2817$      | 57.1188         | 10.0716         |
| 115                                 | 2.0071         | 74  | $-56.6873$      | 72.8758         | $-12.8500$      |
| 120                                 | 2.0944         | 98  | $-84.8705$      | 84.8705         | $-49.0000$      |
| 125                                 | 2.1817         | 110 | $-103.3662$     | 70.7066         | $-84.2649$      |
| 130                                 | 2.2689         | 135 | $-132.9490$     | 46.1727         | $-126.8585$     |
| 135                                 | 2.3562         | 146 | $-146.0000$     | 0.0000          | $-146.0000$     |
| 140                                 | 2.4435         | 168 | $-165.4477$     | $-57.4594$      | $-157.8684$     |
| 145                                 | 2.5307         | 171 | $-160.6874$     | $-109.9167$     | 130.9936        |
| 150                                 | 2.6180         | 177 | $-153.2865$     | $-153.2865$     | $-88.5000$      |
| 155                                 | 2.7053         | 176 | $-134.8238$     | $-173.3262$     | $-30.5621$      |
| 160                                 | 2.7925         | 159 | $-102.2032$     | $-156.5844$     | 27.6101         |
| 165                                 | 2.8798         | 146 | $-73.0000$      | $-126.4397$     | 73.0000         |
| 170                                 | 2.9671         | 128 | $-43.7786$      | $-82.2768$      | 98.0537         |
| 175                                 | 3.0543         | 106 | $-18.4067$      | $-36.2541$      | 99.6074         |

<span id="page-99-0"></span>Tabla B.1: Datos utilizados en el cálculo del vector de Stokes para la fibra 1. La intensidad I está expresada en términos de saturación de píxel  $(0 - 255)$ .

| $(^\circ)$<br>$\boldsymbol{\alpha}$ | $\alpha$ (rad) | Ι   | $I$ sen $2\alpha$ | I sen $4\alpha$ | $I\cos 4\alpha$ |
|-------------------------------------|----------------|-----|-------------------|-----------------|-----------------|
| $\overline{0}$                      | 0.0000         | 132 | 0.0000            | 0.0000          | 132.0000        |
| $\overline{5}$                      | 0.0873         | 154 | 26.7418           | 52.6711         | 144.7127        |
| 10                                  | 0.1745         | 165 | 56.4333           | 106.0600        | 126.3973        |
| 15                                  | 0.2618         | 174 | 87.0000           | 150.6884        | 87.0000         |
| 20                                  | 0.3491         | 168 | 107.9883          | 165.4477        | 29.1729         |
| 25                                  | 0.4363         | 166 | 127.1634          | 163.4781        | $-28.8256$      |
| 30                                  | 0.5236         | 153 | 132.5019          | 132.5019        | $-76.5000$      |
| 35                                  | 0.6109         | 134 | 125.9188          | 86.1335         | $-102.6500$     |
| 40                                  | 0.6981         | 111 | 109.3137          | 37.9642         | $-104.3059$     |
| 45                                  | 0.7854         | 93  | 93.0000           | 0.0000          | $-93.0000$      |
| 50                                  | 0.8727         | 76  | 74.8454           | $-25.9935$      | $-71.4166$      |
| 55                                  | 0.9599         | 67  | 62.9594           | $-43.0668$      | $-51.3250$      |
| 60                                  | 1.0472         | 67  | 58.0237           | $-58.0237$      | $-33.5000$      |
| 65                                  | 1.1345         | 76  | 58.2194           | $-74.8454$      | $-13.1973$      |
| 70                                  | 1.2217         | 85  | 54.6369           | $-83.7087$      | 14.7601         |
| 75                                  | 1.3090         | 107 | 53.5000           | $-92.6647$      | 53.5000         |
| 80                                  | 1.3963         | 123 | 42.0685           | $-79.0629$      | 94.2235         |
| 85                                  | 1.4835         | 147 | 25.5263           | $-50.2770$      | 138.1348        |
| 90                                  | 1.5708         | 153 | 0.0000            | 0.0000          | 153.0000        |
| 95                                  | 1.6581         | 167 | $-28.9992$        | 57.1174         | 156.9287        |
| 100                                 | 1.7453         | 163 | $-55.7493$        | 104.7744        | 124.8652        |
| 105                                 | 1.8326         | 170 | $-85.0000$        | 147.2243        | 85.0000         |
| 110                                 | 1.9199         | 168 | $-107.9883$       | 165.4477        | 29.1729         |
| 115                                 | 2.0071         | 151 | $-115.6727$       | 148.7060        | $-26.2209$      |
| 120                                 | 2.0944         | 136 | $-117.7795$       | 117.7795        | $-68.0000$      |
| 125                                 | 2.1817         | 133 | $-124.9791$       | 85.4908         | $-101.8839$     |
| 130                                 | 2.2689         | 114 | $-112.2681$       | 38.9903         | $-107.1250$     |
| 135                                 | 2.3562         | 101 | $-101.0000$       | 0.0000          | $-101.0000$     |
| 140                                 | 2.4435         | 81  | $-79.7694$        | $-27.7036$      | $-76.1151$      |
| 145                                 | 2.5307         | 76  | -71.4166          | $-48.8519$      | $-58.2194$      |
| 150                                 | 2.6180         | 75  | $-64.9519$        | $-64.9519$      | $-37.5000$      |
| 155                                 | 2.7053         | 83  | $-63.5817$        | $-81.7390$      | $-14.4128$      |
| 160                                 | 2.7925         | 97  | $-62.3504$        | $-95.5264$      | 16.8439         |
| 165                                 | 2.8798         | 115 | $-57.5000$        | $-99.5929$      | 57.5000         |
| 170                                 | 2.9671         | 137 | $-46.8568$        | $-88.0619$      | 104.9481        |
| 175                                 | 3.0543         | 157 | $-27.2628$        | $-53.6972$      | 147.5317        |

<span id="page-100-0"></span>Tabla B.2: Datos utilizados en el cálculo del vector de Stokes para la fibra 2. La intensidad I está expresada en términos de saturación de píxel  $(0 - 255)$ .

### Fibra 1

De la Tabla [B.1,](#page-99-0) se obtienen

$$
A = \frac{2}{N} \sum_{n=1}^{N} I_n = 234.4444
$$
  
\n
$$
B = \frac{4}{N} \sum_{n=1}^{N} I_n \operatorname{sen} 2\alpha_n = 0.4903
$$
  
\n
$$
C = \frac{4}{N} \sum_{n=1}^{N} I_n \cos 4\alpha_n = -69.9617
$$
  
\n
$$
D = \frac{4}{N} \sum_{n=1}^{N} I_n \operatorname{sen} 4\alpha_n = -88.4955
$$

Luego

$$
\vec{S}_1 = \begin{pmatrix} I \\ Q \\ U \\ V \end{pmatrix} = \begin{pmatrix} A - C \\ 2C \\ 2D \\ B \end{pmatrix} = \begin{pmatrix} 304.406 \\ -139.923 \\ -176.991 \\ 0.490 \end{pmatrix},
$$

que normalizado queda como

$$
\vec{S}_1 = \begin{pmatrix} 1.000 \\ -0.460 \\ -0.581 \\ 0.002 \end{pmatrix}
$$

.

### Fibra 2

De la Tabla [B.2,](#page-100-0) se obtienen

$$
A = \frac{2}{N} \sum_{n=1}^{N} I_n = 248.611
$$
  
\n
$$
B = \frac{4}{N} \sum_{n=1}^{N} I_n \operatorname{sen} 2\alpha_n = -3.0317
$$
  
\n
$$
C = \frac{4}{N} \sum_{n=1}^{N} I_n \cos 4\alpha_n = 58.9438
$$
  
\n
$$
D = \frac{4}{N} \sum_{n=1}^{N} I_n \operatorname{sen} 4\alpha_n = 76.9675
$$

Luego

$$
\vec{S}_2 = \begin{pmatrix} I \\ Q \\ U \\ V \end{pmatrix} = \begin{pmatrix} A - C \\ 2C \\ 2D \\ B \end{pmatrix} = \begin{pmatrix} 189.667 \\ 117.888 \\ 153.935 \\ -3.032 \end{pmatrix},
$$

que normalizado queda como

$$
\vec{S}_1 = \begin{pmatrix} 1.000 \\ 0.622 \\ 0.812 \\ -0.016 \end{pmatrix}
$$

.

## Bibliografía

- <span id="page-103-1"></span>Aceituno J., Sánchez S.F., Grupp F., Lillo J., Hernán-Obispo M., Benítez D., Montoya L.M., Thiele U., Pedraz S., Barrado D., Dreizler S., Bean J., 2013, "CAFE: Calar Alto Fiber-fed Échelle Spectrograph", A&A, 552, A31
- Al-Azzawi A., 2006, Fiber Optics: Principles and Practices, CRC Press
- Alecian E., Kochukhov O., Neiner C., Wade G.A., de Batz B., Henrichs H., Grunhut J.H., Bouret J.-C., Briquet M., Gagne M., Naze Y., Oksala M.E., Rivinius T., Townsend R.H.D., Walborn N.R., Weiss W., Colaboración MiMeS, 2011, "First HARPSpol Discoveries of Magnetic Fields in Massive Stars", A&A, 536, L6
- Allied Vision, 2023, "Prosilica GC 650", en [www.alliedvision.com/en/](www.alliedvision.com/en/camera-selector/detail/Prosilica-gc/650/) [camera-selector/detail/Prosilica-gc/650/](www.alliedvision.com/en/camera-selector/detail/Prosilica-gc/650/) (15/mar/2023)
- Antonucci R., 1984, "Optical Spectropolarimetry of Radio Galaxies", ApJ, 278, 499
- Bagnulo S., Landolfi M., Landstreet J.D., Landi Degl'Innocenti E., Fossati L., Sterzik M., 2009, "Stellar Spectropolarimetry with Retarder Waveplate and Beam Splitter Devices", PASP, 121, 993
- <span id="page-103-0"></span>Best G., Sezerman Ö, 1999, "Shedding Light on Hybrid Optics: A Tutorial in Coupling", Optics & Photonics News, 99, 2
- Born M., Wolf E., 1999, Principles of Optics, 7<sup>th</sup> Ed., Cambridge University Press
- <span id="page-104-0"></span>Bragg W.L., 1924, "The Refractive Indices of Calcite and Aragonite", Proceedings of The Royal Society A, 105, 370
- Carroll B.W., Ostlie D.A., 2014, An Introduction to Modern Astrophysics, 2nd Ed., Pearson New International Edition
- Castro-Chacón J.H., Núñez J.M., Hiriart D., Valdez J., Colorado E., Sabin L., Ramírez J., García B., 2018, "Manual de Instalación de FICUS", publicación técnica, Instituto de Astronomía UNAM
- Cheng J., 2009, The Principles of Astronomical Telescope Design, Springer
- Clarke D., 2009, Stellar Polarimetry, WILEY-VCH
- Collett E., 2005 Field Guide to Polarization, The International Society for Optical Engineering
- Crawford F.S., 1968, Berkeley Physics Course, volume 3: Waves, Education Development Center, Inc.
- Crisp J., 2001, Introduction to Fiber Optics, 2nd Ed., Newnes
- Del Toro Iniesta J.C., 2004, Introduction to Spectropolarimetry, Cambridge University Press
- Donati J.-F., Semel M., Carter B.D., Rees D.E., Cameron A.C., 1997, "Spectropolarimetric Observations of Active Stars", MNRAS, 291, 4
- Donati J.-F., 2003, "ESPaDOnS: An Echelle Spectropolarimetric Device for the Observation of Stars at CFHT", en Solar Polarization 3, eds. J. Trujillo Bueno, J. Sánchez Almeida, ASP Conference Series, 307
- Donati J-F., Catala C., Landstreet D., Petit P., 2006, "ESPaDOnS: The New Generation Stellar Spectro-Polarimeter. Performances and First Results", en Solar Polarization 4, eds. R. Casini, B.W. Lites, ASP Conference Series, 358
- Edmund Optics, 2013, "Polarization Overview Part 2: Waveplates & Retarders  $(Advanced)$ , en <www.youtube.com/watch?v=NkfLOUr2Z3g>  $(26/jun/2023)$
- Edmund Optics, 2023, "All About Diffraction Gratings", en [www.edmundoptics.com/knowledge-center/application-notes/](www.edmundoptics.com/knowledge-center/application-notes/optics/all-about-diffraction-gratings/) [optics/all-about-diffraction-gratings/](www.edmundoptics.com/knowledge-center/application-notes/optics/all-about-diffraction-gratings/)  $(31/aqo/2023)$
- European Southern Observatory, 2019, "The La Silla 3.6m Telescope", en [www.eso.org/sci/facilities/lasilla/instruments/harps/](www.eso.org/sci/facilities/lasilla/instruments/harps/inst/description.html) [inst/description.html](www.eso.org/sci/facilities/lasilla/instruments/harps/inst/description.html)  $(12/\mathrm{jul}/2023)$
- <span id="page-105-1"></span>Ezekiel S., 2008, "Fiberoptics Fundamentals", notas de curso, Massachusetts Institute of Technology, en [ocw.mit.edu/courses/](ocw.mit.edu/courses/res-6-005-understanding-lasers-and-fiberoptics-spring-2008/resources/fiberoptics-fundamentals/) [res-6-005-understanding-lasers-and-fiberoptics-spring-2008/](ocw.mit.edu/courses/res-6-005-understanding-lasers-and-fiberoptics-spring-2008/resources/fiberoptics-fundamentals/) [resources/fiberoptics-fundamentals/](ocw.mit.edu/courses/res-6-005-understanding-lasers-and-fiberoptics-spring-2008/resources/fiberoptics-fundamentals/) (28/jun/2023)
- Han I., Lee B.C., Kim K., Mkrtichian D.E., 2008, "Confirmation of the Exoplanet around  $\beta$  Gem from the RV Observations using BOES", Journal of The Korean Astronomical Society, 41, 59
- <span id="page-105-0"></span>Hecht E., 2002, *Optics*, 4<sup>th</sup> Ed. (international), Addison-Wesley
- Hecht J., 2015, Understanding Fiber Optics, 5th Ed., Laser Light Press
- Hildebrand R.H., 1983, "The Determination of Cloud Masses and Dust Characteristics from Submillimetre Thermal Emission", QJRAS, 24(3), 267
- Hiriart D., Ramírez J., Koenigsberger G., Georgiev L., Valyavin G., Núñez J.M., Herrera J., Stift M., Castro J.H., López J.M., 2012, "Espectro-Polarimetría de Estrellas Magnéticas", protocolo de investigación, Instituto de Astronomía UNAM
- Hiriart D., Ramírez J., Sabin L., Valdez J., Núñez M., Castro J., García B., Colorado E., Narváez J.C., Martínez B., Serrano H., 2018, "FICUS – FIber Coupler Unit for Spectrographs", manual de operación, Instituto de Astronomía UNAM
- Khalack V., Yameogo B., Thibeault C., LeBlanc F., "New Observations of Chemically Peculiar Stars with ESPaDOnS", en Magnetic Fields throughout

Stellar Evolution, eds. P. Petit, M. Jardine, H. Spruit, Proceedings IAU Symposium, 302

- Kim K., Jang J.G., Chun M.-Y., Park B.-G., Hyung S., Han I., Yoon T.S., Vogt S.S., 2000, "Construction of the BOAO Échelle Spectrograph (BOES)", Publications of the Korean Astronomical Society, 15S, 119
- Kim K., Han I., Valyavin G., Plachinda S., Jang J.G., Jang B., Seong H.C., Lee B., Kang D., Park B., Yoon T.S., Vogt S.S., 2007, "The BOES Spectropolarimeter for Zeeman Measurements of Stellar Magnetic Fields", PASP, 119, 1052
- Land E.H., Friedman J.S., 1933 (registrada 1929), "Polarizing Refracting Bodies", Patent No. 1,918,848, U.S. Patent Office
- Landi Degl'Innocenti E, Bagnulo S., Fossati L., 2007, "Polarimetric Standardization", en The Future of Photometric, Spectrophotometric and Polarimetric Standardization, ed. C. Sterken, ASP Conference Series, 364
- Manset N., 2010, "An Introduction to ESPaDOnS", notas de curso, Canada-France-Hawaii Telescope
- Milne D.K., 1968, "The Optical Spectrum of Vela X", Australian J. Phys., 21, 501
- <span id="page-106-0"></span>Molex (antes Polymicro Technologies), 2023, "Polymicro Optical Fiber, Broad Spectrum, Astronomy, Spectroscopy, 200um, FBP200220240", en [www.molex.](www.molex.com/en-us/products/part-detail/1068022592) [com/en-us/products/part-detail/1068022592](www.molex.com/en-us/products/part-detail/1068022592) (20/jul/2023)
- Núñez J.M., Tejada C., Gutiérrez L., Pedrayes M., Sierra G., Farah A., 2010, "Prueba de Ronchi al Sistema de Colimación del Brazo Azul del Espectrógrafo ESOPO", publicación técnica, Instituto de Astronomía UNAM
- Núñez J.M., Martínez B., Serrano H., Montalvo F., 2022, "Pesaje de Instrumentos Astronómicos usados en el Telescopio de 2.1m del OAN", procedimiento técnico interno del OAN-SPM, Instituto de Astronomía UNAM
- Observatorio Astronómico Nacional UNAM, 2023, " Otra Información y Documentos relacionados con el Espectrógrafo Boller y Chivens", en [www.astrossp.unam.mx/instrumentos/espectroscopia/bch/otrosbc.](www.astrossp.unam.mx/instrumentos/espectroscopia/bch/otrosbc.html) [html](www.astrossp.unam.mx/instrumentos/espectroscopia/bch/otrosbc.html)  $(30/ago/2023)$
- Observatorio Astronómico Nacional UNAM, 2023, "Telescopio de 2.1m", en <www.astrossp.unam.mx/es/usuarios/telescopios/tel2m> $(17/{\rm abr}/2023)$
- Ramírez J., 2012, "Teoría de Radiación Polarizada", notas de curso, Universidad Nacional Autónoma de México
- Rojas J.D., 2023, Programa Python para la Determinación de la Función de Distribución Puntual, no publicado, Instituto de Astronomía UNAM
- <span id="page-107-0"></span>Samoylov A.V., Samoylov V.S., Vidmachenko A.P., Perekhod A.V., 2004, "Achromatic and Super-Achromatic Zero-Order Waveplates", Journal of Quantitative Spectroscopy & Radiative Transfer, 88, 319
- Schaefer B., Collett E., Smyth R, Barrett D., Fraher H., 2007, "Measuring the Stokes Polarization Parameters", Am. J. Phys., 75, 163
- <span id="page-107-1"></span>Schott, 2023, Optical Glass Datasheets, en [www.schott.com/en-us/products/](www.schott.com/en-us/products/optical-glass-p1000267/downloads) [optical-glass-p1000267/downloads](www.schott.com/en-us/products/optical-glass-p1000267/downloads)  $(22/1)$ ul $(2023)$
- Shurcliff W.A., 1962, Polarized Light Production and Use, Harvard University Press
- Snik F., Jeffers S., Keller C., Piskunov N., Kochukhov O., Valenti J., Johns-Krull C., 2008, "The Upgrade of HARPS to a full-Stokes High-Resolution Spectropolarimeter", en Ground-based and Airborne Instrumentation for Astronomy II, eds. I.S. McLean, M.M. Casali, Proc. of SPIE, 7014
- Snik F., Kochukhov O., Piskunov N., Rodenhuis M., Jeffers S., Keller C., Dolgopolov A., Stempels E., Makaganiuk V., Valenti J., Johns-Krull C., 2011, "The HARPS Polarimeter", en Solar Polarization 6, eds. J.R. Kuhn, D.M. Harrington, H. Lin, S.V. Berdyugina, J. Trujillo Bueno, S.L. Keil, T. Rimmele, ASP Conference Series, 437
- Snik F., Keller C., 2013, "Astronomical Polarimetry: Polarized Views of Stars and Planets", en Planets, Stars and Stellar Systems, Volume 2: Astronomical Techniques, Software, and Data, eds. T. Oswalt, H. Bond, Springer
- Stam D.M., Hovenier J.W., Waters L.B.F.M., 2004, "Using polarimetry to Detect and Characterize Jupiter-like Extrasolar Planets", A&A, 428, 663
- Stokes G.G., 1852, "On the Change of Refrangibility of Light", Phil. Trans. of the Royal Society of London, 142, 463
- Thorlabs, 2023, "Build a Polarimeter to Find Stokes Values, Polarization State (Viewer Inspired) | Thorlabs Insights", en [www.youtube.com/watch?v=](www.youtube.com/watch?v=pR4r7gMyN5U) [pR4r7gMyN5U](www.youtube.com/watch?v=pR4r7gMyN5U) (15/oct/2023)
- Thorlabs, 2023, "P1-630A-FC-5 Single Mode Patch Cable, 633-780nm,  $FC/PC$ ,  $\varnothing$ 3mm jacket, 5m long", en [www.thorlabs.com/thorproduct.cfm?](www.thorlabs.com/thorproduct.cfm?partnumber=P1-630A-FC-5) [partnumber=P1-630A-FC-5](www.thorlabs.com/thorproduct.cfm?partnumber=P1-630A-FC-5) (10/mar/2023)
- Thorlabs, 2023, "S1FC660 Fabry-Perot Benchtop Laser Source, 660nm, 15.0mW,  $FC/PC$ ", en <www.thorlabs.com/thorproduct.cfm?partnumber=S1FC660> (10/mar/2023)
- Thorlabs, 2023, "Optical Coatings", en [www.thorlabs.com/newgrouppage9.](www.thorlabs.com/newgrouppage9.cfm?objectgroup_id=5840) [cfm?objectgroup\\_id=5840](www.thorlabs.com/newgrouppage9.cfm?objectgroup_id=5840) (22/jul/2023)
- Tinbergen J., 1996, Astronomical Polarimetry, Cambridge University Press
- Trippe S., 2014, "Polarization and Polarimetry: a Review", Journal of The Korean Astronomical Society, 47, 15
- Walker M.J., 1954, "Matrix Calculus and the Stokes Parameters of Polarized Radiation", Am. J. Phys., 22, 170